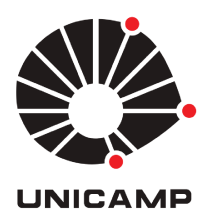

### JULIANA MARTA RODRIGUES DE SOUZA

# ESTIMATIVA DO COEFICIENTE DE DIFUSÃO PARA PROBLEMAS (PRIORITARIAMENTE) ECOLÓGICOS

**CAMPINAS** 2014

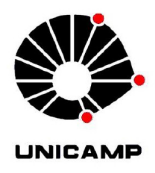

### UNIVERSIDADE ESTADUAL DE CAMPINAS

### **INSTITUTO DE MATEMÁTICA, ESTATÍSTICA** E COMPUTAÇÃO CIENTÍFICA

### **JULIANA MARTA RODRIGUES DE SOUZA**

### ESTIMATIVA DO COEFICIENTE DE DIFUSÃO PARA PROBLEMAS (PRIORITARIAMENTE) ECOLÓGICOS

Tese apresentada ao Instituto de Matemática, Estatística e Computação Científica da Universidade Estadual de Campinas como parte dos requisitos exigidos para a obtenção do título de Doutora em Matemática Aplicada.

Orientador: João Frederico da Costa Azevedo Meyer

ESTE EXEMPLAR CORRESPONDE À VERSÃO FINAL DA TESE DEFENDIDA PELA ALUNA JULIANA MARTA RODRIGUES DE SOUZA, E ORIENTADA PELO PROF.DR JOÃO FREDERICO DA COSTA AZEVEDO MEYER

Assinatura do(a) Orientador(a)

**CAMPINAS** 2014

#### Ficha catalográfica Universidade Estadual de Campinas Biblioteca do Instituto de Matemática, Estatística e Computação Científica Ana Regina Machado - CRB 8/5467

Souza, Juliana Marta Rodrigues de, 1985-Estimativa do coeficiente de difusão para problemas (prioritariamente) So89e ecológicos / Juliana Marta Rodrigues de Souza. - Campinas, SP : [s.n.], 2014. Orientador: João Frederico da Costa Azevedo Meyer. Tese (doutorado) – Universidade Estadual de Campinas, Instituto de Matemática, Estatística e Computação Científica. 1. Coeficiente de difusão. 2. Ecologia - Métodos estatísticos. 3. Estimativa de parâmetros. I. Meyer, João Frederico da Costa Azevedo, 1947-. II. Universidade Estadual de Campinas. Instituto de Matemática, Estatística e Computação Científica, III. Título.

#### Informações para Biblioteca Digital

Título em outro idioma: Diffusion coefficient's estimation for (mainly) ecological problems Palavras-chave em inglês: Diffusion coefficient Ecological data Parameter estimation Área de concentração: Matemática Aplicada Titulação: Doutora em Matemática Aplicada **Banca examinadora:** João Frederico da Costa Azevedo Meyer [Orientador] Paulo Regis Caron Ruffino Fernando José Von Zuben Neli Regina Siqueira Ortega Rosana Sueli da Motta Jafelice Data de defesa: 27-02-2014 Programa de Pós-Graduação: Matemática Aplicada

Tese de Doutorado defendida em 27 de fevereiro de 2014 e aprovada

Pela Banca Examinadora composta pelos Profs. Drs.

Prof(a). Dr(a). JOÃO FREDERICO DA COSTA AZEVEDO MEYER

 $P$ W/

Prof(a). Dr(a). PAULO REGIS CARON RUFFINO

Fernando José Von Zuben

Prof(a). Dr(a). NELI REGINA SIQUEIRA ORTEGA

Vénina Jueli da Motta Jolice

#### Abstract

The goal attained by this thesis is the creation and validation of a diffusion coefficient, relative to ecological problems, recovery technique. Eight Chapters constitutes this work and three of them are dedicated to the tools needed for the diffusive related data generation or to the data fit. For the data generation, the numerical solution of a tipically ecological diffusive problem is obtained by combining Finite Elements, Galerkin's Method and Crank-Nicolson. Then, relying on the concepts of probability density function and cumulative distribution function, the Inverse Transform Method is applied. There is a Chapter dedicated to the fitting methods used here to introduce, to a reader who have not had the pleasure of meeting before, an application of a Genetic Algorithm. Such algorithm is used to obtain a non-linear Least Squares three parameter solution. The traditional Linear Regression is also used for fitting another version of the model. The main content, the development of the model and the excellent results compose two more Chapters, the fifth and the seventh that, when gathered to the Introduction, discussion about the bibliography and the Conclusion, closes the work. The kind of data related to ecological problems and the difficulties inherent to it are a main concern and deeply discussed. It is also focus of intense attention how the knowledge on this kind of data is fundamental for the method design. At each step, tool developed or introduced, its quality is attested with the purpose that, by the end of the work, the structure has been built on a solid basis. The method recovers succesfully diffusion coeficients with all the range analyzed, 0.0001 and 1 units of squared space over time; and it is also possible to determine the treatment for the data in such a way that error are directed to a hiper-estimative; that might be provident attitude depending on the problem.

Keywords: Diffusion coefficient, Ecological data, Parameter estimation.

### Resumo

O objetivo cumprido por esta tese é a criação e validação de uma técnica de recuperação de coeficientes de difusão para problemas ecológicos. O trabalho consta de oito capítulos e três deles são dedicados às ferramentas necessárias para a geração de dados sabidamente difusivos ou para o ajuste dos dados. Para a geração de dados trabalha-se com a obtenção da solução numérica de um problema difusivo tipicamente ecológico, combinando Elementos Finitos, Método de Galerkin e Crank-Nicolson. A seguir embasado-se no conceito de função densidade de probabilidade e em função de distribuição acumulada, lança-se mão do Método da Transformada Inversa. O Capítulo dedicado aos ajustes figura do trabalho para apresentar, ao leitor que ainda n˜ao havia tido contato, uma aplicação de um Algoritmo Genético. Tal algoritmo é usado para obter a solução de Quadrados Mínimos não-lineares em três parâmetros. A Regressão Linear tradicional, contando com

apenas um parâmetro a ser ajustado também é utilizada. O principal conteúdo, o desenvolvimento do modelo e os resultados, excelentes, compõem mais dois Capítulos, o quinto e o sétimo, que, somados à Introdução, discussão sobre a bibliografia e Conclusão, fecham o trabalho. Discorre-se amplamente sobre o tipo de dado relativo a problemas ecológicos, e dificuldades inerentes, e sobre como o conhecimento sobre esse tipo de dados é fundamental no *design* do modelo. A cada passo dado, ferramenta desenvolvida ou introduzida, sua qualidade é atestada a fim de que, ao fim, a estrutura tenha sido construída sobre uma base sólida. O método recupera com sucesso coeficientes de difusão dentro de todo o espectro analisado, entre 0.0001 e 1 unidades de espaço ao quadrado por tempo; sendo poss´ıvel tratar os dados de modo que a possibilidade de erro seja direcionada para uma hiper-estimativa, o que pode ser uma atitude previdente a depender do problema.

Palavras-chave: Coeficiente de difusão, Dados ecológicos, Estimativa de parâmetros.

# Sumário

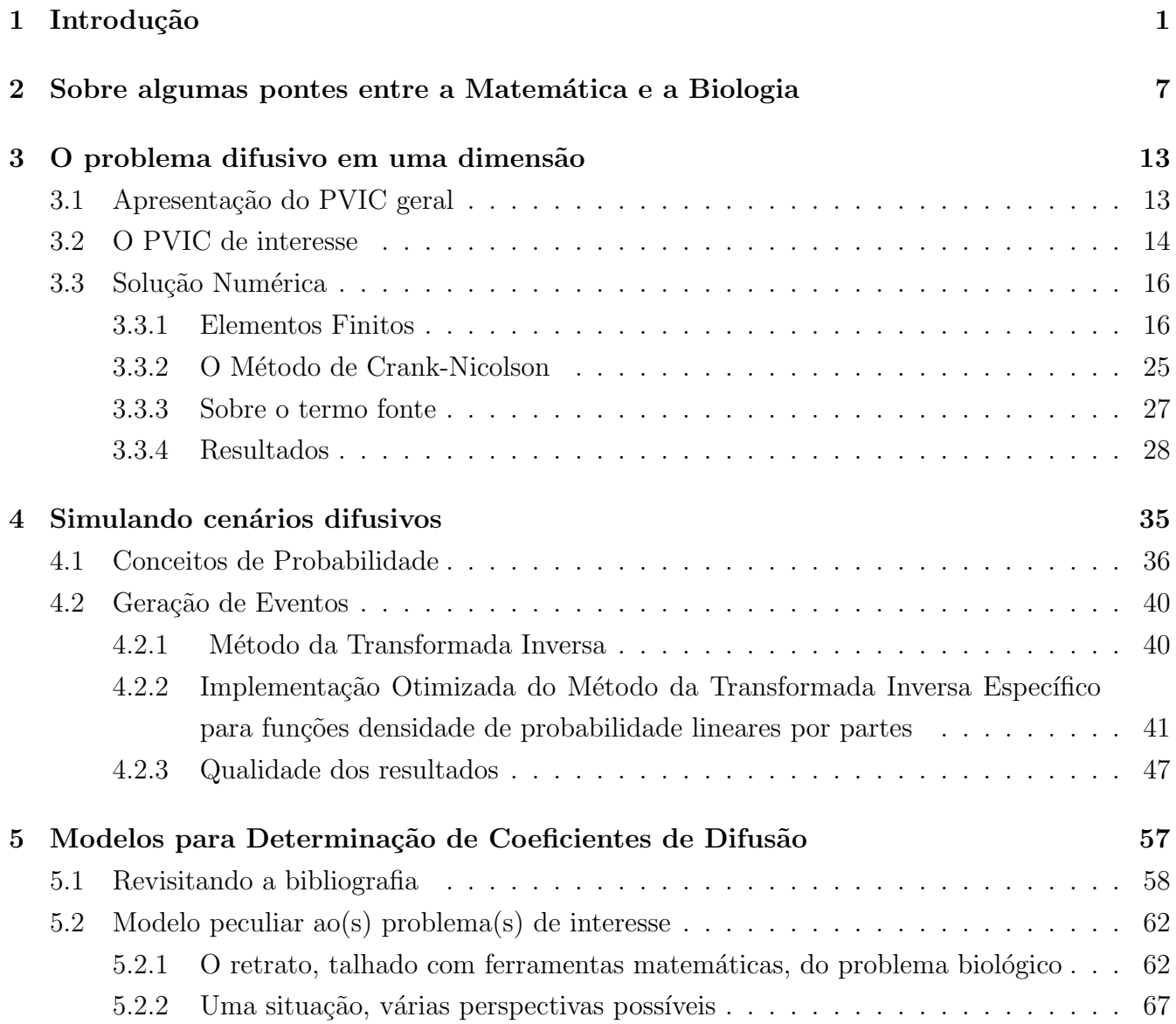

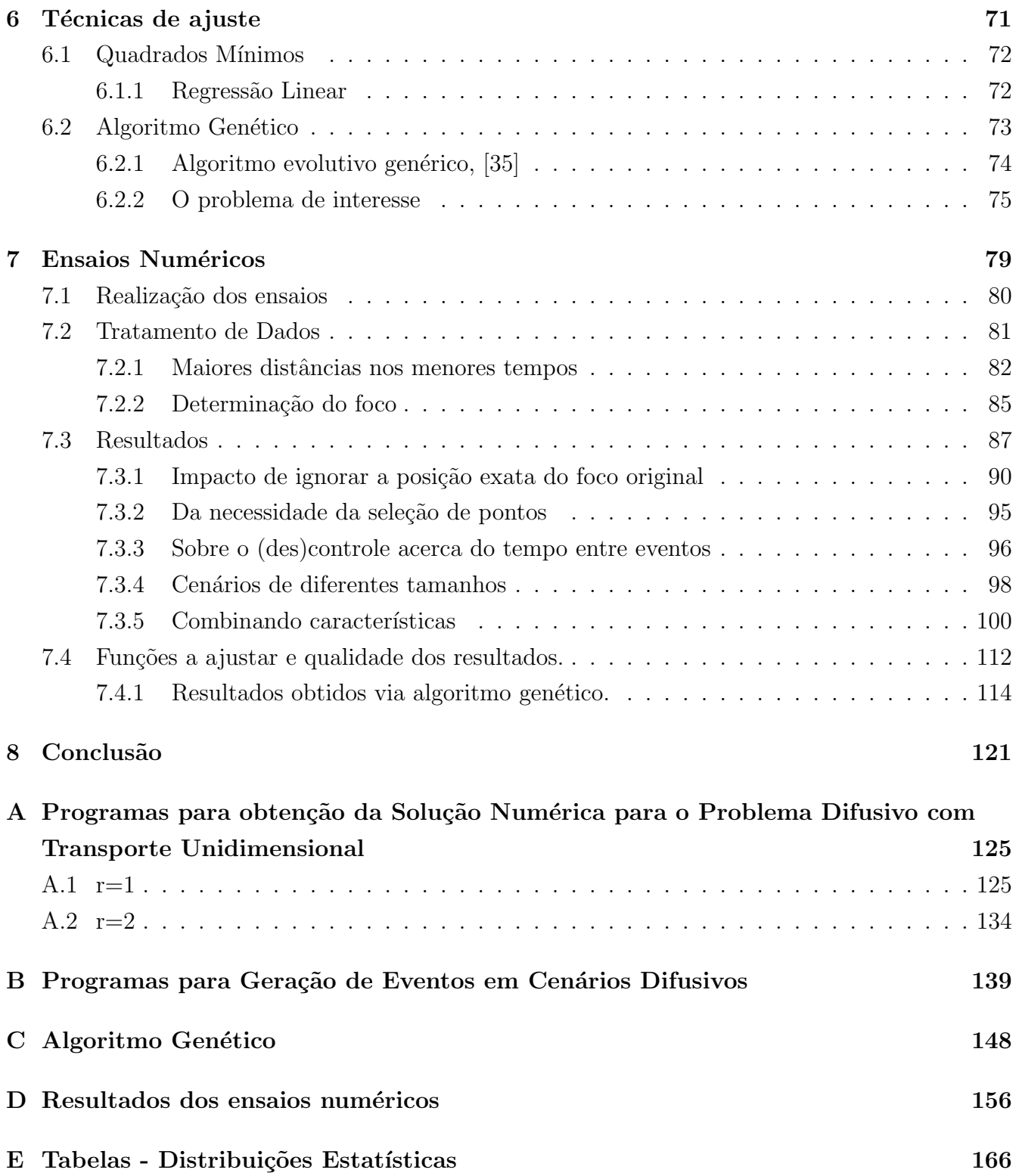

Mundo mundo vasto mundo se eu me chamasse Raimundo seria uma rima, não seria uma solução. Carlos Drummond de Andrade Poema de sete faces

#### Agradecimentos

Eu agradeço, em primeiro lugar, ao IMECC especificamente e à UNICAMP como um todo. Por terem permitido tantos desabrochares em sua história, inclusive o desabrochar do meu conhecimento e a ampliação do meu campo de visão. Os dez anos que passei em Barão Geraldo enriqueceram minha vida e modificaram seu curso de maneira indelével. Seria impossível nomear o sem fim de pessoas que, nem que só por alguns passos, estiveram ao meu lado neste caminho e apontaram para detalhes que, de outro modo, talvez passassem despercebidos. Esse ambiente me proporcionou os livros que me formaram, pra bem além da matemática; muitos dos amigos que me acolhem, mesmo à distância, mundo afora; os exemplos, pro bem e pro mal, de como é possível ver o mundo, o outro. A vivência aqui me proporcionou uma maior compreens˜ao do significado da palavra singularidade. E outras tantas. Me ensinou sobre as camadas sob as palavras. Este ambiente me ensinou sobre a beleza que emerge da complexidade. E eu agradeço. Imensamente. E ofereço este trabalho, que não teria sido possível sem o apoio da CAPES e do CNPq, também, como uma pequena retribuição, um grão a mais de conhecimento, o gr˜ao com que pude contribuir.

# Capítulo 1

# Introdução

Este trabalho tem por objetivo estudar as possibilidades de recuperação de coeficientes de difusão de problemas ecológicos. Problemas cujos dados tem um comportamento distinto dos do comportamento dos dados de problemas difusivos de outras áreas. Processos difusivos são utilizados para modelar problemas das mais diversas áreas do conhecimento. Mas, na vasta maioria dos casos, os problemas, modelados por Equações Diferenciais Parciais com termo difusivo, não possuem solução analítica. Posto que não é possível determinar solução analítica, pode-se buscar por solu¸c˜oes num´ericas, claro. Mas, ent˜ao, que valor atribuir ao principal, por vezes, parâmetro do problema?

Há situações, a depender da área que lança mão da difusão, em que obter o valor do coeficiente de difusão é um procedimento factível em ambiente controlado. E o caso de muitos problemas de química, física, de engenharia e alguns de biologia. Mas h´a problemas, como os de ecologia, que se tem em mente a priori, em que a difusão é de indivíduos e/ou de um risco de infecção que se difunde através dos indivíduos. Para esses casos não é possível usar as mesmas técnicas que são empregadas nas outras áreas.

O que se poderia fazer, sim, é proceder como [1] e manter sob controle todos os indivíduos de interesse. Como se faz ao rastrear animais selvagens, por exemplo; mas esta última tecnologia requer que os indivíduos sejam apreendidos e marcados,

de modo que seja poss´ıvel acompanhar seu deslocamento e estar ciente dos contatos entre eles. Ou seja, o domínio requerido sobre o desenrolar dos processos redunda em um procedimento bastante caro e, também por isso, bastante difícil de ser realizado.

Este trabalho tenciona, então, aproveitar-se do que há de disponível. Em termos de conhecimentos sedimentados acerca de ferramentas matemáticas e computacionais e em termos de dados coletados ao redor do mundo e armazenados, inclusive, na *internet*, em *sites* nacionais e internacionais. A fim de que seja possível recuperar coeficientes de difusão, consciente da qualidade dos resultados, em problemas que não são passíveis de serem realizados em laboratório, nem há condições de rastrear todos os indivíduos de interesse/envolvidos no processo.

Entende-se que, para que o objetivo final deste trabalho se cumpra, é necessário validar a técnica desenvolvida. A validação só é possível diante de duas condições: a primeira é que se tenha em mãos dados sabidamente difusivos; a segunda é que o coeficiente que está por trás da geração desses dados seja conhecido. Tais condições descartam os problemas ecológicos reais. Porque modelar um problema ecológico por um processo difusivo não implica que o processo, de fato, o seja e/ou que n˜ao existam outras componentes, de transporte, por exemplo, relacionadas ao problema. E porque, ainda que o problema fosse comprovadamente difusivo, com coeficiente conhecido e validado, não seria suficiente um cenário. Necessitase dispor de uma grande quantidade de cenários conhecidamente difusivos e dos respectivos coeficientes. A resposta para este problema reside na geração de tais dados. E os Capítulos  $3 \text{ e } 4$  versam sobre as duas ferramentas que, combinadas, são responsáveis pela simulação de dados relativos a problemas difusivos unidimensionais.

Não pense o leitor que o problema unidimensional é por demais restritivo. Situações com duas dimensões espaciais e simetria radial podem ser trabalhadas em termos da distância entre eventos, recaindo no modelo unidimensional.

O assunto central do Capítulo 3 é a obtenção de soluções numéricas de qualidade para o Problema Valor de Contorno e Inicial difusivo em uma dimensão, num domínio espacial finito e com condições de contorno de Robin, pelos motivos oportunamente justificados.

Já o Capítulo 4 guarda a teoria que, aqui, permite que as soluções numéricas advindas de 3, após trabalhadas, sejam entendidas como funções densidade de probabilidade e, através do Método da Transformada Inversa, seja possível gerar os dados relativos a tal distribuição.

Esses dois Capítulos requerem, eles próprios, Seções sobre os resultados obtidos e a qualidade destes resultados porque é imprescindível que os dados gerados sejam fidedignos aos dados reais. De certo modo, a estrutura deste trabalho, que se repete em vários níveis, dentro dos Capítulos e na junção deles, se baseia na exposição teórica seguida da transposição da teoria para o caso de interesse que é, então, traduzido para a linguagem matemática e/ou algorítmica a fim de permitir a obtenção de resultados que, por fim, tem sua qualidade analisada e, a depender dela, s˜ao validados.

Assim, uma vez que todas as ferramentas necessárias para validar a teoria estão disponíveis, é o momento de apresentar o cerne deste trabalho, no Capítulo 5. Lá  $\acute{\text{e}}$  discutido um modelo amplamente conhecido para problemas biológicos difusivos e são salientadas as diferenças entre tal situação e a situação de interesse da tese. Novas hipóteses de modelagem redundam em um olhar matemático diferente para o problema e, daí, um modelo original, adequado para problemas ecológicos, é criado. Na verdade, são criados três modelos com diferenças sutis, (5.18)-(5.20). E faz-se hora de averiguar se é possível recuperar o coeficiente de difusão a partir de dados e das expressões obtidas.

O Capítulo 6 versa sobre as técnicas de ajuste utilizadas. Se a Regressão Linear talvez pudesse dispensar tais delongas, o uso do Algoritmo Genético para obter solução de Quadrados Mínimos não-lineares de dimensão 3, sem partir para

técnicas de linearização, requer uma introdução e leva, pelo método de resolução, a mais dois casos, 6.3 e 6.4, cujos ajustes também devem ser avaliados.

Talvez salte aos olhos a variedade de técnicas e ferramentas de que se lança mão. Este é um traço forte do trabalho que acaba por reunir o que se entende como o que há de mais rico à disposição dos que desejam compreender melhor o mundo sem interferir diretamente nele.

Para tanto, as técnicas empregadas se afastam da necessidade de analiticidade da solução do modelo, Capítulo 3, relacionam-se a um entendimento de mundo muito mais estatístico do que determinístico, Capítulo 4, e se aproveitam destas ideias para, em caso de necessidade, resolver problemas da própria matemática, Capítulo 6. Não é à toa. Por trás da seleção de ferramentas existe a ideia de que a ciência se encaminha para problemas de uma complexidade tal que, talvez, apenas a própria complexidade possa resolver. Sendo esse o caso, entende-se que soluções numéricas, simulações, heurística e estatística são os instrumentos mais adequados para abordar tais problemas.

Os ganchos através dos quais se articula tais instrumentos, as teorias, os métodos, as técnicas selecionadas, que figuram neste trabalho, aqui estão por terem sido marcantes em alguma etapa específica do, ou ao longo de todo o, desenvolvimento da pesquisa. São utilizadas as técnicas de que se tem maior domínio e com cujas teorias e aplicações se tinha maior proximidade e habilidade em compreender e manejar.

Outro ponto crucial sobre a construção desta tese é que, permeando-a, existe uma concepção bem definida, e embasada em trabalho anterior [2], do que são os dados t´ıpicos para problemas ecol´ogicos, aqui chamados de n˜ao-laboratoriais, por vezes. Tais dados, como se pode conseguir em [3], por exemplo, referem-se a localidades e respectivas datas em que o evento de interesse, uma infecção de indivíduos de certa espécie, por exemplo, ocorreu. Locais e datas. Incompletos, posto que nem todos os indivíduos afetados serão conhecidos na maioria dos casos.

E é conhecendo estas restrições que os cenários para validação são gerados.

Os resultados, por fim, são apresentados no Capítulo 7. Lá, a princípio, constam discussões sobre os principais aspectos dos ensaios numéricos, seguidas da apresentação dos resultados dos ajustes e nova discussão sobre os aspectos analisados anteriormente, agora olhados `a luz dos resultados.

Ao fim do trabalho fica clara qual é a melhor opção de tratamento a depender das características dos dados que se tem em mãos e, principalmente, que o método recupera com sucesso valores de coeficiente de difusão dentro de toda a gama trabalhada,  $10^{-4} \leq \alpha \leq 1$ em unidades de espaço ao quadrado por tempo. Como também ficam claros, os novos caminhos por onde seguir, terminada esta etapa.

O próximo passo do caminho, o Capítulo 2, traz um pouco sobre a extensa bibliografia e sobre o estado da arte, nesta região do conhecimento que é a interface entre a Ecologia e a Matemática, mais especificamente a aplicação de modelos difusivos a problemas ecológicos e a questão acerca do (des)conhecimento sobre o coeficiente de difus˜ao pertinente. Antes, ent˜ao, do estado da arte, um pouco sobre o artista, em si. E sua obra.

Um pintor ao ver certa cena pode sentir-se impelido a retratá-la. Então, a princípio, existe o encanto. Mas cada pintor, mesmo diante da mesma imagem, vai enxergar aspectos distintos, que fazem ressoar a sensibilidade de cada um. Ao grande artista é possível materializar o que percebe do que vê. Há o ente retratado e há a expressão do que o artista percebe do ente que retrata. A opção por um modelo matemático talvez seja menos poética mas passa pelas mesmas nuances subjetivas. Passa pela experiência do autor e pela sua percepção do problema que tem em mãos, do cenário que tem diante das retinas. Talvez cansadas. É possível que muitos se esqueçam dessa subjetividade. Não há verdade matemática fora do mundo da abstração. E abstração não é realidade.

Uma vez que o encanto aconteça e o artista encontre dentro de si sua percepção do cenário, outros infinitos caminhos se abrem a sua frente. Infinitos materiais e, para cada material, infinitas técnicas. Ocorre que expressar o que se deseja pode ser mais ou menos bem realizado a depender, também, da técnica. Variações sobre um mesmo tema. Entende-se não ser necessário continuar explicando a analogia. E conclui-se: Por vezes nenhum dos retratos vai se assemelhar com a modelo. Por vezes o artista não vai gostar de nenhuma das telas. Mas entende-se, também, que, em geral, se tal frustração não o dominar, o artista vai seguir pintando. Porque mais do que precisão no expressar, o artista busca sua expressão.

# Capítulo 2

# Sobre algumas pontes entre a Matemática e a Biologia

O trabalho que dá origem à aplicação de Equações Diferenciais Parciais de Difusão para modelar problemas de populações é o de Skellam [4], que remonta a 1951 e menciona que os biólogos, diferentemente dos físicos, raramente formulavam seus problemas de dispers˜ao populacional em termos de modelos simples e abstratos. E justifica este acontecimento com a complexidade, muito maior, dos problemas biológicos. Mas toma para si a tarefa e dá grande impulso ao ramo da ciência de onde brota este trabalho. Lá, usa a matemática para modelar, representar, os casos mais prementes em termos de comportamentos populacionais e busca por soluções analíticas dos problemas, além de analisá-los do ponto de vista de sistemas dinâmicos. E isto é muito do que se faz ainda, atualmente.

O que muda sempre s˜ao os problemas, em geral, com o aumento da complexidade do caso de interesse. Na introdução de Spatial Ecology via Reaction-Diffusion  $Equations$  de Cantrell e Cosner [5] há um apanhado de grandes nomes na área: além do já mencionado Skellam, há um grande número de autores importantes. Dentre eles, para este trabalho, o mais relevante é o de Akira Okubo [6], concluído após seu falecimento pelo co-autor Simon Levin e que esmiuça o processo difusivo e suas circuntâncias. Em seu trabalho há diversos modelos envolvendo difusão

mas fica a sensação de que a reunião de tantos casos visa a compor um retrato detalhado do processo difusivo em si.

Retomando a obra mencionada de Crantrel e Cosner [5], cuja introdução traz, além de Skellam e Okubo, nomes como Shigesada, Turing e os que ainda serão  $(re)$ comentados Kareiva [1] e Murray [7, 8]; seu interesse principal, também partindo do viés de Sistemas Dinâmicos para análise dos problemas mas lançando mão de várias ferramentas matemáticas no processo, como a própria introdução salienta; reside sobre o impacto das condições espaciais sobre populações únicas ou intera¸c˜ao de popula¸c˜oes, com dois diferentes tipos de crescimento. O crescimento linear ou dependente da densidade populacional. Ou seja, nesse trabalho características entendidas como do domínio, o próprio coeficiente de difusão pode ser compreendido assim, são o foco de atenção. Lá, ainda, conceitos ecológicos como Persistência e Permanência são centrais e a abordagem é analítica.

Outro autor que se esmera na apresentação do arsenal matemático para lidar com modelos dos mais variados tipos e que mostra como o processo difusivo pode resultar em cenários completamente díspares como o mecanismo de Turing, é J. D. Murray que em dois volumes [7, 8] desvela os maiores mistérios da região que relaciona a Matemática à Biologia, e um pouquinho à química, também.

Mas este trabalho se localiza numa outra região que pode ser pensada como a fronteira da fronteira. A fronteira mais extensa é a que existe entre a Ecologia e a Matemática. Tão extensa que dentro dela cabem áreas distintas, como as de [4],  $|5|$  e  $|7|$  e, dentre outras, a área em que o ramo da matemática a ser seguido, após a modelagem, é o da Análise Numérica. Que vai buscar por soluções numéricas para o modelo a fim de observar como sua solução se comporta, por meio de simulações. Pois bem, simulações requerem parâmetros numéricos. Então, entre o modelo e a solução numérica existe o portal da atribuição de valores aos parâmetros.

Observe, há, então, os trabalhos que, pertecendo ao conjunto de aplicações da Análise Numérica a modelos matemáticos para problemas biológicos, levantaram a questão que este trabalho busca elucidar e há os trabalhos acerca da determinação dos coeficientes de difusão. Mas, salvo a rara exceção do trabalho de Xiao, Reeve, Xu e Cronin [9] cujo título numa tradução livre seria *Estimação da taxa de* difus˜ao e probabilidade de atravessamento em fronteiras entre dois tipos diferentes de habitats e que faz uso de uma matemática bastante refinada, e do conceito de Tempo médio de residência que será discutido no Capítulo 5, além de técnicas estatísticas para obter os parâmetros mencionados no título; pouco ou nada se encontra na literatura sobre o, que aqui se chamou de, portal entre simulações e modelos matemáticos para problemas biológicos.

Cabe então marcar as similaridades e diferenças fundamentais entre este trabalho e [9]. Além de ter em comum a busca por valores para o coeficiente de difusão para problemas biológicos, como tinha de ser, a bibliografia é bastante parecida. Em ambos os trabalhos também existe o entendimento da concetração de indivíduos como uma função densidade de probabilidade e faz-se uso de análise estatística, bastante aprimorada, dos resultados. Ao fim do trabalho, uma ambição em comum, dispor de programas computacionais que automatizem o procedimento de determinação dos coeficientes. Que este trabalho, de fato, consegue. Mas as similaridades acabam por aí. Primeiramente, como já se disse, aqui trabalha-se com um domínio espacial unidimensional, pois, na ausência de velocidade, é possível que problemas de duas dimensões espaciais sejam entendidos como constando de tempos e distâncias ao evento original. Então é possível abrir mão da segunda componente espacial e das complicações advindas. Segundo porque o tratamento que se daria em presença de velocidade seria tentar separar os dados em *clusters* espaciais, que é o que se espera fazer futuramente. Em terceiro lugar porque aqui, prima-se pelo uso de matemática simples, de aproximações, sem almejar encontrar soluções analíticas para os problemas, por entender que essa busca é extenuante e tem de ser refeita para cada modelo. Por fim, este trabalho entende que o uso do tempo médio de residência não é coerente com problemas ecológicos em que o processo difusivo ainda n˜ao atingiu o estado estacion´ario, que s˜ao os casos de interesse.

Outros trabalhos encontrados em periódicos científicos da área apontam não só para o, sabido, extenso uso do modelo difusivo em diversos problemas, como também para a dificuldade inerente a tal uso.

Em artigoss do Journal of Mathematical Biology, o processo aparece, por exemplo:

- na modelagem do sinal de transdução em domínios tridimensionais [10] em que o modelo é adimensionalizado e não se atribui valor ao coeficiente de difusão, apenas analisa-se como a escala do coeficiente modifica o problema;

- dentro de modelos SIR, também muito utilizado nos modelos do grupo da UNI-CAMP, aplicado a uma população socialmente estruturada que visa a compreender o espalhamento da Influenza e lança mão da, cada vez mais usada, estocastidade [11].

Ainda no *Journal of Mathematical Biology*, um último exemplo de aparição de modelo com componente difusivo [12], trata da invasão de tecidos por parte de células cancerígenas e é viabilizado pelo conhecimento prévio do valor do coeficiente de difusão, obtido em laboratório.

Já do Lectures Notes in Biomathematics destaca-se [13] que traz um modelo com equações de reação-difusão para a malária, contando com período de incubação. Neste trabalho, vários cálculos e análises são realizados mas, por fim, toma-se o coeficiente de difusão como sendo unitário.

Ou seja, confirmando uma má expectativa, os trabalhos de Biomatemática mostram-se de mãos atadas no tocante à estimação de parâmetros fora de ambientes controlados.

Tal percepção é compartilhada pelo artigo [14] do *Journal of Statistical Com*putation and Simulation que diz mais, diz logo de início, que as disciplinas de biologia, epidemiologia, dentre outras, tem um longo histórico de *missclassifica*-

tion de dados discretos. E apresenta seu método para lidar com essa realidade. O problema que esta tese aborda, posto que há apenas um foco de eventos, só incorre na classificação errada quando falha em classificar um fato como evento de interesse ou classifica como evento de interesse um acontecimento que não está ligado ao problema.

A expectativa mencionada há pouco, e corroborada por [14], é, na verdade, um conhecimento apreendido de experiências anteriores com trabalhos do próprio grupo de pesquisa que engloba este trabalho.

Para dar poucos exemplos, dentre os vários assimilados nos últimos 20 anos de trabalhos do grupo da UNICAMP, cita-se os trabalhos de [15, 2, 16, 17, 18] que modelam casos ecológicos específicos em que há interação de populações e têm de superar, por meio de inventividade e conhecimento sobre o caso real, a falta de conhecimento sobre o valor do coeficiente de difusão que lhes concerne.

O mesmo não ocorre com tanta frequência em outros trabalhos do grupo, também direcionados a problemas ecológicos, mas que se referem à poluição em meio aquático e/ou aéreo  $[19, 20, 21, 22, 23]$ . A difusibilidade das substâncias na água, por exemplo, é tópico já vastamente estudado, com valores conhecidos [24], e, se ainda carece de mais estudos, pois há variações a depender da substância que se difunde, é assunto mais pertinente a químicos e físicos.

Em áreas como a Química, a Física e a Engenharia, afinal, o conhecimento sobre o valor do coeficiente de difusão também é necessário, e há mais tempo mas, em geral, as características do problema são completamente distintas do problema de que se trata aqui. Lá é possível isolar a substância que se difunde e o material em que se difunde e, em ambiente controlado, laboratorial, medir e observar os fenômenos. Aqui os eventos ocorrem em meio à natureza. E não são passíves de serem observados a muitas escalas de tamanho de distância.

E é assim que o nicho deste trabalho é demarcado. Há premência pela obtenção de coeficientes confiáveis para problemas ecológicos, como todos os casos que se referem a populações citados neste Capítulo e muitos mais. E não havia quem acenasse com uma resposta. Uma resposta tal que, dispondo do conjunto de dados relativos ao problema de interesse, retornasse via um programa computacional, cuja teoria que o embasa tem sua qualidade verificada, uma estimativa para o parâmetro. É com grande satisfação que se diz. Até agora não havia. Mas agora há.

# Capítulo 3

## O problema difusivo em uma dimensão

Como foi dito, esta tese trata de viabilizar a utilização de um coeficiente de difusão confiável em modelos relativos a problemas ecológicos, ou cujos dados sejam similares aos obtidos para problemas ecológicos.

E o percurso passa por desenvolver uma ferramenta para gerar dados similares aos obtidos em situações reais, mas sabidamente relativos a um problema puramente difusivo, a fim de validar o método de determinação do coeficiente.

Para começar a construção da ferramenta de validação, apresenta-se o Problema de Valor Inicial e de Contorno geral e, em sequência, um caso particular seu que  $\acute{\text{e}}$  o melhor modelo para problemas ecológicos.

Uma vez posto o problema, o processo de obtenção de sua solução numérica tem espaço e a qualidade dos resultados é avaliada.

### 3.1 Apresentação do PVIC geral

A forma mais geral do Problema de Valor Inicial e de Contorno Difusivo com Transporte em uma dimensão espacial, para  $c \equiv c(x, t)$ , é dada por:

$$
\frac{\partial c}{\partial t} - \alpha \frac{\partial^2 c}{\partial x^2} + \frac{\partial}{\partial x}(v(x)c) = g(x, t), x \in [x_0, x_f] \text{ com}
$$
\n
$$
\frac{\partial c}{\partial x}\Big|_{x=x_0} = B - Ac(x_0),
$$
\n
$$
\frac{\partial c}{\partial x}\Big|_{x=x_f} = J - Hc(x_f) \text{ e com}
$$
\n
$$
c(x, t_0) = f(x),
$$
\n
$$
t \in [t_0, t_f],
$$
\n(3.1)

onde  $\alpha$  é o coeficiente de difusão,  $g(x)$  um possível termo fonte e com A, B, H e J constantes.

Supondo que uma situação seja modelada por tal PVIC, o que se almeja é obter sua solução, a concetração  $c(x, t), x \in [x_0, x_f]$  e  $t \in [t_0, t_f]$ .

Ainda que, inicialmente, o método desenvolvido aqui restrinja-se apenas a problemas puramente difusivos a fim de validar a técnica primeiramente para este caso, a presença do termo de velocidade serve para marcar a intenção de analisar também casos em que o transporte está presente. Além disso, tal termo pode ser prontamente anulado tomando  $v(x)$  como identicamente nula.

Uma análise sobre a existência e unicidade de solução para este problema pode ser encontrada em [27].

As modificações sobre o problema geral, que têm suas razões esmiuçadas na próxima Seção, são apenas sobre as condições de contorno.

### 3.2 O PVIC de interesse

Entende-se que os problemas ecológicos são um caso particular do problema apresentado na Seção anterior tais que:

$$
\frac{\partial c}{\partial t} - \alpha \frac{\partial^2 c}{\partial x^2} + \frac{\partial}{\partial x}(v(x)c) = g(x, t), \ x \in [x_0, x_f], \tag{3.2}
$$

$$
\left. \frac{\partial c}{\partial x} \right|_{x=x_0} = -\left[ \frac{v(x_0) - \beta_0}{\alpha} \right] c(x_0), \tag{3.3}
$$

$$
\left. \frac{\partial c}{\partial x} \right|_{x=x_f} = \left[ \frac{v(x_f) - \beta_f}{\alpha} \right] c(x_f), \tag{3.4}
$$

$$
c(x, t_0) = f(x) \text{ com}
$$
\n
$$
t \in [t_0, t_f].
$$
\n(3.5)

Aqui tem-se:  $A = (v(x_0) - \beta_0)/\alpha$ ,  $B = 0$ ,  $H = -(v(x_f) - \beta_f)/\alpha$  e  $J = 0$ .

Como foi mencionado, a diferença entre  $(3.1)$  e  $(3.2)-(3.5)$  reside sobre as condições de contorno. Estas foram escolhidas de acordo com o exposto em [5] e relacionam-se ao entendimento de que o processo que acontece às fronteiras do domínio está sempre relacionado ao tipo do fluxo de indivíduos. A saber: se, à fronteira, $\vec{J}$  denota o fluxo e $\vec{\eta}$ a componente normal externa, toma-se:

$$
\vec{J} \cdot \vec{\eta} = \beta(x)c,\tag{3.6}
$$

com

$$
\beta(x) = \beta_0 \delta_{x_0}(x) + \beta_f \delta_{x_f}(x). \tag{3.7}
$$

Assim, para  $\overline{x} = x_0$  ou  $\overline{x} = x_f$ :

- se  $\beta(\overline{x}) = 0$ , não há fluxo algum através da fronteira em  $\overline{x}$ ;
- $\bullet$   $\beta(\overline{x}) > 0$  denota a taxa a que a fronteira é atravessada em  $\overline{x};$
- $\bullet$ e para $\beta(\overline{x}) \to \infty$ o fluxo seria total e tudo que se aproxime da fronteira  $\overline{x}$ é imediatamente expelido.

Sendo o fluxo, em uma dimensão, dado por:

$$
\vec{J} = -\alpha(x)\frac{\partial c}{\partial x} + v(x)c,
$$

tem-se

$$
\vec{J} \cdot \vec{\eta} = \beta c \to -\alpha(x) \frac{\partial c}{\partial \vec{\eta}} + v(x)c = \beta(x)c.
$$

Vai daí que:

$$
\alpha(x)\frac{\partial c}{\partial \vec{\eta}} = (v(x) - \beta(x))c.
$$
 (3.8)

Tomando  $\alpha(x) \equiv \alpha$  constante; obtém-se as condições de contorno do problema apresentado.

### 3.3 Solução Numérica

A depender das configurações do problema  $(3.2)-(3.5)$ , a obtenção da solução analítica é possível; no entanto, nem sempre é o caso e certamente não o é se a componente de transporte é não-nula. Com o intuito de não estar sujeito a tais eventualidades e ciente de que muitas situações reais levam a modelos cujas soluções escapam à analiticidade, parte-se para a obtenção de um esquema numérico que leve a uma boa aproximação da solução de  $(3.2)$ - $(3.5)$ , quaisquer que sejam  $v(x)$ ,  $g(x)$ ,  $\beta(x)$  e  $f(x)$ .

Para tanto, aplicar-se-á o Método de Elementos Finitos, combinado com o M´etodo de Galerkin, a fim de trabalhar a componente espacial do problema, e o M´etodo de Crank-Nicolson para lidar com a componente temporal. Mais detalhes sobre as técnicas, suas características e implementação, a seguir.

### 3.3.1 Elementos Finitos

O Método de Elementos Finitos é conhecido por obter soluções acuradas mesmo quando as funções envolvidas no problema analítico apresentam pouca regularidade  $[25]$ . É por isso que, apesar de apresentar custos computacionais maiores, uma vez que pode requerer integrações não passíveis de serem pré-tratadas quando da implementação, é preferido ao Método de Diferenças Finitas, também amplamente aplicado a Problemas de Valor de Contorno e/ou `a parte espacial de Problemas de Valor Inicial e de Contorno [26].

Na aplicação do Método de Elementos Finitos, o primeiro passo é a obtenção da Formulação Variacional [27].

#### Formulação Variacional

Chamando  $\Omega$  ao domínio espacial  $[x_0, x_f]$ , toma-se  $(3.2)$ , multiplica-se por  $\varphi \in$  $\vartheta = H^{1}(\Omega)$  e integra-se sobre  $\Omega$ :

$$
\int_{\Omega} \frac{\partial c}{\partial t} \varphi = \alpha \int_{\Omega} \frac{\partial^2 c}{\partial x^2} \varphi - \int_{\Omega} \frac{\partial}{\partial x} (v(x)c) \varphi + \int_{\Omega} g \varphi.
$$
\n(3.9)

Aplicando o Teorema de Green ao primeiro termo da direita:

$$
\int_{\Omega} \frac{\partial^2 c}{\partial x^2} \varphi = \frac{\partial c}{\partial x} \varphi \bigg|_{x_0}^{x_f} - \int_{\Omega} \frac{\partial c}{\partial x} \frac{d\varphi}{dx}.
$$
\n(3.10)

Então, substituindo (3.10) em (3.9), resulta:

$$
\int_{\Omega} \frac{\partial c}{\partial t} \varphi = \alpha \left. \frac{\partial c}{\partial x} \varphi \right|_{x_0}^{x_f} - \alpha \int_{\Omega} \frac{\partial c}{\partial x} \frac{d\varphi}{dx} - \int_{\Omega} \frac{\partial}{\partial x} (v(x)c) \varphi + \int_{\Omega} g \varphi.
$$

E, dadas as condições de contorno  $(3.3)$  e  $(3.4)$ , obtém-se:

$$
\int_{\Omega} \frac{\partial c}{\partial t} \varphi = \left[ v(x_f) - \beta_f \right] c(x_f) \varphi(x_f) + \left[ v(x_0) - \beta_0 \right] c(x_0) \varphi(x_0)
$$

$$
- \alpha \int_{\Omega} \frac{\partial c}{\partial x} \frac{d\varphi}{dx} - \int_{\Omega} \frac{\partial}{\partial x} (v(x)c) \varphi + \int_{\Omega} g \varphi.
$$

Assim, a formulação fraca do problema original é obter  $c \in \vartheta$  tal que

$$
\int_{\Omega} \frac{\partial c}{\partial t} \varphi = \left[ v(x_f) - \beta_f \right] c(x_f) \varphi(x_f) + \left[ v(x_0) - \beta_0 \right] c(x_0) \varphi(x_0)
$$

$$
- \alpha \int_{\Omega} \frac{\partial c}{\partial x} \frac{d\varphi}{dx} - \int_{\Omega} \frac{\partial}{\partial x} (v(x)c) \varphi + \int_{\Omega} g \varphi, \forall \varphi \in \vartheta.
$$

#### Discretização espacial e Método de Galerkin

Seja  $\vartheta_h$  um subespaço de dimensão finita de  $\vartheta = H^1,$  o Método de Galerkin propõe que se trate o problema variacional de dimensão finita:

Determine  $c_h \in \vartheta_h$  tal que

$$
\int_{\Omega} \frac{\partial c_h}{\partial t} \varphi = \left[ v(x_f) - \beta_f \right] c_h(x_f) \varphi(x_f) + \left[ v(x_0) - \beta_0 \right] c_h(x_0) \varphi(x_0)
$$

$$
- \alpha \int_{\Omega} \frac{\partial c_h}{\partial x} \frac{d\varphi}{dx} - \int_{\Omega} \frac{\partial}{\partial x} (v(x)c_h) \varphi + \int_{\Omega} g \varphi, \forall \varphi \in \vartheta. \tag{3.11}
$$

Mas, se  $\{\phi_i\}_{i=1}^N$  é uma base para  $\vartheta_h$ , (3.11) pode ser reformulada como

$$
\int_{\Omega} \frac{\partial c_h}{\partial t} \phi_i = \left[ v(x_f) - \beta_f \right] c_h(x_f) \phi_i(x_f) + \left[ v(x_0) - \beta_0 \right] c_h(x_0) \phi_i(x_0)
$$

$$
- \alpha \int_{\Omega} \frac{\partial c_h}{\partial x} \frac{d\phi_i}{dx} - \int_{\Omega} \frac{\partial}{\partial x} (v(x)c_h) \phi_i + \int_{\Omega} g \phi_i,
$$

$$
i = 1, ..., N. \tag{3.12}
$$

E, como  $c_h \in \vartheta_h, \, c_h$ pode ser escrita unicamente como combinação dos elementos

da base;  $c_h(x,t) = \sum_{j=1}^{N} C_j(t) \phi_j(x)$ , daí:

$$
\sum_{j=1}^{N} \frac{dC_j(t)}{dt} \int_{\Omega} \phi_j \phi_i = [v(x_f) - \beta_f] \sum_{j=1}^{N} C_j(t) \phi_j(x_f) \phi_i(x_f)
$$
  
+ 
$$
[v(x_0) - \beta_0] \sum_{j=1}^{N} C_j(t) \phi_j(x_0) \phi_i(x_0) - \alpha \sum_{j=1}^{M} C_j(t) \int_{\Omega} \frac{d\phi_j}{dx} \frac{d\phi_i}{dx}
$$

$$
- \sum_{j=1}^{N} C_j(t) \int_{\Omega} \frac{d}{dx} (v(x)\phi_j) \frac{d\phi_i}{dx} + \int_{\Omega} g\phi_i,
$$
  
 $i = 1, ..., N.$  (3.13)

#### A Malha e sua relação com a Base de Elementos Finitos

A discretização espacial, no caso unidimensional, consiste de uma partição do domínio  $\Omega,$ denotada por  $(X_1, X_2, ..., X_N),$ em  $N-1$ intervalos cujos extremos são os nós  $X_i, 1 \leq i \leq N$ .

Seja I um intervalo e  $P_r(I) = \{ \varphi : \varphi \in \text{um polinômio de grau } \leq r \text{ sobre } I \}.$ Agora é possível definir  $\vartheta_h$ :

$$
\vartheta_h = \left\{ \varphi \in C^0(\overline{\Omega}) : \varphi|_I \in P_r(I), \forall I \in (X_1, X_2, ..., X_N) \right\}
$$

Pode ser mostrado que uma função  $\varphi \in \vartheta_h$ é unicamente determinada por seus valores sobre os nós da partição de  $\Omega$  [27].

Os elementos da base para  $\vartheta_h$  são definidos tais que  $\phi_j(X_k) = \delta_{jk}$  para  $j, k =$  $1, ..., N$ .

Assim, para  $r = 1$ , uma vez que as funções de base tem de ser lineares por partes e  $\phi_j(X_k) = \delta_{jk} j, k = 1, ..., N$ , o suporte de  $\phi_j$  são os dois intervalos que compartilham o nó  $X_j$  como extremo, vide Figura 3.1. Também por isso, as integrais sobre os elementos da base e/ou seus gradientes ser˜ao nulas a menos que os nós  $X_k$  e  $X_j$  sejam extremos de um mesmo intervalo, coincidentes ou não.

Para outros valores de  $r$  tal configuração se modifica.

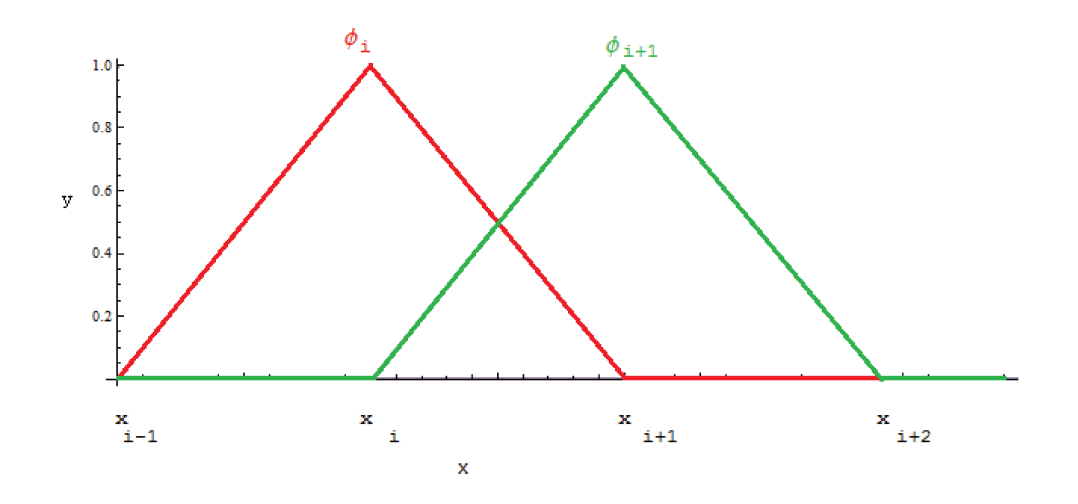

Figura 3.1: Elementos da base global de Elementos Finitos com  $P_1(I)$ .

Trabalhando, por exemplo, com  $P_2(I)$ , aos N pontos da malha usados com  $r = 1$ , são acrescidos  $N - 1$  pontos, um dentro de cada intervalo original, pois mais pontos de interpolação são necessários a fim de determinar unicamente a base de grau 2. Então, se  $(\chi_1, \chi_2, ..., \chi_M)$  é a partição acrescida dos pontos de interpolação e  $M = 2N - 1$ , ainda que  $\phi_j(\chi_k) = \delta_{jk} j, k = 1, ..., M$ , o suporte de  $\phi_i$  poderá ser composto de dois ou quatro intervalos da (nova) partição, a depender de *j* ser par ou ímpar, respectivamente, como se pode ver na Figura 3.2.

Em geral, quanto maior  $r$ , maior a precisão do resultado numérico obtido pelo método. Para este trabalho, foram implementadas rotinas com  $r = 1$  e 2, vide Anexo A. Independentemente da base escolhida, neste ponto há de se voltar a atenção para os detalhes numéricos da implementação.

#### Esquema numérico espacial

Cientes do comportamento dos elementos da Base de Elementos Finitos, é possível fazer os acertos finais no esquema numérico, no que concerne a discretização espacial, de  $(3.13)$ :

$$
\text{Se } \vartheta_h = \{ \varphi \in C^0(\overline{\Omega}) : \varphi|_I \in P_1(I), \forall I \in (X_1, X_2, ..., X_N) \}:
$$

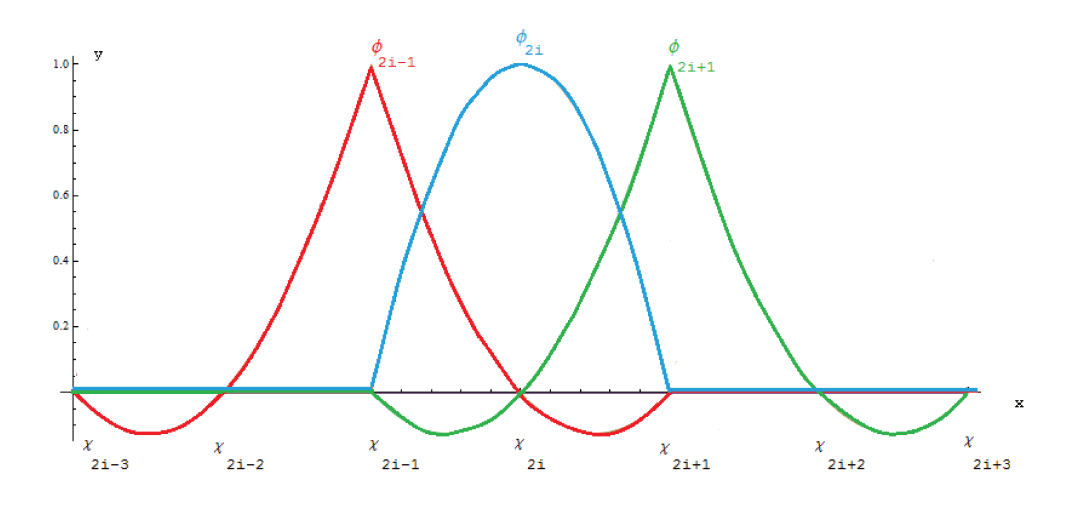

Figura 3.2: Elementos da base global de Elementos Finitos com  $P_2(I)$ .

- para $i=1$ :

$$
\sum_{j=1}^{2} \frac{dC_j(t)}{dt} \int_{\Omega} \phi_j \phi_1 = [v(x_0) - \beta_0] \sum_{j=1}^{2} C_j(t) \phi_j(x_0)
$$

$$
-\alpha \sum_{j=1}^{2} C_j(t) \int_{\Omega} \frac{d\phi_j}{dx} \frac{d\phi_1}{dx} - \sum_{j=1}^{2} C_j(t) \int_{\Omega} \frac{d}{dx} (v(x)\phi_j) \frac{d\phi_1}{dx} + \int_{\Omega} g\phi_1; \qquad (3.14)
$$

- para $1 < i < N$ :

$$
\sum_{j=i-1}^{i+1} \frac{dC_j(t)}{dt} \int_{\Omega} \phi_j \phi_i = -\alpha \sum_{j=i-1}^{i+1} C_j(t) \int_{\Omega} \frac{d\phi_j}{dx} \frac{d\phi_i}{dx}
$$

$$
- \sum_{j=i-1}^{i+1} C_j(t) \int_{\Omega} \frac{d}{dx} (v(x)\phi_j) \frac{d\phi_i}{dx} + \int_{\Omega} g\phi_i; \tag{3.15}
$$

- para  $i = N$ :

$$
\sum_{j=N-1}^{N} \frac{dC_j(t)}{dt} \int_{\Omega} \phi_j \phi_N = \left[v(x_f) - \beta_f\right] \sum_{j=N-1}^{N} C_j(t) \phi_j(x_f)
$$

$$
-\alpha \sum_{j=N-1}^{N} C_j(t) \int_{\Omega} \frac{d\phi_j}{dx} \frac{d\phi_N}{dx} - \sum_{j=N-1}^{N} C_j(t) \int_{\Omega} \frac{d}{dx} (v(x)\phi_j) \frac{d\phi_N}{dx} + \int_{\Omega} g\phi_N.
$$
(3.16)

Já se  $\vartheta_h = \{ \varphi \in C^0(\overline{\Omega}) : \varphi|_I \in P_2(I), \forall I \in (\chi_1, \chi_2, ..., \chi_M) \}$ : - para  $i = 1$ :

$$
\sum_{j=1}^{3} \frac{dC_j(t)}{dt} \int_{\Omega} \phi_j \phi_1 = [v(x_0) - \beta_0] \sum_{j=1}^{3} C_j(t) \phi_j(x_0)
$$

$$
-\alpha \sum_{j=1}^{3} C_j(t) \int_{\Omega} \frac{d\phi_j}{dx} \frac{d\phi_1}{dx} - \sum_{j=1}^{3} C_j(t) \int_{\Omega} \frac{d}{dx} (v(x)\phi_j) \frac{d\phi_1}{dx} + \int_{\Omega} g\phi_1; \qquad (3.17)
$$

- para $1 < i < M$ :

- se i par:

$$
\sum_{j=i-1}^{i+1} \frac{dC_j(t)}{dt} \int_{\Omega} \phi_j \phi_i = -\alpha \sum_{j=i-1}^{i+1} C_j(t) \int_{\Omega} \frac{d\phi_j}{dx} \frac{d\phi_i}{dx}
$$

$$
- \sum_{j=i-1}^{i+1} C_j(t) \int_{\Omega} \frac{d}{dx} (v(x)\phi_j) \frac{d\phi_i}{dx} + \int_{\Omega} g\phi_i; \tag{3.18}
$$
-se  $i$  impar:

$$
\sum_{j=i-2}^{i+2} \frac{dC_j(t)}{dt} \int_{\Omega} \phi_j \phi_i = -\alpha \sum_{j=i-2}^{i+2} C_j(t) \int_{\Omega} \frac{d\phi_j}{dx} \frac{d\phi_i}{dx}
$$

$$
- \sum_{j=i-2}^{i+2} C_j(t) \int_{\Omega} \frac{d}{dx} (v(x)\phi_j) \frac{d\phi_i}{dx} + \int_{\Omega} g\phi_i; \tag{3.19}
$$

- para  $i = M$ :

$$
\sum_{j=M-2}^{M} \frac{dC_j(t)}{dt} \int_{\Omega} \phi_j \phi_m = \left[v(x_f) - \beta_f\right] \sum_{j=M-2}^{N} C_j(t) \phi_j(x_f)
$$

$$
-\alpha \sum_{j=M-2}^{M} C_j(t) \int_{\Omega} \frac{d\phi_j}{dx} \frac{d\phi_M}{dx} - \sum_{j=M-2}^{M} C_j(t) \int_{\Omega} \frac{d}{dx} (v(x)\phi_j) \frac{d\phi_M}{dx} + \int_{\Omega} g \phi_M. \tag{3.20}
$$

## Montando o sistema

As equações de  $(3.14)-(3.16)$ , ou  $(3.17)-(3.20)$ , compõem um sistema que pode ser reescrito como:  $\overline{10}$ 

$$
\boldsymbol{b}\frac{dC}{dt} = \boldsymbol{a}C + \boldsymbol{d}C + \boldsymbol{g}.\tag{3.21}
$$

Tendo em mente que  $\overline{N} = N$  se  $r = 1$  e  $\overline{N} = M$  se  $r = 2$ , em (3.21),  $\boldsymbol{a}, \boldsymbol{b}$  e  $\boldsymbol{d}$ são matrizes  $\overline{N} \times \overline{N}$ ;  $dC/dt$ ,  $C$  e **g** são vetores  $\overline{N} \times 1$ .

Com as seguintes expressões para as entradas de  $b, a, d$  e  $g$ , respectivamente:

$$
b_{ij} = \int_{\Omega} \phi_j \phi_i, \ i, j = 1, 2, ..., \overline{N};
$$

$$
a_{ij} = -\alpha \int_{\Omega} \frac{d\phi_j}{dx} \frac{d\phi_i}{dx}, \ i, j = 1, 2, ..., \overline{N};
$$

$$
d_{ij} = -\int_{\Omega} (\frac{dv}{dx}) \phi_j \phi_i - \int_{\Omega} v(\frac{\phi_j}{dx}) \phi_i, \ i, j = 1, 2, ..., \overline{N};
$$

$$
g_i = \int_{\Omega} g \phi_i, \ i = 1, 2, ..., \overline{N}.
$$

Como se vê, cada entrada corresponde a uma integral ou a uma soma de integrais. Quando da implementação das rotinas, tais integrais, sobre  $\Omega$ , são computadas como a soma de outras integrais, sobre os intervalos da partição que compõem o suporte (do produto) das funções de base em questão.

Ressalta-se que matrizes  $\boldsymbol{a} \in \boldsymbol{d}$  devem ser montadas separadamente, como se vê em  $(3.21)$  e no Anexo A, se v depende da coordenada espacial; caso contrário  $\acute{e}$  possivel fazer simplesmente

$$
a_{ij} = -\alpha \int_{\Omega} \frac{d\phi_j}{dx} \frac{d\phi_i}{dx} - \int_{\Omega} v(\frac{\phi_j}{dx}) \phi_i
$$

e  $d$  torna-se desnecessária.

### Tratamento da Condição Inicial

Uma vez que  $c(x, t_0)$  é conhecida, é possível tomar simplesmente  $C^0(x_i, t_0)$  =  $c(x_i, t_0)$  [28].

E, terminado o tratamento da parte espacial do problema, resta apenas lidar com a componente temporal. Com este fim, aqui, aplica-se o Método de Crank-Nicolson.

## 3.3.2 O Método de Crank-Nicolson

Os métodos mais amplamente difundidos para obter a solução numérica de Equações Diferenciais Ordinárias, como é o caso, ainda que matricial, de  $(3.21)$  são o Métodos Explícito, ou de Euler, e o Método Implícito [29].

Seja  $C^n$  o valor da solução numérica sobre os pontos da malha espacial no n−ésimo passo temporal:

- O *Método Explícito*, sem requerer a solução de sistemas, parte da condição inicial e calcula  $C^{n+1}$  dado  $C^n$ . Este método é computacionalmente muito barato mas também instável [26].
- $\bullet$  O *Método Implícito* é condicionalmente estável, para tanto requerendo a solução de um sistema a cada passo temporal [26].

Ambos os métodos são  $O(\Delta t)$  [26].

Neste trabalho é feita a opção por um método que, para o problema puramente difusivo e homogêneo, é  $O(\Delta t^2)$ , incondicionalmente estável e, no entanto, também por isso, é computacionalmente mais dispendioso do que os dois anteriores. As justificativas e implicações das duas primeiras afirmações anteriores são apresentadas a seguir. Por ora, conclui-se esta Seção com uma apresentação esquemática do *Método de Crank-Nicolson* que, tendo como apoio a notação apresentada em  $(3.21)$ , é dado por

$$
b\frac{C^{n+1}-C^n}{\Delta t} = \boldsymbol{a} \frac{C^{n+1}+C^n}{2} + \boldsymbol{d} \frac{C^{n+1}+C^n}{2} + \boldsymbol{g}^{n+1/2}
$$

ou

$$
(2\mathbf{b} - \Delta t \mathbf{a} - \Delta t \mathbf{d})C^{n+1} = (\Delta t \mathbf{a} + 2\mathbf{b} + \Delta t \mathbf{d})C^n + 2\Delta t \mathbf{g}^{n+1/2}.
$$
 (3.22)

#### Crank-Nicolson, estabilidade e possíveis erros numéricos

Sejam  $\{\lambda_i, \vec{\omega_i}\}$  os autopares da matriz  $\boldsymbol{b}^{-1}\boldsymbol{a}$ , vide  $(3.21)$ ; demonstra-se,  $[28]$ , que o Método de Crank-Nicolson aplicado ao problema difusivo será estável se

$$
\rho_i = \frac{1 - \frac{1}{2}\Delta t \lambda_i}{1 + \frac{1}{2}\Delta t \lambda_i} < 1. \tag{3.23}
$$

Mas, dadas as características de  $\boldsymbol{a}$  e  $\boldsymbol{b}$ , os autovalores  $\lambda_i$ , são todos positivos e, portanto, o método é incondicionalmente estável, ou seja, o erro no método não aumenta com a evolução temporal, independentemente da escolha de  $\Delta t$ .

Por outro lado, se  $\rho_i < 0$ , o erro não decai monotonicamente mas, sim, oscilando a cada passo temporal [28]. E observando que  $\rho_i < 0$  se  $\lambda_i > 2\Delta t$ , os autovalores tais que  $\lambda_i > 2\Delta t$  são responsáveis pelo decaimento oscilatório do erro.

Demontra-se que, para o problema puramente difusivo, usando Elementos Finitos com  $r = 1$ , ocorrerá oscilação para  $\Delta t / \Delta x^2 < 1/2$ , [28].

Além disso, como já foi adiantado, o método empregado para tratar a componente temporal do problema é de segunda ordem. Ou seja, o problema discretizado diverge do problema teórico, contínuo no tempo, para termos locais de  $O(\Delta t^3)$ .

Então, enquanto para valores altos de  $\lambda_i$ , no problema contínuo, as componentes de alta frequência do erro continuam a decair rapidamente; no sistema de diferenças temporal, conforme  $\lambda_i$  aumenta, o erro vai continuar a oscilar sem decair [28].

Todas essas características são de fundamental importância posto que as soluções numéricas, obtidas de acordo com a técnica apresentada neste Capítulo, serão posteriormente utilizadas para gerar dados que se propõem a retratar fidedignamente aqueles obtidos de situações que, de fato, são modeladas por problemas puramente difusivos.

Da necessidade de alta qualidade para os resultados obtidos, surge a necessidade de avaliá-los; a maneira como isto é feito nesta tese, para além da teoria que acaba de se expor, é o conteúdo da próxima Seção.

## 3.3.3 Sobre o termo fonte

É possível, da análise de consistência de um método, saber qual deve ser o comportamento do erro que sua aplicação acarreta; aqui emprega-se o termo fonte  $g$ com o intuito de, primeiramente, mensurando o erro do método, averiguar experimentalmente se há erros de implementação.

Após sanadas as dúvidas sobre a existência de erros quando da implementação, o termo fonte ´e de grande valia para que se possa expor graficamente a qualidade dos resultados numéricos obtidos e, ainda, comparar modificações qualitativas e/ou quantitativas que advêm de parâmetros computacionais distintos. Por exemplo, é possível obter gráficos da progressão temporal do erro variando  $\Delta t$ , ou refinando a malha ou variando a escolha da base do método de Elementos Finitos.

Para tanto, seja  $\tilde{c}$  uma função escolhida para ser a solução do problema, então g pode ser montada de tal modo que  $\tilde{c}$  deve ser a solução numérica obtida. Tal g, de acordo com  $(3.2)$  é dada por:

$$
g = -\alpha \frac{\partial^2 \widetilde{c}}{\partial x^2} + \frac{\partial}{\partial x} (\widetilde{v}\widetilde{c}) + \frac{\partial \widetilde{c}}{\partial t}
$$

Então, uma vez selecionada  $\tilde{c}$ , calcular suas derivadas e montar g não deve ser um problema, ou outra  $\tilde{c}$  deve ser escolhida. E, comparando a C numericamente obtida e a  $\tilde{c}$  conhecida, é possível mensurar o erro  $||C - \tilde{c}||/||\tilde{c}||$  que pode ser avaliado a cada passo temporal.

Além disso, tomando-se  $q = 0$  o problema homogêneo é recuperado e sua solução numérica pode ser obtida.

### 3.3.4 Resultados

Esta Seção vem para corroborar a qualidade das soluções numéricas obtidas pelos métodos tratados ao longo deste Capítulo. Para tanto, aproveitando-se do termo fonte, g, e da possibilidade (advinda dele), de se saber de antemão qual deve ser a solução obtida, são apresentados alguns resultados gráficos pertinentes aos resultados teóricos discutidos neste Capítulo.

Para gerar os resultados numéricos que aparecem aqui, tomou-se por base a solução analítica  $\tilde{c}(x,t) = e^{-(100x^2+t)}$  e os seguintes parâmetros:  $\alpha = 0.01, x_0 =$  $t_0=0,\,x_f=t_f=1,\,\beta_0=0$ e $\beta_f=2.$  As velocidades, como adiantado, são nulas.

Cada gráfico, ou conjunto de gráficos, visa a verificar e/ou explicitar algumas características dos resultados numéricos que, como visto, dependem fortemente da discretização. Por isso o número de subintervalos em que o domínio é dividido varia a depender da análise que se deseja fazer.

#### Sobre o grau dos elementos da base de Elementos Finitos

Como foi dito, quanto maior o grau dos elementos da base local de Elementos Finitos, maior a ordem de convergência do método. A seguir, é possível observar a ordem, obtida experimentalmente, para  $r = 1$  e para  $r = 2$ . Como esperado, para  $r = 1$  tem-se  $O(\Delta x^2)$  e para  $r = 2$ ,  $O(\Delta x^5)$  [28], até que o limite computacional seja atingido, vide Figura 3.3.

Apesar da ordem de convergência com  $r = 2$  ser bem mais alta do que para  $r = 1$ , os resultados numéricos com uma base linear por partes já são bastante satisfatórios. Na Figura 3.4, em que os parâmetros de discretização são  $NX =$  $NT = 64$ , pode-se ver a solução analítica acompanhada da solução numérica. Em ambos os casos, é bastante difícil distinguí-las. Devido a tal dificuldade, apresentase também a Figura 3.5 que, com  $NT = 32$ , ilustra as modificações qualitativas e quantitivas da evolução temporal do erro de Elementos Finitos ao refinar-se a

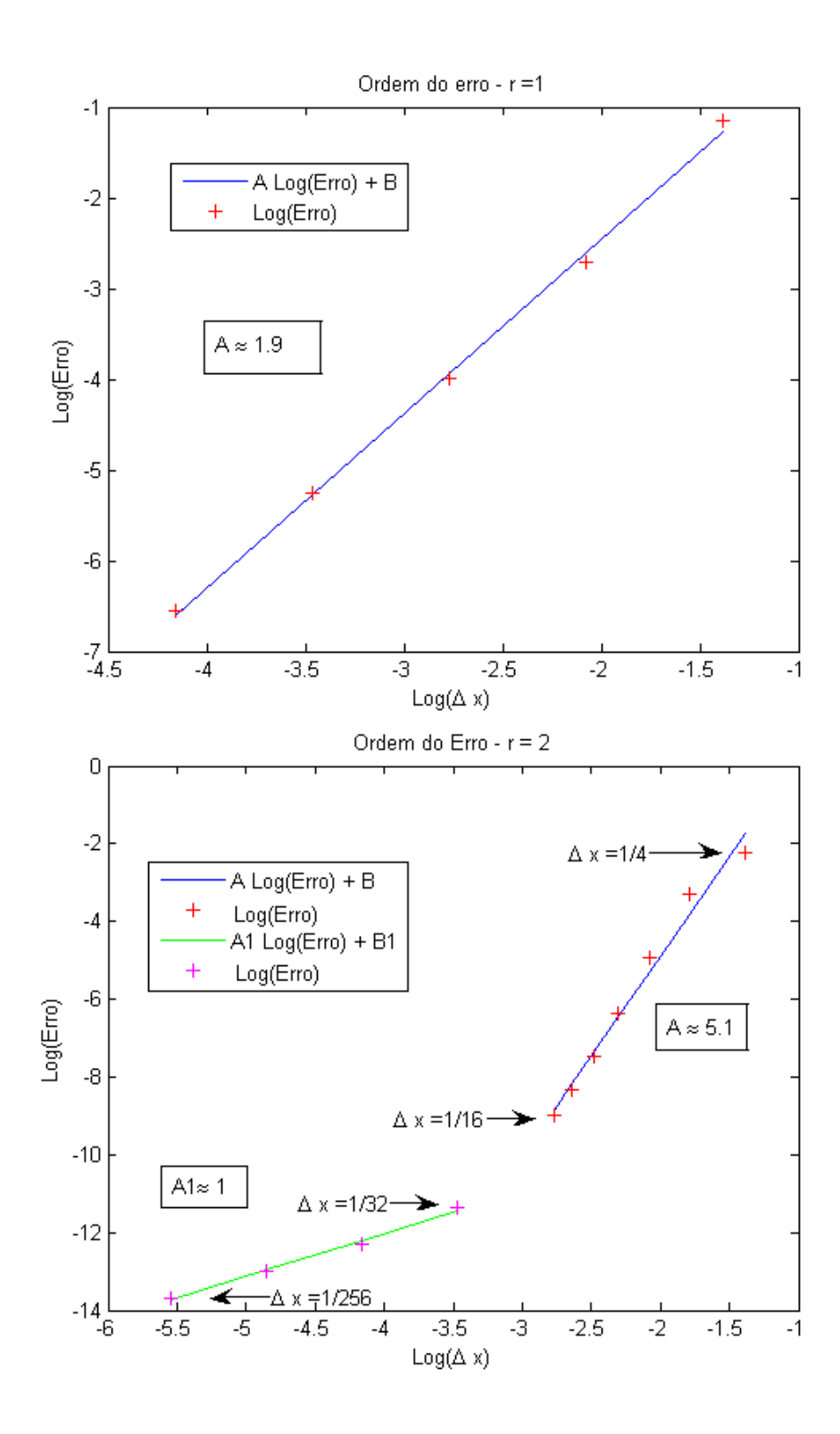

Figura 3.3: Ordem de convergência do método de Elementos Finitos obtida experimentalmente, variando-se o refinamento da malha. Acima $r=1$ e abaixo  $r=2.$ 

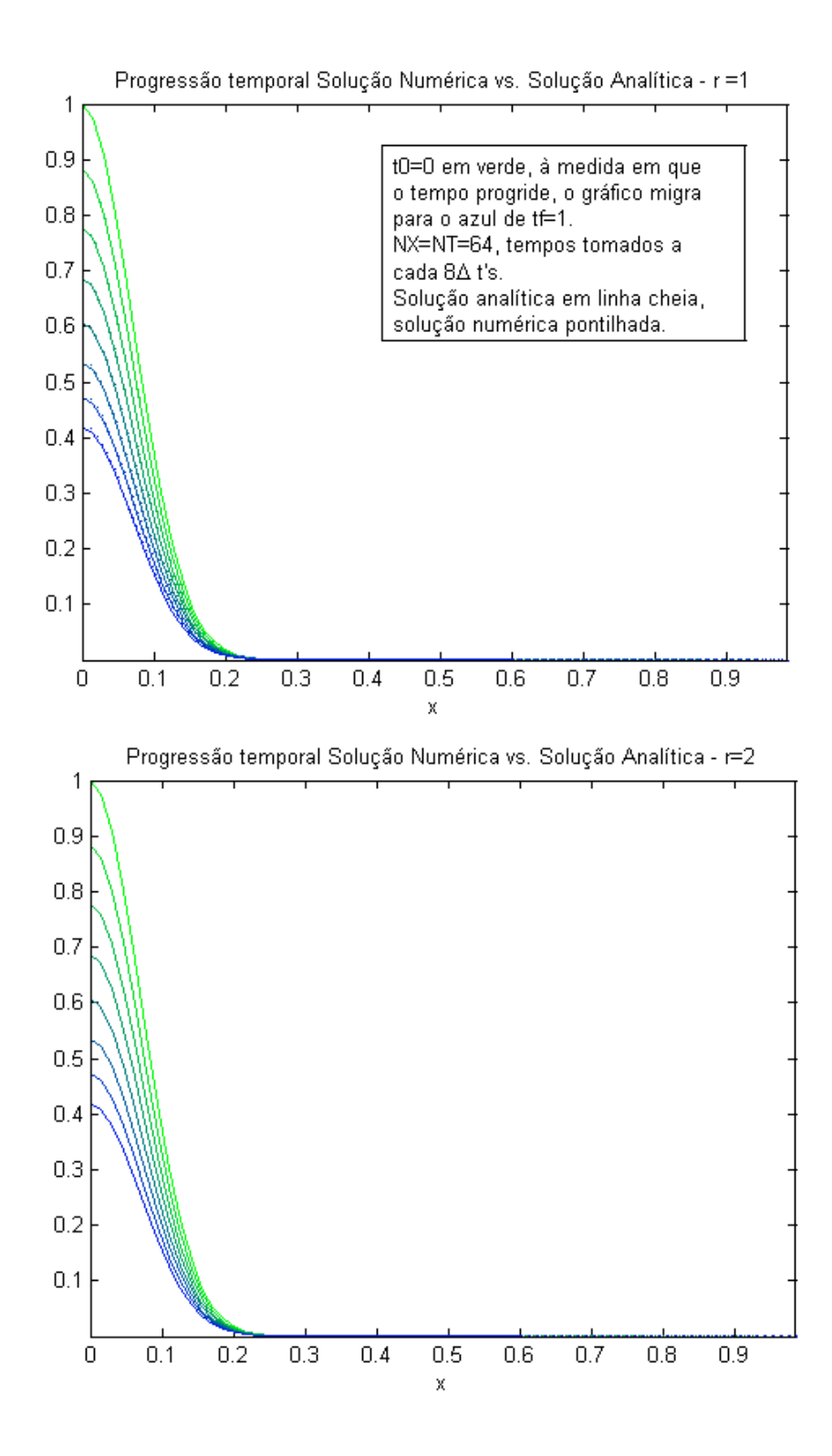

Figura 3.4: Soluções analíticas (linhas cheias) e numéricas (linhas pontilhadas), comparadas ao longo da evolução temporal. Acima  $r = 1$  e abaixo r=2.

malha espacial, tanto com  $r = 1$ , quanto com  $r = 2$ .

Por fim, apenas para ilustrar como a combinação discretização da malha espacial/discretização temporal pode influenciar o comportamento do erro, de acordo com o exposto em 3.3.2, acrescenta-se a Figura 3.6. Nesta figura apresenta-se como o erro pode acabar por oscilar se o refinamento espacial for muito mais grosseiro que o refinamento temporal. Acredita-se, no entanto, que não há razões para que se use tal combinação de parâmetros.

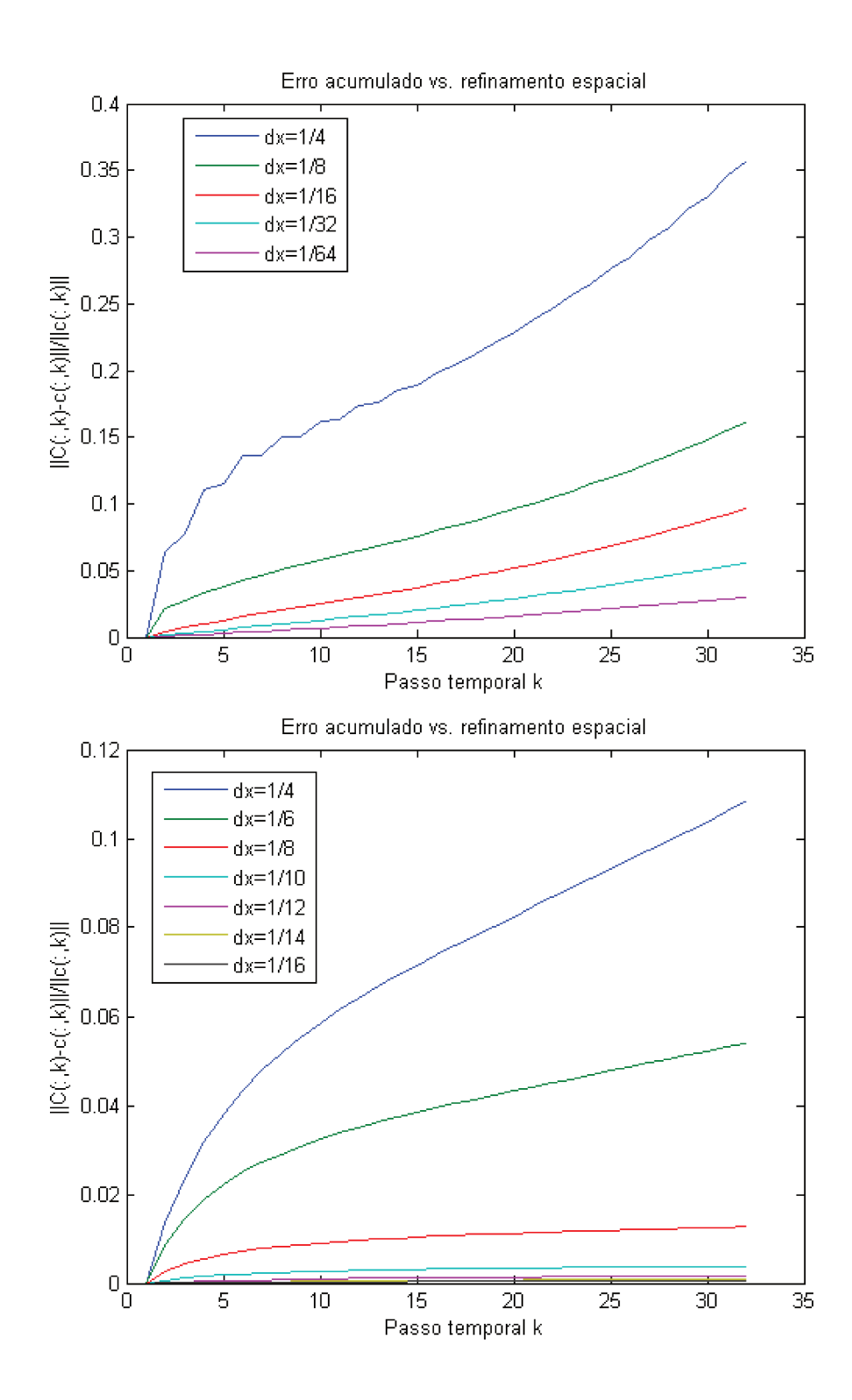

Figura 3.5: Comportamentos e valores distintos para a progressão temporal do erro com  $r = 1$  e  $r = 2$ , acima e abaixo, respectivamente.

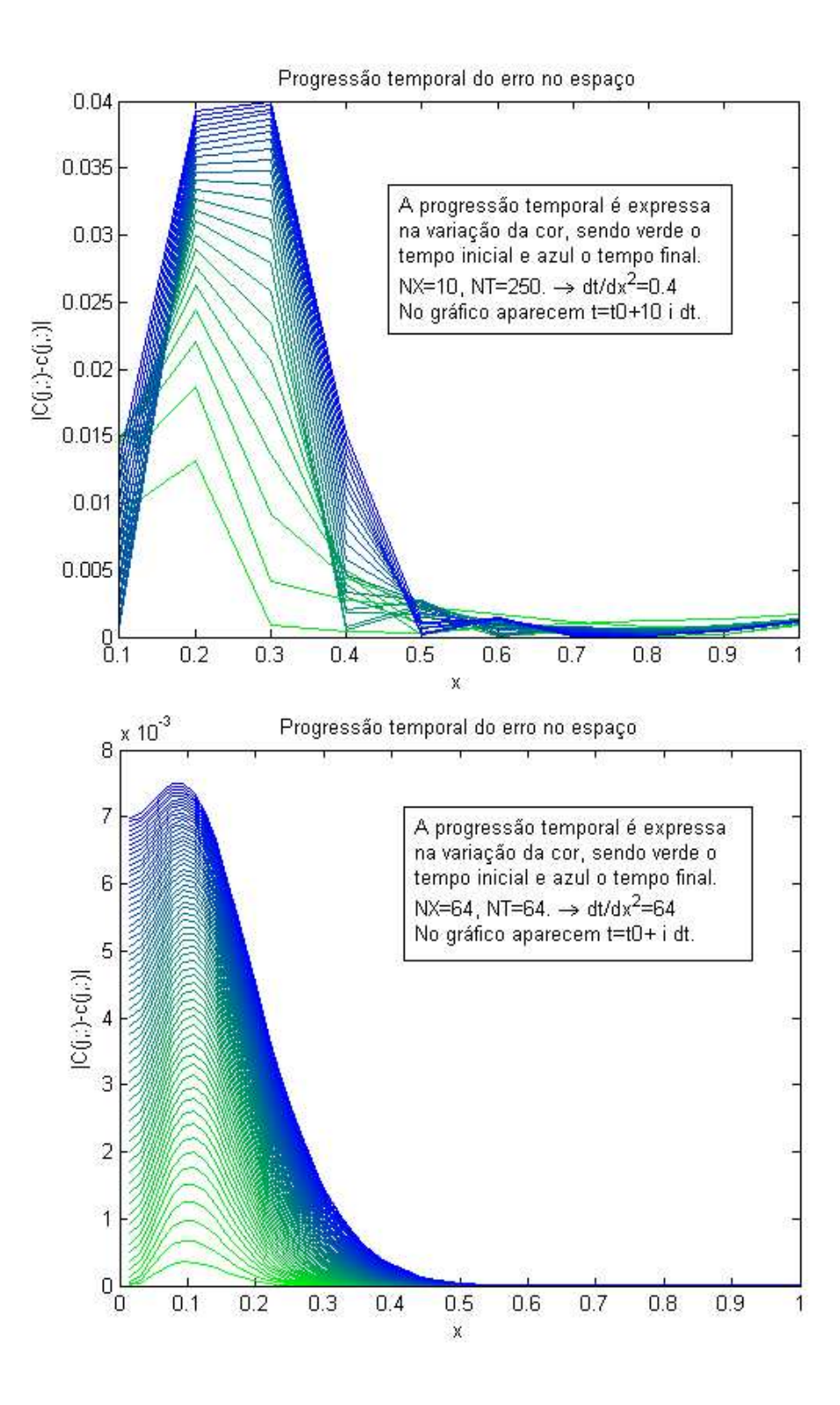

Figura 3.6: Comportamento do erro ao longo da evolução temporal. Acima  $\frac{dt}{dx}$  $2^2$  < 0.5, e o erro oscila; abaixo  $\frac{dt}{dx}$  $^{2} > 0.5$  leva a erro sem oscilação.

## Capítulo 4

## Simulando cenários difusivos

Como já foi dito, ao modelar um problema ecológico por um processo difusivo, ou inserir num modelo ecológico uma componente difusiva, supõe-se, mais ou menos tacitamente, que o problema pode ser descrito por, ou possui uma componente de difusão efetiva [6]. Então, ao tentar validar um método que se propõe a recuperar o coeficiente de difusão, é necessário que se tenha indicadores fortes e confiáveis de que o problema que gerou os dados é, de fato, difusivo neste sentido.

Enquanto em problemas de Física, Química, Engenharia, fluidos por exemplo, a modelagem pode ser corroborada experimentalmente em condições controladas, num problema ecológico, muito frequentemente, não é o caso. Para além disso, quando o problema analisado é ecológico, o tipo de dados que se obtém é bastante peculiar. Quando os indivíduos são pequenos, relativamente ao homem, e restritos a um domínio bem definido, encontrá-los e contabilizá-los [1] já é bastante trabalhoso: sempre há indivíduos que se perdem, ou são perdidos e não é possível, em geral, saber a posição de todos os indivíduos a todo instante. Só pra citar dois problemas imediatos. Mas fazê-lo, encontrá-los e contabilizá-los, ainda é razoavelmente factível. Conforme o tamanho do animal aumenta [7, 8] e/ou não é mais possível manter os indivíduos dentro de uma região suficientemente pequena, a fim de que se possa controlar a difusão com rigor, os problemas anteriores intensificam-se. Por fim, se o problema envolve indivíduos que se movimentam também de modo direcionado, e claramente não apenas difundem-se, como espécies migratórias [2], por exemplo; também por causa da componente de velocidade, seguir a trilha de todos os indivíduos envolvidos é, de fato - por ora ao menos, impossível.

Por outro lado, se o objetivo do modelo é estudar a difusão de risco de uma doença, a existência de indivíduos assintomáticos, em ausência de teste laboratorial, pode reduzir a contagem de indivíduos portadores aos indivíduos mortos encontrados e relatados às organizações de saúde animal. Se houver teste disponível, as variáveis a serem consideradas como complicadores passam a ser o custo de testar os indivíduos e o tempo até a obtenção do resultado, além das colocadas há pouco.

Por fim, trabalhar os dados existentes e, além disso, encontrados, pode trazer embutido problemas de tratamento dos dados.

Assim, diante da insegurança entre a relação modelo/realidade, da dificuldade da obtenção de dados e/ou do tratamento destes; a fim de validar o método apresentado neste trabalho, decidiu-se pela geração, de acordo com um cenário sabidamente difusivo, de dados. Para tanto, o primeiro passo foi obter a solução numérica para o modelo 3.2-3.5 e o segundo, de posse de  $C_i^n$  $i^n_i$ , a solução numérica sobre os pontos do domínio discretizado; é olhar tal concentração, a cada passo temporal, como uma densidade de probabilidade. E esse é o processo que se está prestes a se justificar, embasando-o na teoria a seguir.

## 4.1 Conceitos de Probabilidade

Neste segundo passo, rumo à obtenção de dados simulados para um problema difusivo, antes de mais nada, é preciso introduzir alguns conceitos básicos de Probabilidade [30]:

Um espaço amostral,  $\Omega$ , é a coleção de todos os resultados possíveis de um

experimento.

Um evento é um subconjunto do espaço amostral.

Um espaço de eventos, A, é o conjunto de todos os subconjuntos de  $\Omega$  e deve ser uma álgebra de eventos; ou seja, satisfazer:

(i)  $\Omega \in A$ ;

(ii)  $A_1 \in A \to A_1^C \in A;$ 

(iii)  $A_1, A_2 \in A \rightarrow A_1 \cup A_2 \in A$ .

Dados  $(\Omega, A)$ , uma *função de probabilidade*  $P(.) : A \rightarrow [0, 1]$  deve ser tal que:

 $(i)P(A) \geq 0 \ \forall A \in \Omega;$ 

 $(ii)P(\Omega) = 1;$ 

(iii)Se  $A_i \cap A_j = \emptyset$  para quaisquer  $i \neq j$  e  $A_1, ..., A_k, ... \in A$ , então  $P(\bigcup_{i=1}^{\infty} A_i) =$  $\sum_{i=1}^{\infty} P(A_i).$ 

Um espaço de probabilidade é um terno  $(\Omega, A, P(.)).$ 

## Definição de variável aleatória [30]

Dado um experimento especificado pelo espaço de probabilidade  $(\Omega, A, P(.)$ , a cada resultado  $\xi$  deste experimento, é associado um número  $x(\xi)$ .

Define-se, assim, uma função  $x$  cujo domínio é o espaço amostral  $\Omega$  e o contradomínio é um conjunto de números. A esta função chama-se variável aleatória, desde que satisfaça algumas condições gerais. Tais condições são explicadas a seguir.

Seja  $x \in R$ .

Primeiramente,  $\{\xi/\mathbf{x}(\xi) \leq x\}$  deve ser subconjunto de  $\Omega$  e um evento isto é, deve pertencer ao espaço de eventos  $A$  para todo  $x$ .

Sendo este o caso, é possível pensar na probabilidade de uma variável aleatória ser menor ou igual a x.

Da condição de que  $\{\xi/\mathbf{x}(\xi) \leq x\}$  pertença ao espaço de eventos para todo x, segue que  $\{\xi/x_1 < x(\xi) \le x_2\}$  também é um evento [30].

É possível mostrar também [30] que se  $\iota$  é um conjunto de números reais que

pode ser escrito como uma união ou interseção contáveis de intervalos, então o conjunto  $\{\xi/\mathbf{x}(\xi) \in \iota\}$  é um evento pois pode ser escrito como uma soma ou produto contável de eventos da forma  $\{\xi/\mathbf{x}(\xi) \leq x\}$  pertencentes a um espaço de Borel.

Daí conclui-se que  $\{\xi/\mathbf{x}(\xi) = x\}$  é um evento para qualquer x. Em particular, os conjuntos  $\{\xi/\mathbf{x}(\xi) = -\infty\}$  e  $\{\xi/\mathbf{x}(\xi) = +\infty\}$  também são eventos.

Esses eventos, em geral, não são vazios, ou seja, é permitido que  $x = \pm \infty$ para alguma saída  $\xi$ . No entanto, é requerido que o conjunto de tais saídas tenha probabilidade zero. Satisfazendo ainda esta última condição, a variável aleatória  $x$  está bem definida.

## Definição de variável Aleatória Contínua [31]

A variável aleatória  $\boldsymbol{x}$  será dita variável aleatória (unidimensional) contínua se existe uma função f integrável tal que  $f(x) \geq 0$  para todo x no intervalo  $-\infty < x < \infty$ e tal que para qualquer evento  $B$  em  $A$ 

$$
P(B) = P(\mathbf{x} \in B) = \int_B f(x) dx.
$$

 $f(x)$  é chamada densidade de x.

## Sobre a Função de Densidade de Probabilidade (I) [31]

Qualquer função  $f$  pode servir como densidade de probabilidade de uma variável aleatória contínua  $x$  desde que satisfaça

$$
\int_{-\infty}^{\infty} f(x)dx = 1
$$
  

$$
f(x) \ge 0, \quad -\infty < x < \infty.
$$

Ou seja, qualquer função integrável não negativa sobre um domínio arbitrariamente escolhido pode ser entendida como a função densidade de probabilidade de alguma variável aleatória, desde que a função seja multiplicada por uma constante que irá tornar a integral (da função multiplicada pela constante) igual a 1.

Definição de Função de Distribuição Acumulada [31]

Como no caso de variáveis contínuas as probabilidades são dadas por integrais, muitas vezes é conveniente lidar com integrais das densidades do que com as densidades propriamente. Seja  $f(x)$  uma densidade de uma variável e seja

$$
F(x) = \int_{-\infty}^{x} f(t)dt,
$$

 $F(x)$  é a probabilidade de que o valor da variável aleatória seja menor ou igual a x. Assim

 $F(x) = P(x \leq x), -\infty \leq x \leq \infty$ 

e  $F$  é chamada função de distribuição acumulada de  $\boldsymbol{x}$ .

## Sobre a Função de Distribuição Acumulada (I) [31]

Se  $F$  é uma função de distribuição acumulada de uma variável aleatória contínua, então

 $-F$  é não decrescente;  $-lim_{x\to-\infty}F(x)=0;$  $-lim_{x\to+\infty}F(x) = 1;$  $-F \notin$  contínua.

## Sobre a Função Densidade de Probabilidade (II) [31]

A partir da função de distribuição acumulada, é possível determinar a função densidade de probabilidade, se existir, diferenciando  $F$  nos pontos onde  $F$  é derivável, ou seja

$$
f(x) = \frac{dF(x)}{dx}.
$$

Os conceitos apresentados aqui são importantes para que se possa entender, logo mais, as razões pelas quais a concetração que soluciona o Problema de Valor Inicial e de Contorno (3.2)-(3.5), uma vez interpolada e normalizada a cada passo temporal, poderá ser compreendida como uma função densidade de probabilidade. E essa percepção é fundamental para que se possa aplicar o Método da Transformada Inversa e gerar eventos de acordo com o cenário difusivo desejado. A geração de eventos através de tal método é, justamente, o assunto da próxima Seção.

## 4.2 Geração de Eventos

Chega-se ao terceiro passo do caminho que leva ao ponto em que se pode gerar os dados, de fato.

Aqui, primeiramente, enuncia-se o Método da Transformada Inversa [32]: um método para gerar uma variável aleatória uma vez conhecida sua função de distribuição acumulada  $F$ , além desta, requerendo apenas um gerador de variável uniformemente distribuída em  $[0, 1]$ . Observa-se que este tipo de gerador é parte integrante de todos os pacotes computacionais matem´aticos mais difundidos, como o Matlab, o Mathematica e o R.

### 4.2.1 Método da Transformada Inversa

Seja  $U$  uma variável aleatória uniforme no intervalo  $[0, 1]$ . Então, para qualquer função de distribuição contínua  $F$ , a variável aleatória X definida por

$$
X = F^{-1}(U)
$$

tem distribuição acumulada  $F$ .

A demonstração da validade desta técnica pode ser encontrada na bibliografia e é bastante simples.

Nada mais se faz, pois, necessário para que se obtenha uma técnica para simular dados, não só relativos à solução de  $(3.2)$ - $(3.5)$  como para qualquer função densidade de probabilidade linear por partes; com este objetivo, um algoritmo otimizado, para esta classe de funções densidade de probabilidade, foi criado.

## 4.2.2 Implementação Otimizada do Método da Transformada Inversa Específico para funções densidade de probabilidade lineares por partes

No Capítulo 3, desenhou-se o, justificou-se a necessidade e validaram-se os resultados do, procedimento de acordo com o qual foi possível obter, para cada passo de tempo $t_n$ a concentração  $C_i^n$  $i^n_i, i = 1, ..., N.$ 

Se  $C^n$  denota o vetor cujas entradas são  $C_i^n$  $i^n$ ,  $i = 1, ..., \overline{N}$ , por  $C^n$  tratar-se de uma concentração de indivíduos, valores negativos, apesar de terem significado matemático, não têm significado ecológico e trabalhar-se-á sempre com  $\min_i \{C_i^n\}$  $\{e^{in}\}\geq 0$ ; além disso, para satisfazer a definição de *função de densidade de*  $probabilidade$ , apresentada na Seção 4.1,  $C<sup>n</sup>$  tem de ser normalizada para que, quando integrada sobre todo o domínio espacial, retorne 1.

Tanto para obter a normalização de  $C^n$  quanto para obter a  $func\~ao$  de distribuição acumulada é preciso lançar mão de integrais, neste caso numéricas.

Interpolando linearmente  $C^n$  e integrando a função interpolante, o resultado obtido é a técnica de integração numérica conhecida por Método do Trapézio [29].

De acordo com o Método do Trapézio, supondo os pontos da malha igualmente espaçados,  $x_{i+1} - x_i = h$ ,  $i = 1, ..., \overline{N} - 1$ , a integral numérica de  $C^n$  entre  $x_1$  e  $x_{\overline{N}}$ dados os pares  $(x_i, C_i^n)$ ,  $i = 1, ..., \overline{N}$ , é dada por

$$
\int_{x_1}^{x_{\overline{N}}} C^n(s)ds \approx \frac{C_1^n h}{2} + h \sum_{j=2}^{\overline{N}-1} C_j^n + \frac{C_{\overline{N}}^n h}{2}.
$$
 (4.1)

O erro da técnica é dado por  $E_{TR} = -\overline{N}h^3 \frac{c''(\zeta,t^n)}{12}$  para algum  $\zeta \in (x_1, x_{\overline{N}})$ .

Assim sendo, mantendo a notação  $C<sup>n</sup>$  para a concentração já normalizada,

$$
\frac{C^n}{\int_{x_1}^{x_{\overline{N}}} C^n(x) dx},
$$

por economia de notação; a *função de distribuição acumulada* de  $C^n(x)$ , para  $x \in [x_{i+1}, x_{i+2}),\, i=0,...,\overline{N};$ será dada por

$$
\overline{C}^{n}(x) = \frac{C^{n}{}_{1}h}{2} + h \sum_{j=2}^{i} C^{n}{}_{j} + \frac{C^{n}{}_{i+1}h}{2} +
$$

$$
(x - x_{i+1}) \left[ C^{n}{}_{i+i} + \frac{(C^{n}{}_{i+2} - C^{n}{}_{i+1})}{2h} (x - x_{i+1}) \right]. \tag{4.2}
$$

O último termo de  $(4.2)$  é obtido interpolando linearmente, ou seja, determinando uma reta entre os pontos  $(x_{i+1}, C_{i+1}^n)$  e  $(x_{i+2}, C_{i+2}^n)$  e, então, integrando a função interpolante até o  $x \in (x_{i+1}, x_{i+2})$  desejado.

Chamando a soma dos três primeiros termos da equação (4.2) de  $S_{i+1}$ , essa pode ser reescrita como

$$
\overline{C}^{n}(x) = S_{i+1} + (x - x_{i+1}) \left[ C^{n}_{i+1} + \frac{(C^{n}_{i+2} - C^{n}_{i+1})}{2h} (x - x_{i+1}) \right]. \tag{4.3}
$$

Ou seja, sobre os pontos da malha, para  $i = 0..., \overline{N} - 1$ , tem-se simplesmente:

$$
\overline{C}^{n}(x_{i+1}) = \int_{x_1}^{x_{i+1}} C^{n}(x) dx \approx S_{i+1}.
$$
 (4.4)

Como foi apresentado na Seção 4.2, de posse de uma expressão para a acumulada da função cujos eventos deseja-se simular, é necessário, a cada  $u$  aleatório gerado, determinar x tal que, neste caso,  $C^n(x) = u$ .

Pelo que se acaba de concluir em (4.4):

$$
u = S_{i+1}, i = 0, ..., \overline{N} - 1, \rightarrow x = x_{i+1}.
$$

Mas, se  $u \in (S_{i+1}, S_{i+2}), i = 0, ..., \overline{N} - 2$ , a questão torna-se: Para qual  $x \in (x_{i+1}, x_{i+2}), \overline{C}^n(x) = u^{\frac{\alpha}{2}}$ Ou ainda:

Para qual  $x \in (x_{i+1}, x_{i+2}), \overline{C}^n(x) - u = 0$ ?

Ou seja, é necessário resolver a equação de segundo grau

$$
(x - x_{i+1}) \left[ C^n_{i+1} + \frac{(C^n_{i+2} - C^n_{i+1})}{2h} (x - x_{i+1}) \right] + (S_{i+1} - u) = 0, \tag{4.5}
$$

que pode ser reescrita como:

$$
\frac{(C_{i+2}^n - C_{i+1}^n)}{2h}(x - x_{i+1})^2 + C_{i+1}^n(x - x_{i+1}) + (S_{i+1} - u) = 0 \tag{4.6}
$$

E, com a mudança de variável  $y = x - x_{i+1}$ :

$$
\frac{(C_{i+2}^n - C_{i+1}^n)}{2h}y^2 + C_{i+1}^n y + (S_{i+1} - u) = 0
$$
\n(4.7)

Note que, em 4.7, para cada  $u \in (S_{i+1}, S_{i+2})$  fixado:

 $\overline{C}^n(0) - u = S_{i+1} - u \cdot \overline{C}^n(h) - u = S_{i+2} - u.$ 

Mas mais, para cada  $u \in (S_{i+1}, S_{i+2})$  fixo,  $(4.7)$  é um polinômio em y e, portanto, contínuo, logo assume todos os valores entre  $\overline{C}^n(0) - u = S_{i+1} - u < 0$  e  $\overline{C}^n(h) - u = S_{i+2} - u > 0.$ 

Com isto deseja-se dizer que, para cada  $u \in (S_{i+1}, S_{i+2})$  fixo,  $\overline{C}^n(y) - u = 0$ possui raiz real em  $y \in (0, h) \equiv x \in (x_{i+1}, x_{i+2}).$ 

Pelo exposto até aqui, espera-se que esteja claro que, em cada  $(x_{i+1}, x_{i+2}),$  $\overline{C}^n(x)$  corresponde à respectiva (4.6) restrita a este intervalo. E, (re)lembra-se que  $\overline{C}^n(x), x \in [x_1, x_{\overline{N}}]$  é uma *função de distribuição acumulada*.

Vai daí que tal *função de distribuição acumulada* resulta da colagem de pedacinhos de polinômios de segundo grau.

Pela definição de *função de distribuição acumulada*, vide Seção 4.1, e pela construção, que acaba de se apresentar,  $\overline{C}^n(x)$  é estritamente crescente, ou seja, deve ter derivada estritamente positiva.

Por outro lado, para cada  $(x_{i+1}, x_{i+2}), i = 0, ..., \overline{N} - 2$ , se  $(C_{i+2}^n - C_{i+1}^n) \ge 0$ , o

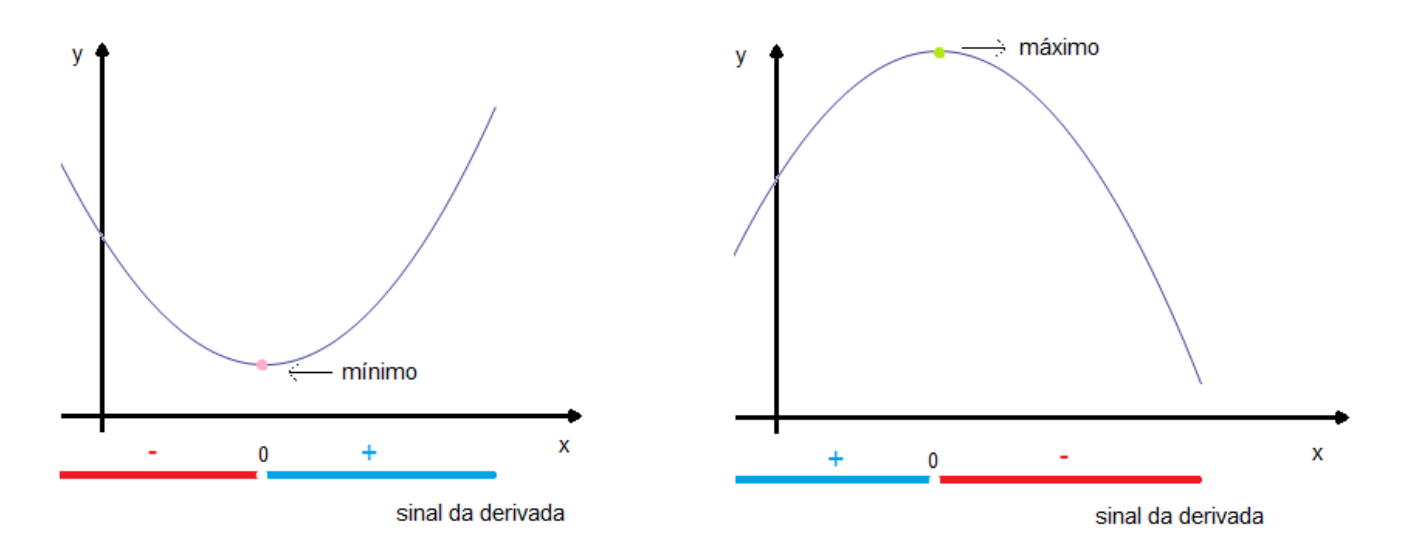

Figura 4.1: A região em azul corresponde à porção do domínio onde deve-se ter o  $x$  tal que  $x \in (x_{i+1}, x_{i+2})$ , à esquerda um exemplo de parábola com concavidade para cima e, à direita, uma par´abola com concavidade para baixo.

polinômio correspondente tem concavidade para cima, caso contrário, a concavidade é para baixo.

Ent˜ao, como a derivada deve ser sempre positiva, e se pode visualizar na Figura 4.1:

- Quando  $(C_{i+2}^n - C_{i+1}^n) \ge 0, x \in (x_{i+1}, x_{i+2})$  é maior que o x em que  $(4.7)$ , assume, ou assumiria, se irrestrita, seu mínimo.

- E, quando  $(C_{i+2}^n - C_{i+1}^n) < 0, x \in (x_{i+1}, x_{i+2})$  é menor do que a abscissa em que a função atinge, ou atingiria, se irrestrita, seu máximo.

Portanto, no primeiro caso, o interesse é na raiz de maior valor em módulo, que estará à direita do mínimo, e, no segundo caso, o interesse é na raiz de menor valor em módulo, que estará à esquerda do mínimo. Sempre com $0 < y$ .

Vai daí que, tomando  $\overline{B} = C_{i+1}^n$  e  $\varsigma = S_{i+1} - u$ :

Caso 1:

$$
C_{i+2}^n - C_{i+1}^n \ge 0 \to \overline{A} = \frac{C_{i+2}^n - C_{i+1}^n}{2h} \ge 0
$$

E, para  $y \in R$ , ter-se-ia, claro:

$$
y = \frac{-\overline{B} \pm \sqrt{\overline{B}^2 - 4\overline{A}_{\varsigma}}}{2\overline{A}}.
$$
\n(4.8)

Mas,  $\zeta \le 0 \to -4\zeta \ge 0$  e, portanto, como  $\overline{A} \ge 0$ ,  $\overline{B}^2 - 4\overline{A}\zeta \ge \overline{B}^2$  o que implica  $B \leq$  $\overline{\phantom{a}}$  $\overline{B}^2 - 4\overline{A}$ , E, como y deve ser positivo, então, claramente, fica-se com:

$$
y_{+} = \frac{-\overline{B} + \sqrt{\overline{B}^{2} - 4\overline{A}_{\varsigma}}}{2\overline{A}}
$$
(4.9)

Caso 2:

$$
c_{i+2} - c_{i+1} < 0 \to \overline{A} = \frac{c_{i+2} - c_{i+1}}{2h} < 0
$$

De acordo com o discutido sobre a continuidade de 4.7,  $\sqrt{\overline{B}^2 - 4\overline{A}}\varsigma \in R$ . Além disso, deve-se ter  $y > 0$ . Mas

$$
y_{-} = \frac{-\overline{B} - \sqrt{\overline{B}^2 - 4\overline{A}\varsigma}}{2\overline{A}}
$$

satisfaz esta condição sempre pois  $\overline{A} < 0$ .

 $E - B +$  $\sqrt{2}$  $\overline{B}^2 - 4\overline{A}\varsigma \le 0$ , também, pois  $\overline{B}^2 - 4\overline{A}\varsigma \le \overline{B}^2$ , uma vez que, neste caso,  $-4\overline{A}_{\zeta} \leq 0$ .

Aqui, então, lança-se mão da discussão anterior, sobre a posição da raiz de interesse em relação ao mínimo do polinômio, e toma-se a raiz de menor valor, afinal, como mostrado, ambas são positivas.

Logo, como  $\overline{A} < 0$ , tal raiz é, novamente

$$
y_{+} = \frac{-\overline{B} + \sqrt{\overline{B}^{2} - 4\overline{A}_{\varsigma}}}{2\overline{A}}
$$
(4.10)

A partir de todo o exposto, o algoritmo apresentado a seguir é o responsável

pela geração de eventos.

## ALGORITMO:

A seguir está expoxto o algoritmo, cuja tradução para o Matlab, vide Anexo B, é a responsável pela geração de eventos deste trabalho.

```
Gere u %número aleatório em [0,1]
Dada a malha X=(X(1),\ldots,X(NX))Dado o vetor c=(c(1),...,c(NX))' %da densidade de probabilidade
Dado o vetor S=(S(1),...,S(NX))' %da integral da
                                  %densidade de probabilidade
Dado delta precisão na determinação de x
Dado h \frac{9}{6}=X(i+1)-X(i)
%%Determinando i:
ia=0; ib=NX;
ENQUANTO (ib-ia)>1
im=ia+floor[(ib-ia+1)/2];SE (u > S(im))ia=im;
  SE NÃO
    ib=im;
    SE (u-S(im)<delta)
     ia=im;
    FIM SE
  FIM SE
FIM ENQUANTO
```

```
%%Obtendo x
x=X(ia);SE (ia<ib)
A = (c(ib) - c(ia))/(2*h);Cc=S(ia)-u;raiz=SQRT(c(ia)^2-4*A*Cc
y=(-c(ia)+raiz)/(2A);x=x+y;FIM SE
```
## 4.2.3 Qualidade dos resultados

De acordo com o exposto em [32], e, a fim de inteirar o leitor do embasamento teórico, apresentado a seguir, também, aplica-se uma técnica para confirmar se um determinado conjunto de dados é consistente com uma certa distribuição de probabilidade.

Os métodos estatísticos usados para este fim são chamados de testes de *Good*ness of Fit. E a ideia principal por trás deles é confirmar se os dados aparecem numa frequência suficientemente próxima de uma determinada frequência teórica.

### O teste de Goodness of Fit para Dados Discretos

De acordo com a teoria [32]:

Suponha que *n* variáveis aleatórias,  $Y_1, ..., Y_n$ , cada uma assumindo os valores  $1, 2, \ldots, k$ , são observadas e deseja-se testar a hipótese de que

$$
\{p_i, i = 1, ..., k\}
$$

 $\acute{\text{e}}$  função de massa probabilidade dessas variáveis aleatórias. Isto  $\acute{\text{e}}$ , se Y representa

qualquer um dos  $Y_j$ , a hipótese a ser testada, que se denota por  $H_0$  e a qual se refere como sendo a hipótese nula, é

$$
H_0: P\{Y = i\} = p_i, i = 1, ..., k. \tag{4.11}
$$

Para testar tal hipótese, define-se  $N_i$ ,  $i = 1, ..., k$ , como o número de  $Y_j$ 's que assumem o valor *i*. Como cada  $Y_i$  é independentemente igual a *i* com probabilidade  $P(Y = i)$ , segue que, de acordo com  $H_0$ ,  $N_i$  é binomial com parâmetros n e  $p_i$ .

Logo, quando  $H_0$  é verdadeira,

$$
E[N_i] = np_i
$$

e, portanto,  $(N_i - np_i)^2$  é uma indicação de quão provável é que  $p_i$ , de fato, represente a probabilidade de  $Y = i$ . Quando este valor é grande, por exemplo, em relação a  $np_i$ , é uma indicação de que  $H_0$  não é correta. Tal raciocínio leva o interessado em medir a adequação da distribuição aos dados que tem em mãos a considerar a quantidade

$$
T = \sum_{i=1}^{k} \frac{(N_i - np_i)^2}{np_i}
$$
 (4.12)

e a rejeitar a hipótese nula se o valor de  $T$  é grande.

Suponha que, uma vez feitos os cálculos com determinada distribuição e determinado conjunto de dados, obteve-se  $T = \tau$ . Para saber quão improvável é que se obtivesse um resultado desta proporção, se a hipótese nula fosse verdadeira, define-se o valor-p:

$$
valor-p = P_{H_0} \{T \geq \tau\}
$$

onde $P_{H_0}$ denota a probabilidade que deve ser calculada sob a suposição de que $H_0$ vale. Daí, o valor-p responde com a probabilidade de que um valor  $T$  tal como o observado ocorresse caso a hipótese nula fosse verdadeira. Tipicamente, a hipótese nula é rejeitada - ou seja, entende-se que é incompatível com os dados - quando se obtém um valor pequeno, menor do que determinado valor crítico, para o valor-p. Em geral o valor crítico para valor- $p \notin 0.05$  ou  $0.01$ .

Assim, uma vez calculado  $T$  e determinado o valor crítico para o valor-p, é necessário obter o próprio valor-p.

Uma aproximação razoavelmente boa para essa probabilidade pode ser obtida usando o resultado clássico de que, para valores altos de  $n, T$  tem distribuição aproximadamente de Qui-Quadrado com k − 1 graus de liberdade, denotada por  $\chi^2_k$  $k_{k-1}$ , onde k é o número de valores que Y pode assumir, quando  $H_0$  é verdadeira. Daí

$$
valor-p \approx P\left\{\chi_{k-1}^2 \geq \tau\right\}.
$$

E a distribuição de  $\chi^2_k$  $k_{-1}$  tem valores tabelados.

#### O teste de *Goodness of Fit* para Dados de Distribuição Contínua

Pelo apresentado até aqui, o leitor pode ter percebido que a técnica se aplica a dados relativos a uma distribuição discreta, enquanto que as variáveis geradas provêm de uma distribuição contínua. Para resolver a situação, ainda de acordo com o apresentado em [32]:

Se a situação-problema refere-se a n variáveis independentes  $Y_1, ..., Y_n$  e o interesse é em testar a hipótese nula,  $H_0$ , de que elas têm uma função de distribuição acumulada contínua em comum, um modo de testar  $H_0$  é dividir o conjunto de valores possíveis de  $Y_j$  em k intervalos distintos, por exemplo,

$$
(y_0, y_1), (y_1, y_2), \ldots (y_{k-1}, y_k),
$$

onde  $y_0 = -\infty, y_k = +\infty$ .

O objetivo, por ora, é assegurar-se de que a rotina desenvolvida para gerar variáveis aleatórias, de acordo com determinada função densidade de probabilidade linear por partes, o faz realmente. Uma ideia inicial, poderia ser gerar apenas um

cenário, com número de eventos bastante alto, supondo que, assim, obter-se-ia um valor  $\tau$  mais confiável para T.

No entanto, conforme apontado por [33], a medida de qui-quadrado é muito sensível ao tamanho da amostra e, conforme tal tamanho aumenta, "a medida tende a indicar diferenças significantes para modelos equivalentes". Bem como, se o tamanho da amostra for pequeno em demasia, e contar com menos de 100 elementos, o teste pode resultar em um valor aceitável mesmo que os eventos não se relacionem com a distribuição em questão.

Logo, uma vez que o método de Qui-Quadrado é mais indicado para amostras de tamanho maior que 100 e menor que 200, foram realizadas várias simulações a fim de obter vários cenários, todos com 150 eventos e, para cada um, calcular o respectivo T.

Antes de justificar tal procedimento, cabe apresentar os seguinte resultados teóricos.

#### Estimadores de média e variância

Devido às restrições do tamanho de amostra do método de Qui-Quadrado e da necessidade de saber se os resultados das simulações são confiáveis, apresentase agora a teoria que permite estimar a média de uma amostra com grau de confiabilidade pré-determinado.

Suponha agora que  $T_1, ..., T_n$  sejam n váriáveis aleatórias independentes que tenham a mesma função de distribuição acumulada. Sejam  $\theta$  e  $\sigma^2$ , respectivamente, sua média e variância.

Então

$$
\overline{T} = \sum_{i=1}^{n} \frac{T_i}{n},
$$

 $\acute{e}$  a chamada média amostral e é um estimador *não enviesado* de  $\theta$  [32], ou seja,

 $E[\overline{T}] = \theta.$ 

Além disso,  $\overline{T}$  é, ela própria, uma variável aleatória, com esperança  $\theta$  como já se viu, e variância  $\sigma^2/n$ , [32]. Assim, se o desvio padrão da distribuição de  $\overline{T}$ ,  $\sigma/\sqrt{n}$ , é pequeno,  $\overline{T}$  é um bom estimador de  $\theta$ .

O parágrafo precedente se justifica pois, se  $n$  é grande,  $(\overline{T} - \theta)/(\frac{\sigma}{\sqrt{n}})$  é distribuída aproximadamente como uma variável aleatória normal padrão, $Z \, \sim \, N[0,1]$ e, então:

$$
P\left\{|\overline{T}-\theta| > \gamma \sigma \sqrt{n}\right\} \approx P\left\{|Z| > \gamma\right\} = 2(1 - F_N(\gamma)),
$$

onde  $F_N(\gamma)$  denota a função de distribuição acumulada da distribuição normal padrão.

O único problema que pode restar é que, por vezes, a variância teórica  $\sigma^2$ também precisa ser estimada. Neste caso, toma-se como estimador a variância amostral, que também é um estimador não enviesado, agora de  $\sigma^2$  [32]:

$$
S^{2} = \frac{\sum_{i=1}^{n} (T_{i} - \overline{T})^{2}}{n-1}
$$
\n(4.13)

Assim, para estimar  $\overline{T}$  de modo confiável, pode-se seguir os seguintes passos [32]:

- escolha  $\epsilon$ , um valor aceitável para o desvio padrão do estimador da média;

- gere ao menos 100 eventos;

- continue a gerar dados adicionais até que  $S/m < \epsilon$ , onde S é o desvio padrão calculado com base nos  $m$  valores;

- o estimador de  $\theta$  é dado por  $\overline{T}$ 

Cabe um comentário sobre o papel de  $\epsilon$  e como escolher este valor: uma vez escolhido  $\epsilon$  e realizado o procedimento acima, de acordo com as propriedades da distribuição normal [32]:

- pode-se estar 95% certo de que  $\overline{T}$  não vai diferir de  $\theta$  por mais do que  $\gamma = 1.96\epsilon$ ;

- pode-se estar 99% certo de que  $\overline{T}$  não vai diferir de  $\theta$  por mais do que  $\gamma = 2.58\epsilon$ ;

#### vide Anexo E, Tabela E.1.

Diante de toda a teoria de simulação estatística exposta, é simples mapear o caminho a seguir.

#### Simulações e análise de resultados

De acordo com o apresentado há pouco, em 4.2.3, para determinar se a rotina criada em 4.2.2 está, de fato, gerando eventos coerentes com uma certa função densidade de probabilidade, é necessário averiguar se o  $T$ , obtido da comparação entre o conjunto de dados e a função densidade de probabilidade, significa alta qualidade, de acordo com a distribuição de Qui-Quadrado. Por outro lado, essa distribuição não lida bem com amostras grandes, então para se certificar de que o  $T$  encontrado representa bem a qualidade da simulação, optou-se por determinar vários  $T$ 's até que, de acordo com o apresentado em 4.2.3, se atingisse um grau de confiança pré-estipulado sobre a média dos  $T$ 's calculados.

Esquematicamente, o procedimento realizado foi, tomando  $\gamma = 1.96$ :

- Seja  $\epsilon = 1.5$  e  $m = 1$ 

-Enquanto  $S/\sqrt{m} > \epsilon$  E  $100 \le m \le mMAX$ :

- Dada a f. d. p. linear por partes, simule 150 eventos;
- Obtenha e armazene  $T_m$ , dado de acordo com 4.12;
- Atualize  $\overline{T}$  e S;
- $-$  m=m+1;
- fim Enquanto
- Determine valor- $p \approx P\left\{X_{k-1}^2 \ge t\right\};$
- se valor- $p > 0.05$   $H_0$ , vide Anexo E, Tabela E.2, está confirmada.

Lembrando que  $H_0$  é a hipótese de que a amostra corresponde à função densidade de probabilidade em questão.

Observe que usar  $\epsilon = 1.5$  e  $\gamma = 1.96$  significa afirmar que, com 95% de certeza  $|\overline{T} - \theta|$  < 1.96 $\epsilon$  = 2.94. Vai daí que a média obtida para a amostra de T's está a,

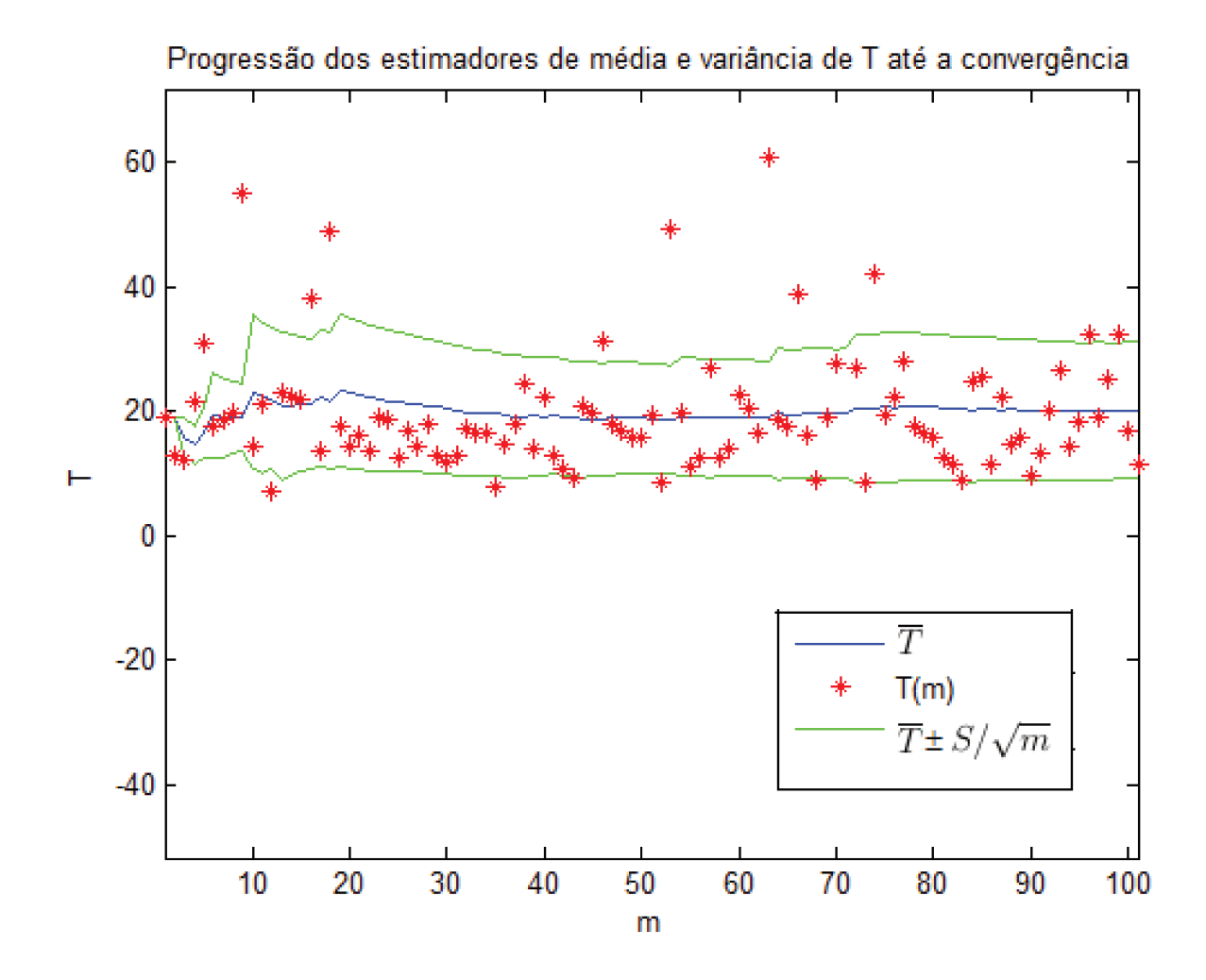

Figura 4.2: Acompanhamento dos resultados numéricos obtidos a fim de obter um estimador confiável para  $\overline{T}$ .

no máximo, três unidades de distância da média teórica, com 95% de certeza.

Dadas as possibilidades computacionais, a dispor de tempo, é possível realizar um número assombrosamente grande de simulações a fim de determinar  $\overline{T}$  com a confiança estipulada. A seguir, apresenta-se um gráfico, Figura 4.2, com os resultados da simulação, bem como os valores encontrados para os estimadores de média e de desvio padrão e o número de cenários necessário para se chegar a tal resultado.

A Figura 4.2 retrata a progressão dos valores de  $\overline{T}$  até  $\overline{T} \approx 20.26$ , quando

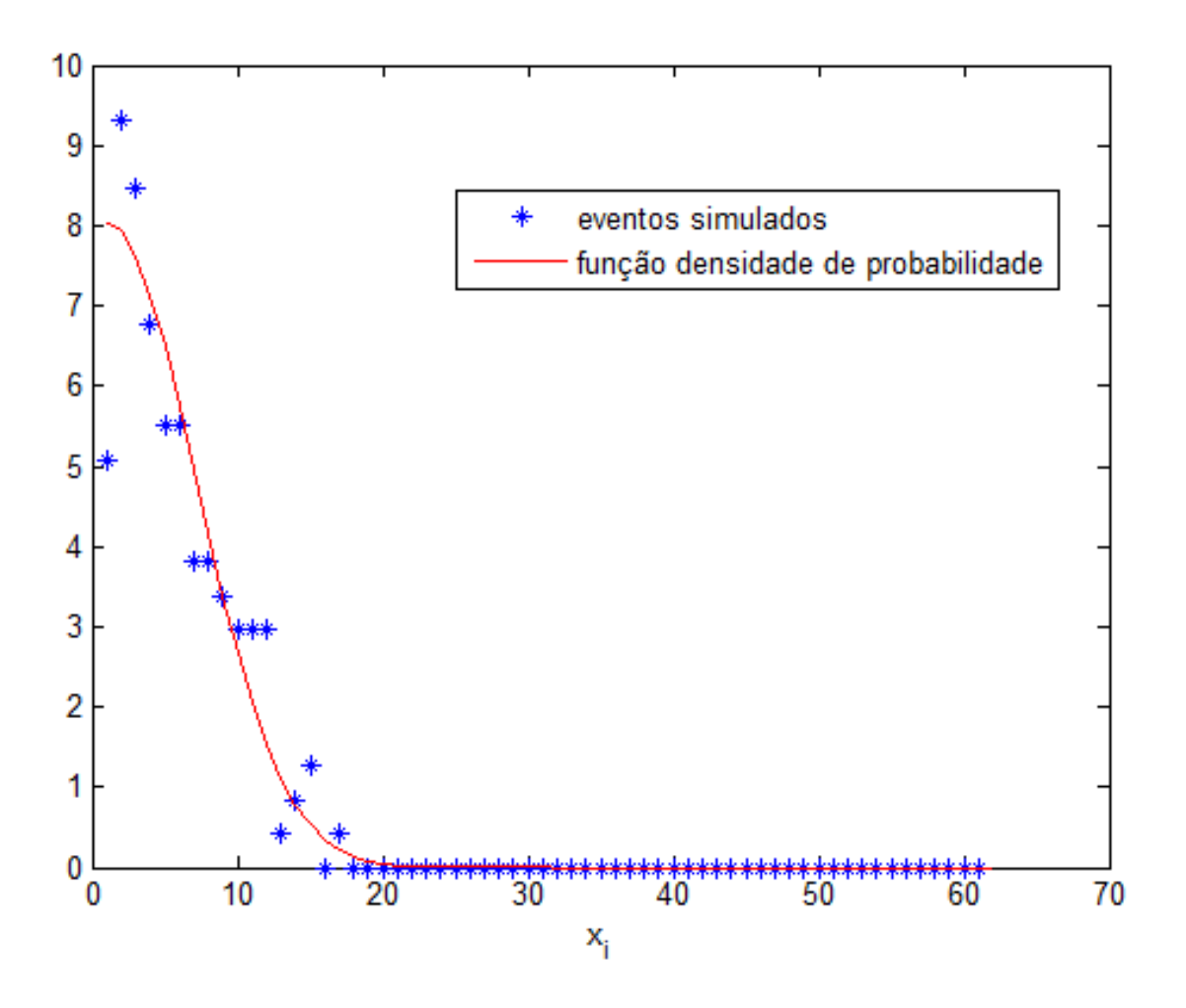

Figura 4.3: Um cenário simulado contraposto à curva teórica  $c(x, 0.25)$ .

 $S/\sqrt{m} \approx 1.08 < 1.5$  para  $m = 101$ .

Logo,  $|\overline{T} - 20.26| < 2.12$ ou 18.14 ≤  $\overline{T}$  ≤ 22.38 com 95% de certeza. A função densidade de probabilidade usada para gerar tais cenários foi obtida de acordo com os mesmos parâmetros apresentados em 3.3.4, com  $r = 1$ , ou seja, elementos finitos de base linear por partes,  $NT = 128$  intervalos temporais e  $NX = 61$  intervalos espaciais. Para este cenário, trabalhou-se apenas com o tempo  $t = 32/128 = 0.25$ .

Na Figura 4.3, é possível ver um exemplo de cenário simulado com 150 eventos.

Uma vez que  $NX = 61$  intervalos temporais implica  $NX + 1 = 62$  pontos na malha espacial e, portanto, um histograma com  $k = 61$  bins; deve-se determinar,

com o apoio da Tabela E.2, vide 4.2.3:

valor- $p \approx P\left\{\chi_{k-1}^2 \geq \overline{T}\right\} = 1 - P\left\{\chi_{k-1}^2 \leq \overline{T}\right\}.$ Ou, aqui:

$$
valor-p \approx 1 - P\left\{\chi_{60}^2 \le \overline{T} + 2.12\right\}
$$

$$
valor-p \approx 1 - P\left\{\chi_{60}^2 \le 22.38\right\} > 0.995.
$$
(4.14)

E este resultado ultrapassa em medida suficientemente grande o valor crítico 0.05. Assim, a hipótese de que os dados estão distribuídos de acordo com a curva teórica,  $H_0$ , deve ser aceita, corroborando a qualidade da técnica desenvolvida para a simulação de cenários.

Com as ferramentas trabalhadas no Capítulo anterior e neste, é possível se certificar da qualidade dos resultados das simulações que serão usadas a fim de validar, ou não, a técnica desenvolvida nesta tese. Para que o passo prático seja possível, é preciso compreender a técnica usada na recuperação de coeficientes de difusão na bibliografia de Biologia Matemática e analisar quais hipóteses lá apresentadas estão, ou não, de acordo com o que se encontra em problemas ecológicos. Ressalta-se: dado o histórico do trabalho, problemas ecológicos são o principal alvo mas as técnicas que virão a ser desenvolvidas podem ser aplicadas a outras ´areas cujos problemas geram dados que tenham caracter´ısticas compat´ıveis com as dos dados que são trabalhados aqui e entendidos como típicos de problemas ecológicos não-laboratoriais.

## Capítulo 5

# Modelos para Determinação de Coeficientes de Difusão

Como já foi discutido, modelos baseados em processos difusivos são amplamente aplicados atualmente e desde há muito tempo; por químicos, físicos, biológos, matemáticos e diversos ramos da engenharia. Por outro lado cada área guarda suas próprias visões do assunto e está em busca de diferentes respostas.

O que se percebeu é que transpor a barreira entre modelo e aplicação pode ser o maior desafio. Salvo, talvez, em casos laboratoriais em que é possível tomar medidas mais precisas em intervalos de tempo pré-determinado, supondo que se disponha da tecnologia necessária. E muitos dos problemas de interesse estão longe de poderem ser abordados com tal escrutínio, por limitações espaciais, ambientais, enfim, devido às características inerentes ao problema.

Este trabalho é voltado para a aplicação de matemática a problemas biológicos, mais especificamente ecológicos, em que indivíduos de populações são entendidos como partículas, posto que observados à distância. E, se por um lado há muitos trabalhos na área, modelando populações por sistemas de EDP's não-lineares, por outro, há uma imensa dificuldade em determinar com alguma segurança o coeficiente de difusão das populações estudadas a fim de que os resultados obtidos com os modelos possam fornecer, não apenas resultados qualitativos confiáveis,

mas também resultados quantitativos significantes.

Posto que cada área vai olhar o problema sob a luz que lhe caracteriza, inicia-se este Capítulo analisando um trabalho de Biomatemática [24], que se volta para problemas difusivos intra-celulares e que serve de base para tentativa de ajuste de coeficiente de difusão de problema ecológico em trabalho anterior [2]. São assinaladas as principais diferenças entre este tipo de cenário e o que se vê em problemas ecológicos. Passa-se, então, a desenvolver um modelo que privilegie as características que se entende como fundamentais em problemas ecológicos.

## 5.1 Revisitando a bibliografia

Edelstein-Keshet, inicia a Parte III de seu Mathematical Models in Biology [24] pelo Capítulo 9. A terceira parte do livro aborda problemas espaciais modelados por Equações Diferenciais Parciais e o Capítulo 9, após uma revisão e a introdução de alguns conceitos matemáticos, volta-se para o processo difusivo. Em tal Capítulo, os problemas abordados residem `a fronteira entre a Qu´ımica e a Biologia, referentes à difusão de substâncias, por vezes em meios intracelulares.

Abaixo são apresentadas traduções de alguns pontos do texto que se deseja destacar, todos os grifos que aqui aparecem n˜ao figuram no texto original e servem para ressaltar aspectos entendidos como cruciais para o desenvolvimento deste trabalho.

A seção 9.6 de [24] trata sobre tempos de trânsito, e à página 410 coloca: "Um método mais simples" (para a estimativa de tempos de trânsito) "proposto por Hardt (1978), é baseado na observação de que o tempo médio de trânsito,  $\tau$ , de uma partícula é independente da presença ou ausência de outras partículas" (dado que nenhuma interação ocorra) "e, assim, pode ser computado em uma situação de estado estacionário."

Ocorre que, em problemas ecológicos, os processos de interesse pelos quais os
indivíduos passam, em geral, envolvem interação entre eles. Uma epizootia, que esteja se difundindo em uma população, normalmente é transmitida de um indivíduo a outro devido a algum contato entre eles. Um outro exemplo, dentre os muitos possíveis, é o de um problema que, além do processo difusivo, envolva crescimento populacional; a própria não-linearidade matemática que modela tal crescimento relaciona-se com a interação.

Ou seja, modelos mais realistas de Equações Diferenciais Parciais para problemas ecológicos apresentam, além do termo difusivo, não-linearidades, matematicamente entendidas como termos de reação e que representam justamente interação.

O texto segue: "Hardt observou que  $\tau$ ", o tempo médio de trânsito, "é então dado por uma simples razão de duas quantidades que podem ser calculadas diretamente, uma vez que a equação difusiva do estado estacionário seja resolvida. Resolver esta é sempre mais simples do que resolver o problema dependente do tempo, pois a equação resultante é uma equação diferencial ordinária."

Para obter os resultados de Hardt, foram definidos:

 $N:$  número total de partícula na região;

 $F:$  número total de partículas entrando na região por unidade de tempo;

 $\lambda$ : taxa média de remoção de partículas;

 $\tau=\frac{1}{\lambda}$  $\frac{1}{\lambda}$ : tempo médio de residência na região.

"Independentemente de variações espaciais, pode-se fazer uma afirmação geral sobre o número total de partículas em uma dada região. Por exemplo, se as partículas entram a uma taxa constante  $F$  e são removidas em um fosso com taxa  $\lambda$ , então

$$
\frac{dN}{dt} = \text{ taxa de entrada} - \text{taxa de saída e}
$$

$$
= F - \lambda N
$$

no estado estácionário" (o número de partículas não varia no tempo, ou seja,  $dN/dt = 0$  "e obtém-se:

$$
F = \lambda N = \frac{N}{\tau} \to \tau = \frac{N}{F}.
$$
\n(5.1)

Quando a bibliografia menciona  $N$ , o número de partículas, está se referindo a

$$
N = \int_{\text{área ocupada}} c(a) da.
$$

E quando refere-se ao número total de partículas entrando na região,  $F$ , trata-se do fluxo diferencial vezes a área de entrada.

Retrocedendo no texto e voltando à página 404, lê-se ainda:

"Uma hipótese comum feita no contexto de difusão através de mem**branas celulares** é que a taxa do fluxo depende linearmente da diferença de concentrações. Esta hipótese é uma aproximação para/simplificação de uma situação mais complicada. Uma extensão desse conceito para uma situação mais geral é conhecida como 'Lei de Fick', que afirma que o fluxo devido ao movimento aleatório é aproximadamente proporcional ao gradiente local de concentração de partículas:

$$
J = -\alpha \nabla c.
$$
<sup>(5.2)</sup>

Após a leitura da Seção 9.6, *Tempos de Trânsito para Difusão*, é possível montar o seguinte escopo a fim de determinar uma relação entre o coeficiente de difusão, o espaço em que a difusão se dá e o tempo médio de permanência das partículas no domínio:

1-) determine o Problema de Valor Inicial e de Contorno;

2-) supondo que nenhuma interação (reação) ocorra, transforme o problema num PVC;

3-) resolva o PVC obtendo  $c(r)$ , em caso de simetria radial;

4-) determine  $N = \int c(r) dr$ ;

5-) determine  $J = -\alpha \frac{\partial c}{\partial r};$ 

6-) determine  $F = JA$ ;

7-) Finalmente, novamente por Hardt e supondo que nenhuma interação (reação) ocorra, deve valer a relação,  $\tau = \frac{N}{F}$  $\frac{N}{F}$  .

Como se vê pelo título do livro, tratam-se se textos sobre como se aproveitar de ferramentas matemáticas para trabalhar com problemas biológicos. Porém, sabidamente, as hipóteses variam com os problemas. E, para problemas ecológicos, muitas das colocações que valem para micro-partículas e problemas celulares não valem para populações de indivíduos que, se podem ser tomados como micro à distância, são, em realidade, macro quando comparados aos problemas celulares; e passíveis de motivações várias, que não só reações químicas, para movimentaremse.

Por outro lado, apesar do uso de (sistemas de) equações diferenciais parciais não-lineares para tratar de problemas ecológicos ser amplamente difundido [5], bem como existirem inúmeros procedimentos para a determinação do coeficiente de difusão em outras áreas da ciência, que não a Ecologia, como já foi mencionado, pouco se avançou no tocante à determinação do coeficiente de difusão para problemas ecológicos desde Kareiva que, graças a características de seu objeto de estudo, pˆode realizar experimentos reais para determinar o coeficiente que buscava. Este trabalho se propõe a lançar mão das ferramentas que o avanço da tecnologia trouxe a fim de, como já foi dito, não ter de depender da possibilidade de realização de experimentos para validar a técnica que será apresentada em breve mas, mais: não ter de se basear em ferramentas e hipóteses matemáticas apenas para que se possa recair recair em expressões com soluções analíticas.

Contando com essa recente liberdade, olha-se agora para as características dos problemas ecológicos que requerem hipóteses distintas das discutidas até aqui e que levarão a expressões matemáticas que não são passíveis de soluções analíticas.

## 5.2 Modelo peculiar ao(s) problema(s) de interesse

Partindo do exposto na Seção anterior, deseja-se dar alguns passos adiante, assumindo hipóteses mais adequadas ao(s) problema(s) que concerne(m) a este trabalho. Problemas em que o domínio ainda não foi completamente preenchido pelos eventos de interesse, e, por isso, em que o tempo médio de residência ainda apresenta variância muito grande. Problemas em que é um processo difusivo, ao menos localmente, o responsável pelo espalhamento da característica de interesse. As várias implicações e diferenças no modelos advindas desse detalhe fundamental s˜ao apresentadas e trabalhadas a seguir.

## 5.2.1 O retrato, talhado com ferramentas matemáticas, do problema biológico

 $\hat{E}$  tempo de ter claro que este trabalho pretende observar problemas ecológicos de uma perspectiva matem´atica e traduzir para esta linguagem os conceitos de problemas reais a fim de, aproveitando-se das simplificações advindas, obter respostas que cen´arios complexos podem esconder, ainda que sejam respostas parciais e/ou aproximadas e/ou limitadas. Tendo ciência desta pretensão e mantendo em mente as considerações feitas até aqui neste capítulo, considerações que mesclam conceitos biológicos e sua representação matemática, caminha-se em busca de express˜oes matem´aticas que permitam obter estimativas para o coeficiente de difus˜ao de problemas n˜ao laboratoriais.

Assim, a primeira modificação do modelo original é a retirada da hipótese de que a concentração já teria atingido um equilíbrio. Afinal, deseja-se perceber, dentre outras coisas, justamente, como a difusão influencia a concentração temporalmente, antes que algum equilíbrio possa ter sido atingido. Vai daí que o número de indivíduos dentro do domínio, também, deixa de ser invariante no tempo. Já, a hipótese de que todo o fluxo é devido à difusão, por ora, é mantida.

Ter-se-ia, portanto

$$
N(t) = \int_{x_0}^{x_f} c(x, t) dx \text{ e } J(x, t) = -\alpha \frac{\partial c}{\partial x}.
$$

Daí, seguindo o raciocínio de [24], neste caso, a variação temporal do número total de indivíduos seria dada pelo fluxo de entrada, neste problema exclusivamente em  $x_f,$ menos o fluxo de saída, neste problema exclusivamente em  $x_0.$ 

$$
\frac{dN}{dt} = F(x_f, t) - F(x_0, t)
$$

Ou, aproximando,

$$
\frac{N(t_f) - N(t_0)}{t_f - t_0} = \int_{t_0}^{t_f} F(x_f, t) - F(x_0, t) dt
$$
\n(5.3)

Mantém-se também  $F(x, t) = J(x, t)A_x$  onde  $A_x$ , no problema unidimensional, restringe-se à altura da 'parede' atravessada pelas partículas em  $x$ .

Observe que todas as modificações efetuadas até agora no modelo advêm da hipótese de que  $\partial c/\partial t \neq 0$ . É necessário, então, esclarecer qual  $c(x, t)$  será escolhida como base para o esquema ao qual se deseja ajustar os dados. A resposta é:

$$
c(x,t) = \frac{1}{\sqrt{4\pi\alpha t}} e^{\frac{-x^2}{4\alpha t}}
$$
\n(5.4)

a dita solução fundamental, obtida do problema [34]:

$$
\frac{\partial c}{\partial t} = \alpha \frac{\partial^2 c}{\partial x^2},
$$
  
\n
$$
c(x, 0) = \delta_0(x),
$$
  
\n
$$
(x, t) \in \Re \times (0, \infty).
$$
\n(5.5)

Tal problema supõe que, no momento inicial, toda a concentração não nula encontrase reunida em um único ponto do domínio. Aqui, tomou-se este ponto como sendo

a origem. Esta suposição modela bem, por exemplo, um cenário em que, pela primeira vez, um vírus infecta um indivíduo. Então, no primeiro instante, toda a carga viral estaria concentrada neste indivíduo.

De posse de  $(5.4)$ , é possível obter expressões para os termos envolvidos em (5.3), a saber:

$$
N(t) = \int_{x_0}^{x_f} c(x, t) dx = \frac{1}{2} \left( \text{Erf} \left( \frac{x_f}{2\sqrt{\alpha t}} \right) - \text{Erf} \left( \frac{x_0}{2\sqrt{\alpha t}} \right) \right) \tag{5.6}
$$

$$
J(x,t) = -\alpha \frac{\partial c}{\partial x} = -\alpha \frac{x}{2t} c(x,t)
$$
\n(5.7)

$$
F(x) = \int_{t_0}^{t_f} J(x, t) A_x dt = \frac{A_x}{2} \left( \text{Erf} \left( \frac{x}{2\sqrt{\alpha t_0}} \right) - \text{Erf} \left( \frac{x}{2\sqrt{\alpha t_f}} \right) \right) \tag{5.8}
$$

Aqui, entende-se que  $t_0$ , o tempo de ocorrência do primeiro evento, equivale ao tempo que se leva até encontrar uma partícula de interesse e não o tempo zero, em que a concentração deixa de ser nula pela primeira vez. O valor de  $x_0$ , então, é tomado como a posição em que a ocorrência é medida pela primeira vez e isso é tudo que é necessário compreender sobre o par ordenado  $(t_0, x_0)$  por enquanto; outras hipóteses sobre e/ou limitações dos dados reais serão mais largamente discutidas na Subseção 7.2.2.

Além disso, a *Error Function* é dada por  $Erf(x) = \int_0^x e^{-s^2} ds$ .

Assim, substituindo  $(5.6)$  e  $(5.8)$  na expressão  $(5.3)$ , após todas as simplificações, obtém-se:

$$
Erf\left(\frac{x_0}{2\sqrt{\alpha}\sqrt{t_0}}\right) - Erf\left(\frac{x_f}{2\sqrt{\alpha}\sqrt{t_0}}\right) +
$$
  

$$
Erf\left(\frac{x_f}{2\sqrt{\alpha}\sqrt{t_f}}\right) - Erf\left(\frac{x_0}{2\sqrt{\alpha}\sqrt{t_f}}\right) = 0
$$
 (5.9)

Ainda que a função  $Erf(z)$  não seja passível de determinação analítica, é possível usar sua expansão em série polinomial a fim de obter a expressão a qual ajustar-se-á o coeficiente de difusão.

De um modo geral, posto que a aproximação é polinomial, é possível escrever

$$
Erf(z) = \sum_{i=0}^{\infty} c_i z^i.
$$
\n(5.10)

Como o objetivo inicial era obter  $x_i = G(\alpha)F(t_i)$ , a possibilidade mais simples aventada foi a aproximação linear, que rapidamente se mostra desfavorável ao problema pois o coeficiente de difusão desaparece da relação matemática.

A sequência lógica é trabalhar com uma aproximação quadrática. Usando a expansão de Taylor para obter a aproximação de segunda ordem de  $Erf(z)$  próxima a um ponto  $z_0$  consegue-se:

$$
Erf_{z_0}(z) \approx Erf(z_0) + \frac{2}{\sqrt{\pi}}e^{-z_0^2}(z-z_0) - \frac{2}{\sqrt{\pi}}z_0e^{-z_0^2}(z-z_0)^2.
$$
 (5.11)

Ou, para simplificar a notação por ora,

$$
Erf_{z_0}(z) \approx p_{z_0}(z) = a_0 + a_1 z + a_2 z^2. \tag{5.12}
$$

Antes de se explicitar os coeficientes de (5.12), observa-se que, ao substituir essa expressão em  $(5.9)$ , os coeficientes  $a_0$  vão se anular. Por isso apresenta-se apenas os dois coeficientes que permanecerão:

$$
a_1 = \frac{2}{\sqrt{\pi}} e^{-z_0^2} + \frac{4}{\sqrt{\pi}} z_0^2 e^{-z_0^2} e
$$

$$
a_2 = -\frac{2}{\sqrt{\pi}} z_0 e^{-z_0^2}.
$$

Substituindo (5.12) em (5.9), tem-se:

$$
p\left(\frac{x_0}{2\sqrt{\alpha t_0}}\right) - p\left(\frac{x_f}{2\sqrt{\alpha t_0}}\right) + p\left(\frac{x_f}{2\sqrt{\alpha t_f}}\right) - p\left(\frac{x_0}{2\sqrt{\alpha t_f}}\right) = 0.
$$

E, daí, fazendo todas as simplificações:

$$
\frac{a_2}{2\sqrt{\alpha}} \left( \frac{1}{\sqrt{t_f}} + \frac{1}{\sqrt{t_0}} \right) x_f^2 + a_1 x_f = \frac{a_2}{2\sqrt{\alpha}} \left( \frac{1}{\sqrt{t_f}} + \frac{1}{\sqrt{t_0}} \right) x_0^2 + a_1 x_0 \tag{5.13}
$$

Chamando de  $\overline{a} = \frac{a_2}{2}$  $\frac{a_2}{2\sqrt{\alpha}}$  $\overline{1}$  $\frac{1}{\sqrt{t}}$  $\frac{1}{t_f}+\frac{1}{\sqrt{t}}$  $\overline{t_0}$  $(5.13)$  pode ser escrita como:

$$
\overline{a}x_f^2 + a_1x_f - \overline{a}x_0^2 - a_1x_0 = 0. \tag{5.14}
$$

E, então, é mais fácil enxergar quais manipulações fazer com  $(5.14)$ :

$$
\overline{a}(x_f^2 - x_0^2) + a_1(x_f - x_0) = 0;
$$
  

$$
\overline{a}(x_f - x_0)(x_f + x_0) + a_1(x_f - x_0) = 0;
$$
  

$$
\overline{a}(x_f + x_0) + a_1 = 0.
$$

De onde  $x_f = -x_0 - \frac{a_1}{\overline{a}}$  $\frac{a_1}{\overline{a}}, \text{ ou:}$ 

$$
x_f = -x_0 - 2 \frac{a_1 \sqrt{\alpha}}{a_2 \left(\frac{1}{\sqrt{t_f}} + \frac{1}{\sqrt{t_0}}\right)}
$$

E  $a_1/a_2 = -(1 + 2z_0^2)$  $\binom{2}{0}/z_0$ , então:

$$
x_f = -x_0 + \frac{\sqrt{\alpha}}{z_0} \frac{\left(2 + 4z_0^2\right)}{\left(\frac{1}{\sqrt{t_0}} + \frac{1}{\sqrt{t_f}}\right)}.\tag{5.15}
$$

#### 5.2.2 Uma situação, várias perspectivas possíveis

A relação 5.15, que se acaba de obter, envolve o coeficiente que se deseja estimar, um ponto  $z_0$ , ao redor do qual a expansão de  $Erf(z)$  é realizada, e dois pares ordenados de pontos, a saber:  $(t_0, x_0)$  e  $(t_f, x_f)$ .

O par  $(t_f, x_f)$  está relacionado com os eventos e o tipo de relação depende dos valores que serão atribuídos ao par  $(t_0, x_0)$ . As especificidades dessa relação, bem como os detalhes sobre  $(t_0, x_0)$ , serão discutidos adiante, como já se disse há pouco, na Subseção 7.2.2.

Agora, então, é o momento de olhar para  $z_0$ . Para se entender a(s) proposta(s) de tratamento, é preciso lembrar que em (5.9) as funções são avaliadas em pontos do tipo  $\widetilde{x}/(2\sqrt{\alpha})$  $(\sqrt{t})$ , com  $\widetilde{t} = t_0$  ou  $t_f$  e  $\widetilde{x} = x_0$  ou  $x_f$ . É por isso que toma-se agora  $z_0 = \tilde{x}/(2\sqrt{\alpha})$ ∵<br>∡ /  $t$ ). Mas, a princípio, existe a dúvida sobre quais são os valores mais adequados para  $\widetilde{t}$  e  $\widetilde{x},$  uma vez que tal escolha influencia diretamente na forma de  $(5.15).$ 

Para compreender claramente as opções consideradas, é interessante lidar com as seguintes expressões:

$$
x(x_0, t_0, t_f, \alpha, z_0) = -x_0 + \frac{\sqrt{\alpha}}{z_0} \frac{\left(2 + 4z_0^2\right)}{\left(\frac{1}{\sqrt{t_0}} + \frac{1}{\sqrt{t_f}}\right)} e
$$
 (5.16)

$$
z_0(\alpha, \tilde{t}, \tilde{x}) = \frac{\tilde{x}}{2\sqrt{\alpha}\sqrt{\tilde{t}}}.
$$
 (5.17)

Assim, há dois valores de  $x$  que podem ser substituídos independentemente:  $x_0$  da expressão de  $x$  e  $\tilde{x}$  de  $z_0$ . Similarmente para  $t_0$  e  $\tilde{t}$ . E as diferenças entre as expressões provêm dos valores que se atribui a  $z_0$  e quais pontos são tomados como os iniciais em relação à medida de x. Após ressaltar esses detalhes, as três expressões que serão trabalhadas na Seção 7.3 podem ser apresentadas:

• Opção 1 -  $x(X_1, T_1, t, \alpha, z_0(\alpha, T_1, X_1))$ , leva à relação:

$$
\left(\sqrt{T_1} + \sqrt{t}\right)X_1x - \left(\sqrt{t} - \sqrt{T_1}\right)X_1^2 = 4T_1\sqrt{t}\alpha.
$$
 (5.18)

• Opção 2 -  $x(X_1, T_1, t, \alpha, z_0(\alpha, t, x))$ , de onde tem-se:

$$
\left(\sqrt{t} - \sqrt{T_1}\right)x^2 + \left(\sqrt{T_1} + \sqrt{t}\right)X_1x = 4\sqrt{T_1}t\alpha.
$$
 (5.19)

• Opção 3 -  $x(0, T_1, t, \alpha, z_0(\alpha, t, x))$ , seria muito similar à Opção 2, mas toma-se  $x_0 = 0$  ao invés de fazer  $x_0 \leftarrow X_1$  e leva a:

$$
\left(\sqrt{t} - \sqrt{T_1}\right)x^2 = 4\sqrt{T_1}t\alpha.
$$
\n(5.20)

Note que não seria possível tomar $t_0 = 0$ nem  $\widetilde{t} = 0,$ caso contrário o parâmetro  $\alpha$  desapareceria de 5.15. Por isso em nenhuma das expressões essas possibilidades são exploradas.

Vale, agora, uma breve discussão sobre algumas especificidades das equações  $(5.18)$  a  $(5.20)$ .

A Opção 1 atribui ao ponto ao redor do qual  $Erf$  será expandida,  $z_0$  o valor obtido tomando  $\widetilde{t} = T_1$  e  $\widetilde{x} = X_1$ . Considerando que o primeiro ponto é o mais pr´oximo do foco, dentre os que aparecem na lista, que o foco determinaria o pico da função e que este pode ser um bom modo de detalhar o comportamento da função nessa região.

Já a Opção 2 variará o ponto ao redor do qual  $Erf(z)$  é expandida de acordo com os dados subsequentes ao primeiro. O aspecto positivo, neste caso, seria o "olhar com mais atenção" para a vizinhança de cada ponto sendo ajustado.

A última Opção, por sua vez, expande  $Erf$  ao redor de cada um dos dados e, também, toma  $x_0 = 0$ . Neste caso e no anterior, são atribuídos valores diferentes para  $x_0$ , que aparece na expressão para x diretamente e o  $x_0$  que aparece na expressão para  $\tilde{x}$ .

A derivação de três expressões distintas para o ajuste dos dados, a fim de estimar o coeficiente de difusão, é muito positiva pois permite que se tome, dentre elas, a que apresentar os melhores resultados.

De posse das expressões  $(5.18)$  a  $(5.20)$ , nada mais é necessário a fim de que se passe ao próximo Capítulo, onde os fundamentos da teoria sobre os métodos de ajuste usados serão tratados; tão mais longamente quanto mais heurística for a técnica. A seguir, no Capítulo 7 os pormenores dos experimentos numéricos são detalhados e, por fim, os resultados numéricos serão apresentados.

# Capítulo 6

## Técnicas de ajuste

Ao fim do Capítulo anterior, foram obtidas diferentes expressões que pretendem retratar com acuidade matemática a relação entre eventos difusivos e o coeficiente de difusão. Essas expressões são provenientes de diferentes perspectivas (matemáticas) sobre o problema, a priori ecológico, e originam, assim, diferentes modelos.

E, do mesmo modo que diferentes expressões matemáticas, modelos, para um mesmo problema biológico são originadas de diferentes hipóteses, a uma mesma express˜ao podem ser aplicadas ferramentas matem´aticas distintas. Cabendo tentar, sempre, encontrar a ferramenta que traz soluções mais fidedignas e/ou entender quais as especificidades de cada ferramenta favorece cada (aspecto de um) problema. Por vezes, diversas técnicas levam a resultados similares por diferentes vias. Logo, a justificativa pela opção passa por critérios como o maior grau de conhecimento, proximidade, intimidade com o método. Diante disso, agora são apresentadas as ferramentas matem´aticas selecionadas para ajustar as express˜oes  $(5.18)-(5.20)$  aos dados. Sendo o tratamento dos dados, por si só, merecedor de parte do próximo Capítulo.

## 6.1 Quadrados Mínimos

Os passos percorridos até aqui permitiram que três expressões relacionando o coeficiente de difusão e o tipo de informação que se encontra disponível em problemas reais, aqui classificados como não-laboratoriais, fossem obtidas.

Neste ponto entende-se que as três são igualmente boas. E todas dependem linearmente do coeficiente procurado. Esta característica favorece bastante a aplicação do Método de Regressão Linear que nada mais é, do que o Método de Quadrados Mínimos quando se deseja ajustar aos dados uma reta.

#### 6.1.1 Regressão Linear

Nas expressões (5.18) a (5.20), figuram as seguintes variáveis:  $x, t, \alpha, X_1 \in T_1$ . Tendo em mãos  $N_e$  dados sobre eventos de interesse, tais dados podem ser arranjados como pares ordenados, pontos. As componentes do primeiro ponto ser˜ao os valores atribuídos a  $T_1$  e  $X_1$ , e os demais  $N_e - 1$  serão usados para obter o ajuste de  $\alpha$  usando o Método de Quadrados Mínimos para uma variável, ou seja, uma Regressão Linear em que o coeficiente linear é nulo e deseja-se determinar apenas o coeficiente angular [29].

Observe que para todas as três expressões é possível escrever

$$
f_i(T_1, t)\alpha = g_i(T_1, X_1, t, x); \quad i = 1, 2 \text{ e } 3. \tag{6.1}
$$

Os ajustes serão feitos para as três relações apresentadas, para uma vasta gama de cenários, com o intuito de que, ao fim do processo, seja possível determinar se algum deles, ou qual(is), se presta $(m)$  melhor ao objetivo de recuperação do coeficiente de difusão.

A aplicação da regressão linear não representa nada de novo em termos de técnica de estimação de parâmetros. Por outro lado, poder-se-ia cogitar o ajuste dos parâmetros  $x_0$  e  $t_0$ . A dificuldade, neste caso, advém da relação não linear entre

os, agora três, parâmetros a serem ajustados. Não é nada óbvio como poder-se-ia re-escrever as expressões 5.18 a 5.20 de modo a colocá-las na forma

$$
f_{1i}(t,x)\alpha + f_{2i}(t,x)x_0 + f_{3i}(t,x)t_0 = g_i(t,x); \quad i = 1,2 \text{ e } 3. \tag{6.2}
$$

Mas entende-se que a existência de mais parâmetros e a possibilidade de ajustálos conjuntamente com  $\alpha$  possa trazer resultados significativemente melhores do que a regressão linear pura e simples. Ainda que haja métodos para a solução de sistemas não-lineares, como o que adviria do problema de Quadrado Mínimos em que os três parâmetros devam ser determinados, tais métodos contam com a linearização do problema. Foi tomada a decisão de lançar mão de uma ferramenta que vem sendo mais e mais utilizada para a obtenção da solução de problemas reais. Um método da classe dos algoritmos evolutivos. Que também será aplicado para resolver o problema de Quadrados M´ınimos, agora n˜ao linear e obter o terno  $t_0, x_0$  e  $\alpha$  nos cenários gerados. Mais e maiores considerações sobre o método, a seguir.

## 6.2 Algoritmo Genético

Para problemas de otimização em que os métodos analíticos e numéricos tradicionais falham porque as funções que se deseja otimizar possuem diversos máximos e/ou mínimos locais, é cada vez mais comum a aplicação de técnicas não-determinísticas. Não-determinísticas no sentido que, se aplicadas diversas vezes, não retornarão sempre exatamente o mesmo resultado, ainda que convirjam na métrica especificada. Tais técnicas lançam mão da capacidade computacional atual para resolver problemas que (ainda?) não são solúveis com as técnicas determinísticas desenvolvidas até agora. E o fazem aproveitando-se de métodos de solução encontrados na Natureza e repetindo-os por diversas vezes até que, de acordo com algum critério, uma média estável, por exemplo; o resultado obtido seja entendido

como satisfatório.

O problema de aplicar a técnica de Quadrados Mínimos a um problema de dimensão 3 não-linear é uma excelente oportunidade para lançar mão de uma de tais técnicas e observar, não só seu desempenho, como também comparar a qualidade dos resultados assim obtidos com os resultados obtidos por abordagens tradicionais.

Aqui, aplicou-se um algoritmo genético para resolver o problema de Quadrados Mínimos. A razão da opção por esta técnica, em detrimento de outras possíveis e igualmente adequadas como Otimização por Enxame de Partículas ou Imunocomputação, que também constam da bibliografia básica [35], é que este método já havia sido estudado e implementado anteriormente, sendo necessárias, para seu uso aqui, apenas pequenas modificações no código que consta do Apêndice C.

Todos os algoritmos genéticos são um tipo de algoritmo evolutivo. Algoritmos evolutivos são aqueles cujos processos são calcados na Teoria da Evolução de Darwin e, dentre eles, os genéticos são os que se apropriam dos jargões da genética. Termos como *crossover*, cromossomos, mutação etc...

Um algoritmo evolutivo padrão trabalha com três aspectos principais: uma população de indivíduos que se reproduz com hereditariedade, variação genética e seleção natural [35]. Um esquema pode ser visto a seguir:

### $6.2.1$  Algoritmo evolutivo genérico, [35]

```
DADOS: pm, pc
INICIALIZE z % a população
g \leftarrow AVALIE(z)z \leftarrow SELECIONE(z,g)k\leftarrow 1ENQUANTO não atingir critério de parada FACA
z \leftarrow \text{REPRODUZA}(z, g, pc)
```

```
z \leftarrow \text{VARIE}(z, \text{pm})z \leftarrow AVALIE(z)z \leftarrow SELECIONE (z, g)k \leftarrow k+1
```
#### FIM ENQUANTO

Em um Algoritmo Genético, usado para determinar o mínimo de uma função, então, pode-se pensar que a população é de números e que seus genes podem assumir os valores 0 ou 1. E cada cromossomo, formado por um determinado número de genes, pode ser compreendido como a representação binária de tal número. Ou seja, o número é o *fenótipo* guardado pelo cromossomo.

Um indivíduo da população vai ser considerado tão mais apto quanto melhor for seu desempenho em minimizar (ou maximizar) uma determinada função.

#### 6.2.2 O problema de interesse

Nesta aplicação, especificamente, deseja-se obter  $x_0$ ,  $t_0$  e, claro,  $\alpha$  que minimizem a soma dos quadrados das diferenças obtidos da aplicação dos dados a  $(5.18)$  e  $(5.19)$ :

$$
f_{g1} = \sum_{i} \left( \left( \sqrt{t_0} + \sqrt{T_i} \right) x_0 X_i - \left( \sqrt{T_i} - \sqrt{t_0} \right) x_0^2 - 4t_0 \sqrt{T_i} \alpha \right)^2 \tag{6.3}
$$

$$
f_{g2} = \sum_{i} \left( \left( \sqrt{T_i} - \sqrt{t_0} \right) X_i^2 + \left( \sqrt{t_0} + \sqrt{T_i} \right) x_0 X_i - 4 \sqrt{t_0} T_i \alpha \right)^2 \tag{6.4}
$$

Chamando de q uma função genérica que se deseje minimizar, é simples compreender que um indivíduo  $z_k$  cumprirá tão melhor esse objetivo quanto maior for o valor de

$$
Fit(z_k) = 1 - \frac{g(z_k)}{\max_i g(z_i)},
$$
\n(6.5)

e esta função,  $(6.5)$ , é usada aqui a fim de determinar o *fitness* de um indivíduo, ou seja, qu˜ao bem adaptado ao meio ele est´a.

A população, ao se reproduzir, deve gerar mais indivíduos mais parecidos com os mais adaptados e para garantir computacionalmente essa característica, uma alternativa é usar o Algoritmo da Roleta. Neste algoritmo, a cada indivíduo é atribuído um percentual de uma roleta, proporcional ao seu *fitness*, e, então, a probabilidade de um indivíduo ser selecionado é tanto maior quanto maior for a adequação do indivíduo.

Uma vez selecionados os indivíduos mais adaptados, eles são pareados e ocorre o processo de crossover. Existem muitas possibilidades para este processo. Aqui, para cada par de progenitores ´e gerado um vetor de zeros e uns, de acordo com a distribuição binomial e com uma probabilidade  $pc$  pré-estipulada e, se à posição desse vetor gerado aparece o valor um e os progenitores têm o i-ésimo gene diferente, os genes são trocados.

Além disso, é sabido que, em processos genéticos existe uma probabilidade, aqui chamada de  $pm$ , de ocorrer uma mutação. A mutação neste trabalho é programada do seguinte modo: para cada novo indivíduo, cria-se também um vetor com número de entradas igual ao número de genes do indivíduo, gerado com zeros e uns, de acordo com a distribuição binomial com probabilidade pm, e a cada posição em que houver um 1 no vetor de mutação, o gene do indivíduo é trocado.

Aqui tomou-se  $pm = 0.2$ . Já o parâmetro de *crossover* utilizado é  $pc = 0.3$ . Os demais parâmetros usados na implementação são:

- Tamanho da população: 50 indivíduos;
- Número máximo de gerações: 5000;
- Cada parâmetro a ser ajustado era representado por 12 cromossomos;
- O domínio permitido para o coeficiente de difusão:  $[0, 1]$ ;
- O domínio permitido para o  $x_0$ : [10<sup>-3</sup>,  $min_i X_i$ ];
- O domínio permitido para o  $t_0$ : [10<sup>-3</sup>,  $min_i T_i$ ]

Vale observar que o controle sobre o valor assumido pelos parâmetros que estavam sendo ajustados era feito por meio da função converte que consta no Apêndice D. Uma estimativa foi considerada bem sucedida quando, em menos gerações

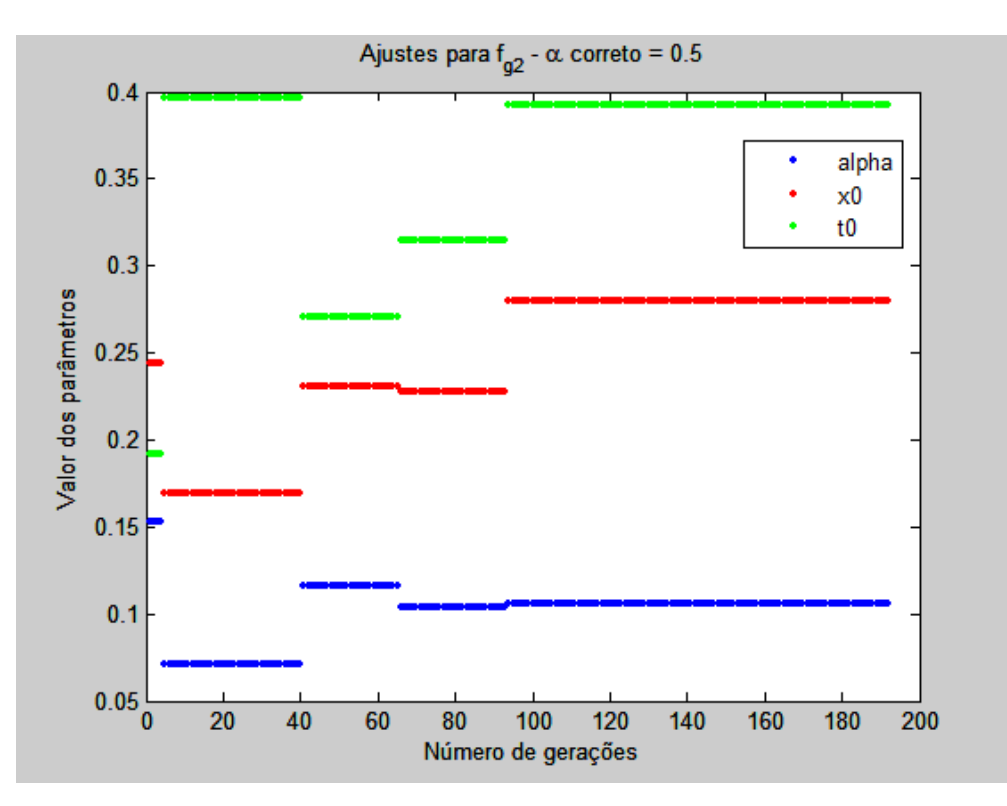

Figura 6.1: Exemplo de progressão dos ajustes dos parâmetros usando o algoritmo genético.

do que o número máximo estabelecido, o *fitness* da população atingia 0.95 ou a estimativa de algum dos parâmetros diferia de menos do que a tolerância préestabelecida, a saber, para  $x_0$  e  $t_0$ , 0.05 e para  $\alpha$ , 0.0001, posto que este era o parâmetro mais importante. Na Figura 6.2.2, é possível ver o progresso no ajuste

dos parâmetros para uma amostra aleatória gerada com  $\alpha = 0.5$ . Os domínios para  $x_0$  e  $t_0$  eram, respectivamente,  $[10^{-3}, 0.28]$  e  $[10^{-3}, 0.4]$ .

Assim, realiza-se uma busca cega em um espaço quadridimensional posto que deseja-se determinar os três parâmetros originais e, para tanto, emprega-se a avaliação do ajuste dos indivíduos à expressão de *fitness*. A fim de que o objetivo seja atingindo, a população inicial gerada aleatoriamente vai sendo selecionada a cada geração e, também, vai tendo os valores dos indivíduos pertubados, pelos processos de mutação e *crossover*, a fim de que, combinados, estes procedimentos permitam que todo o espaço seja explorado e que os melhores resultados possam indicar a melhor tendência a seguir.

Tendo em mãos as expressões que modelam o problema e conhecendo as técnicas que serão usadas para ajustar tais expressões aos dados, parte-se para a discussão do tratamento dos dados. Tal tratamento, por ora, será empregado aos dados gerados, a fim de validar, ou não, a técnica e/ou determinar seu grau de precisão. Uma vez determinada a (extensão da) validade da técnica, o mesmo tratamento poder´a ser aplicado aos dados reais sem que atrapalhem o desempenho do m´etodo de determinação dos coeficientes de difusão. Ao tratamento, então.

# Capítulo 7

## Ensaios Numéricos

Antes de mais nada é importante que se esclareça a que vão se referir, via de regra, os três termos seguintes:

'Evento': o termo será usado aqui para designar cada par  $(t, x)$  obtido através das simulações cujo desenvolvimento consta do Capítulo 4;

'Amostra': referir-se-á a um conjunto de eventos. Representa o conjunto de dados que se obtém quando da ocorrência de uma epizootia numa determinada região ao longo de certo período de tempo, por exemplo;

'Cenário': um conjunto de amostras; seria a combinação de conjuntos de dados de diversas regiões, supondo que um mesmo coeficiente de difusão estivesse relacionado a todos os casos.

Assim, de posse de um conjunto de dados formado por locais e datas de ocorrência de eventos, como determinar, partindo da hipótese de que o processo pode ser entendido como um processo difusivo, o coeficiente de difusão?

Para responder a essa pergunta é que se desenvolveu todo este trabalho e, mais especificamente, o modelo sobre o qual trata o Capítulo 5. Pouco falta para que os resultados possam ser apresentados. E parte importante do que falta s˜ao os detalhes por trás da geração dos dados usados na validação da técnica e que são esclarecidos a seguir.

## 7.1 Realização dos ensaios

Para a validação da técnica são necessários, como se vem dizendo, dados relativos a cenários difusivos e cujos coeficientes que os geraram sejam conhecidos. A necessidade da disponibilidade desses dados e, por isso, de ser capaz de obtê-los foi causa da existência dos Capítulos 3 e 4. Resta, então, apenas, abordar os detalhes computacionais.

Primeiramente deve se ter em mente que, a solução numérica base para a geração dos dados, daqui por diante, tem o domínio temporal e o espacial subdivididos em 128 intervalos. E, já se sabe que, para cada tempo, a solução numérica permite conhecer a concentração que resolve o problema  $(3.2)-(3.5)$ . É importante esclarecer, também, que todos os programas foram escritos e executados no Matlab 7.0.1 e todos os códigos podem ser vistos nos Apêndices A, [?] e [?].

Geralmente, num processo difusivo real(ista) não-laboratorial, não se pode ter conhecimento de todos os eventos em todos os pontos do domínio espaço-temporal. Para retratar com fidelidade tal situação, aqui, opta-se, então, por sortear os tempos de ocorrência dos eventos. Sorteio este que é baseado numa distribuição uniforme de inteiros entre 1 e  $DT$ , onde  $DT$  é o maior número de intervalos de tempo entre eventos permitido.

Enquanto que quanto menor  $DT$  mais eventos próximos no tempo serão obtidos; numa situação real,  $DT = NT$ , ou seja, o tempo máximo entre dois eventos poderia chegar a ser todo o intervalo temporal.

O valor do parˆametro DT, transposto para um caso real, estaria relacionado com a capacidade de vigilância acerca do evento de interesse. Uma maior porcentagem de casos conhecidos relacionar-se-ia com um valor de DT bastante pequeno.  $E$  um valor alto para  $DT$ , relativamente ao número de subdivisões temporais, corresponderia a situações em que pouco se pode saber sobre o que acontece dentro do domínio.

Por outro lado, DT's baixos podem levar a erros na determinação do coeficiente de difusão, uma vez que, se muitos eventos são forçosamente gerados, a probabilidade de eventos mais distantes em tempos menores acaba por ser incrementada.

Aqui trabalha-se com 2 valores para DT:  $DT=10$  e DT aleatório entre 1 e 128 para, assim, poder analisar o impacto da falta de controle sobre o tempo entre eventos em relação à qualidade dos resultados.

Por fim, do jeito que o código foi montado, as exigências feitas sobre os tempos entre os eventos são de que, quando somados, não ultrapassem o tempo final e de que assumam, no máximo, o valor  $DT$ ; assim, cada amostra, e consequentemente cenário, poderá ter um número diferente de eventos e, claro, eventos em tempos distintos, como ocorre com os eventos de que se toma conhecimento na natureza.

A cada passo temporal sorteado, é gerado um evento de acordo com a distribuição da concentração naquele instante, conhecida graças à solução numérica obtida através do processo apresentado no Capítulo 3. Ao fim do processo, terse-á em mãos um conjunto de dados relacionando os tempos dos eventos e suas localizações, do mesmo tipo que seria obtida numa situação real.

De posse das expressões que relacionam o coeficiente de difusão e um conjunto de dados, antes de aplicar o método, é preciso ainda lapidar os dados. A seguir dedica-se a atenção necessária a tal tratamento.

### 7.2 Tratamento de Dados

Como se acaba de dizer, os dados que compõem as amostras devem ser tratados para, ent˜ao, poderem ser usados para determinar uma estimativa para o coeficiente de difusão por meio das técnicas de ajustes apresentadas no Capítulo anterior aplicadas às expressões obtidas no Capítulo 5. Os dois tratamentos, um opcional, o outro obrigat´orio, dispensados a todos os conjuntos de dados s˜ao o tema das próximas subseções.

### 7.2.1 Maiores distâncias nos menores tempos

Do modo como este trabalho foi pensado e os dados para validação serão obtidos, bem como nos casos reais, pode acontecer, e de fato acontece, que um evento B, que ocorreu em tempo maior do que um evento A esteja mais próximo do primeiro ponto espacial, tomado como referencial, do que o evento A. Tal situação é possível porque, como vem se afirmando até aqui, a concentração pode ser entendida como uma função densidade de probabilidade e nada impede que um evento posterior ocorra mais próximo ao referencial espacial do que um evento anterior, posto que a probabilidade de que isto ocorra é não nula. Aqui, porém, o interesse é sobre a progress˜ao espacial devida `a difus˜ao e, por isso, testar-se-´a manter no conjunto de dados que serão ajustados a fim de estimar o coeficiente de difusão, pontos que, ao longo do tempo, necessariamente se afastam do ponto inicial, tomado como o mais próximo do foco e estes resultados serão contrapostos aos obtidos do ajuste de dados sem seleção.

Certamente é possível argumentar que, com a seleção, o número de pontos ajustados será reduzido, por vezes bastante reduzido, devido ao procedimento anterior. Aliás, tão mais reduzido quanto maior for o coeficente de difusão, posto que, independentemente do coeficiente, os tempos finais de simulação são os mesmos. Mais impactante ainda é a consideração de que pode ser que, apenas porque é estatisticamente possível, o primeiro ponto seja o mais distante do foco, cuja posição aqui  $\acute{e}$  conhecida, em um determinado cenário e então todo o cenário será descartado. Ambas as colocações são deveras importantes. E, no entanto, tal procedimento  $\acute{e}$  entendido como valioso pois aplicando-o será possível avaliar se tal tratamento aumenta a qualidade dos resultados. Porque é preciso que o tratamento padrão seja estabelecido e porque é preciso testar se é possível contornar esses erros. Com a vantagem de que neste trabalho não se está tão às cegas quanto as características dos dados quanto se estaria numa situação real. Ademais, aqui, gerar cenários,

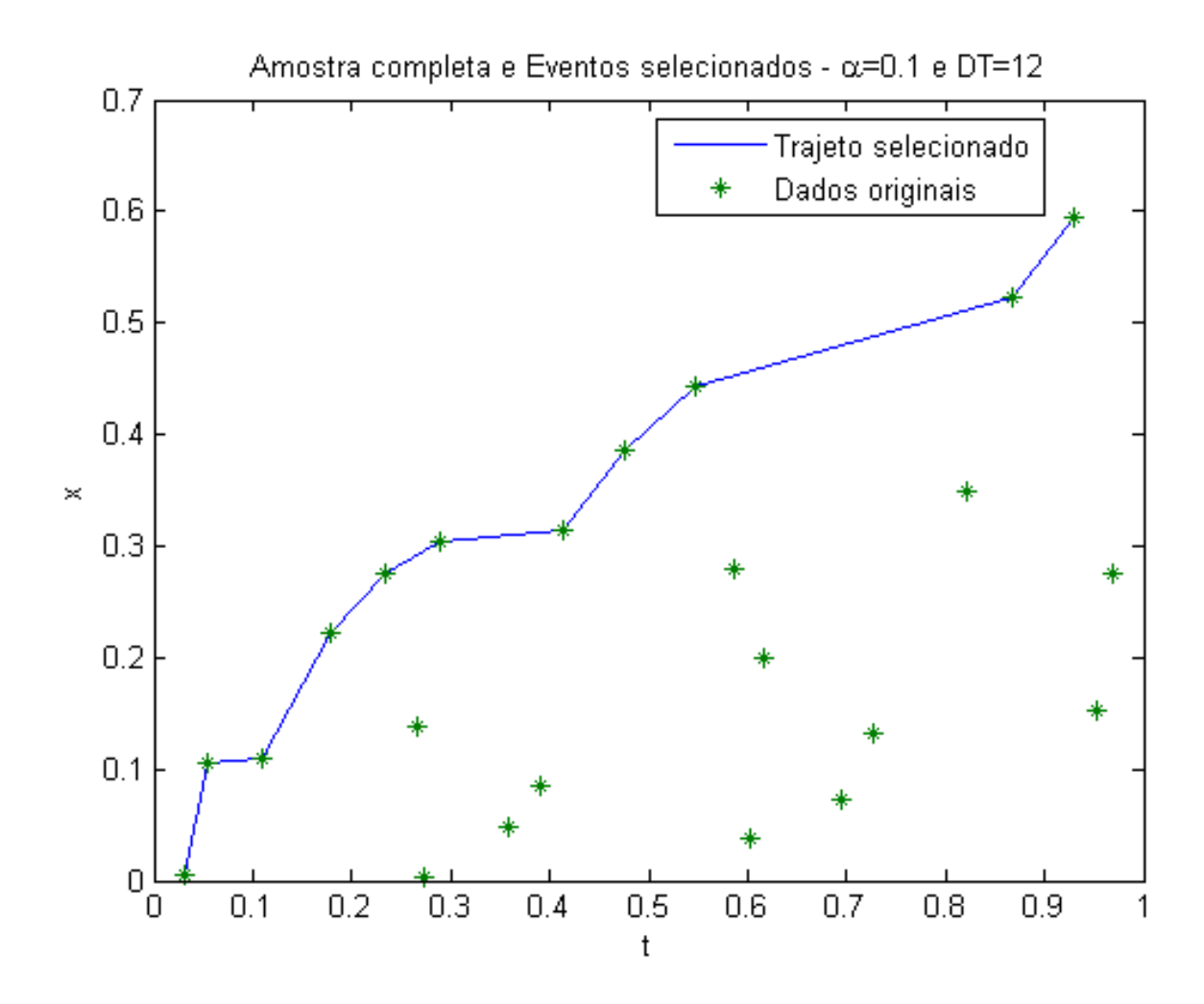

Figura 7.1: É possível que os eventos mais distantes nos menores tempos, de cada amostra, reportem mais fidedignamente ao coeficiente de difusão.

graças aos computadores atuais, não é um problema.

Na Figura 7.1 é possível observar quais pontos de uma determinada amostra serão usados no ajuste com seleção e, na comparação das Figuras 7.1 e 7.2, a diminuição na quantidade de pontos selecionados devida a um valor mais alto do coeficiente de difusão.

Isto posto, passa-se ao segundo tratamento ao qual dados, reais e computacionais, devem ser submetidos.

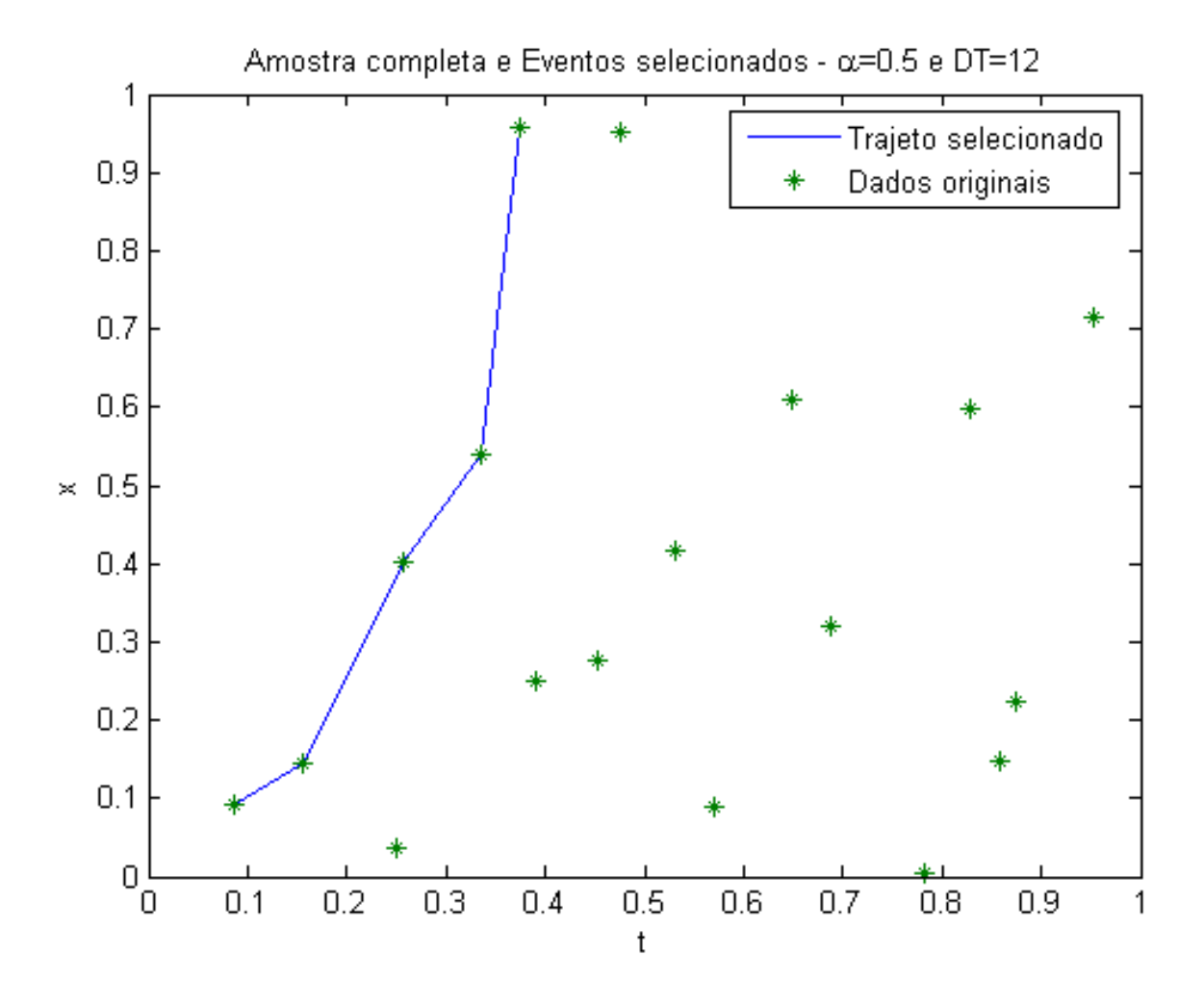

Figura 7.2: Impacto da seleção sobre dados relativos a coeficiente difusivos maiores, em um mesmo tempo de simulação, originarão menos eventos selecionados, vide Figura 7.1.

#### 7.2.2 Determinação do foco

No Capítulo 5, mais especificamente logo após a equação (5.8) e na Subseção 5.2.2, esta discussão, a respeito dos valores de  $(t_0, x_0)$  e  $(t_f, x_f)$  foi anunciada e, agora, tem espaço.

O ponto  $(t_f, x_f)$ , que aparece em  $(5.18)$ - $(5.20)$ , está relacionado com os eventos, cujas coordenadas serão usadas para estimar o coeficiente de difusão, o tipo de relação depende dos valores que são atribuídos ao par  $(t_0, x_0)$ . Explica-se: acontece que, numa situação real, em um dado instante  $t_0$  o primeiro evento, que virá a se disseminar de acordo com um processo difusivo, ocorre na posição  $x_0$ . Por exemplo, um vírus dentro de um indivíduo muta e o indivíduo passa a ser o primeiro de muitos que serão afetados pela infecção. Por outro lado, em geral, não se tem conhecimento de qual foi o primeiro indivíduo infectado de fato e sua localização, nem qual o exato momento da infecção. Então, em situações reais  $(t_0, x_0)$  também ´e desconhecido. Exceto, talvez, por experimentos laboratoriais mas esse n˜ao ´e o caso em geral e, se o ´e, talvez seja poss´ıvel determinar o pr´oprio coeficiente de difusão laboratorialmente e, então, não é a esse caso que esta tese se dirige a priori.

Assim, a opção que se fez para lidar com o par  $(t_0, x_0)$  é tomar o primeiro evento como o foco e determinar os demais pares em relação a ele. Ou seja, são gerados  $N_e$  eventos  $(t_i, x_i)$ ,  $i = 1, ..., N_e$  e, na hora dos ajustes, serão usados os pontos  $(T_{i-1}, X_{i-1}) = (t_i, x_i) - (t_1, x_1), i = 2, ..., N_e$ . Então restarão  $N_e - 1$  pontos a serem trabalhados. A escolha por essa abordagem deve-se à possibilidade, ou melhor, à necessidade, de aplicá-la também aos problemas reais. Ao fazer isso, um erro sistemático está sendo introduzido, afinal sabe-se, por se tratar de um experimento computacional, que neste caso  $(t_0, x_0) = (0, 0)$ . Mas, sabe-se também que, se o método não for capaz de lidar com esse tipo de erro sistemático de maneira estável, ele não servirá de ajuda na determinação do coeficiente de difusão de problemas reais.

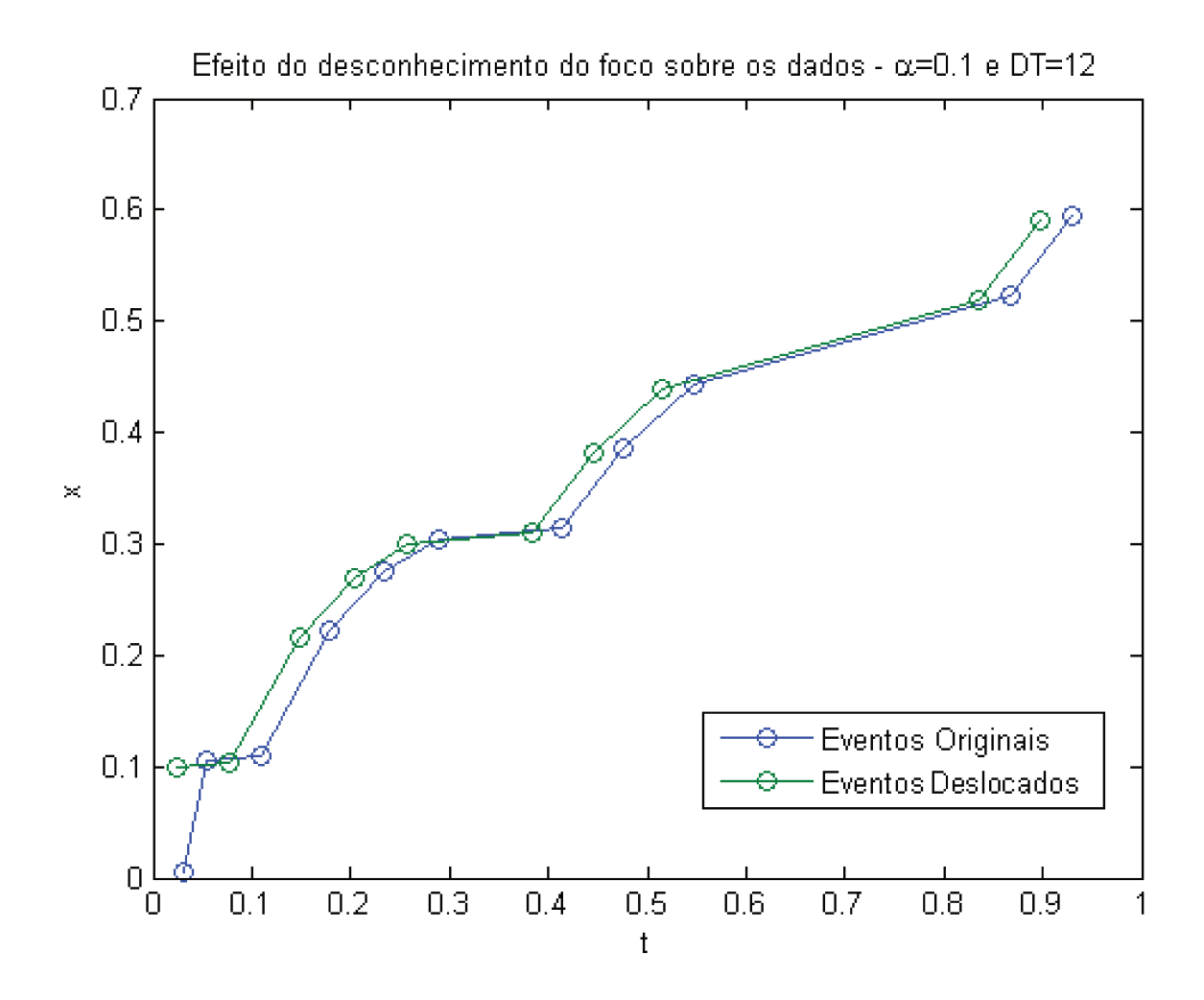

Figura 7.3: Os dados transladados devido ao desconhecimento em relação à posição do foco.

Este procedimento, de translação dos dados a depender do primeiro evento da amostra, será frequentemente chamado de reescala.

Na Figura 7.3 é possível observar os eventos originais e os eventos que serão de fato trabalhados após a reescala.

Se, por um lado, esse deslocamento dos valores relativos aos eventos é necessário devido à ignorância, em grande parte dos problemas reais, a respeito do foco; o que torna este procedimento opcional em raras situações, por outro, ele pouco afeta a qualidade dos resultados obtidos, como será apontado a seguir, na Subseção 7.3.1. Bastante atenção deverá ser voltada também a combinação deste tratamento com

a seleção de pontos que preserva a máxima distância percorrida pela concentração, por assim dizer, e de que trata a Subseção 7.2.1.

Encerra-se aqui a apresentação de todas as características relevantes sobre a lapidação dos dados, sejam eles usados para validar a técnica de recuperação do coeficiente de difus˜ao desenvolvida nesta tese ou para determinar o coeficiente de difus˜ao de um problema real, propriamente. Parte-se, finalmente, para os resultados.

### 7.3 Resultados

Talvez já esteja claro que há muitos parâmetros que influenciarão na qualidade dos resultados apresentados nesta Seção. E que para cada parâmetro abre-se uma gama infinita de valores passíveis de lhe serem atribuídos. Aqui, então, para evitar recair em uma análise por demais labiríntica, ter-se-á por objetivo uma exposição clara e concisa dos resultados.

Logo a seguir são analisados quatro aspectos fundamentais da relação entre os ensaios, obtenção e tratamento dos dados, e os resultados numéricos, as estimativas para o coeficiente de difusão. Três desses aspectos foram os mencionados neste Capítulo. O quarto refere-se ao tamanho dos cenários analisados; a princípio são trabalhados dois tamanhos de cenários, um entendido como tendo poucas amostras, 10; e o outro como tendo muitas amostras, 50.

São os diferentes números de amostras que compõem o cenário que dão margem à criação das duas Figuras contendo os gráficos que hão de embasar a parte inicial da análise, 7.4 e 7.5. Assim que as linhas gerais da influência dos dados sobre os resultados tenham sido apreendidas, outros experimentos, a fim de possibilitar um conhecimento mais profundo sobre os pontos fortes da técnica, terão seus resultados exibidos.

Nessas duas Figuras mencionadas, 7.4 e 7.5, devido à grande amplitude de

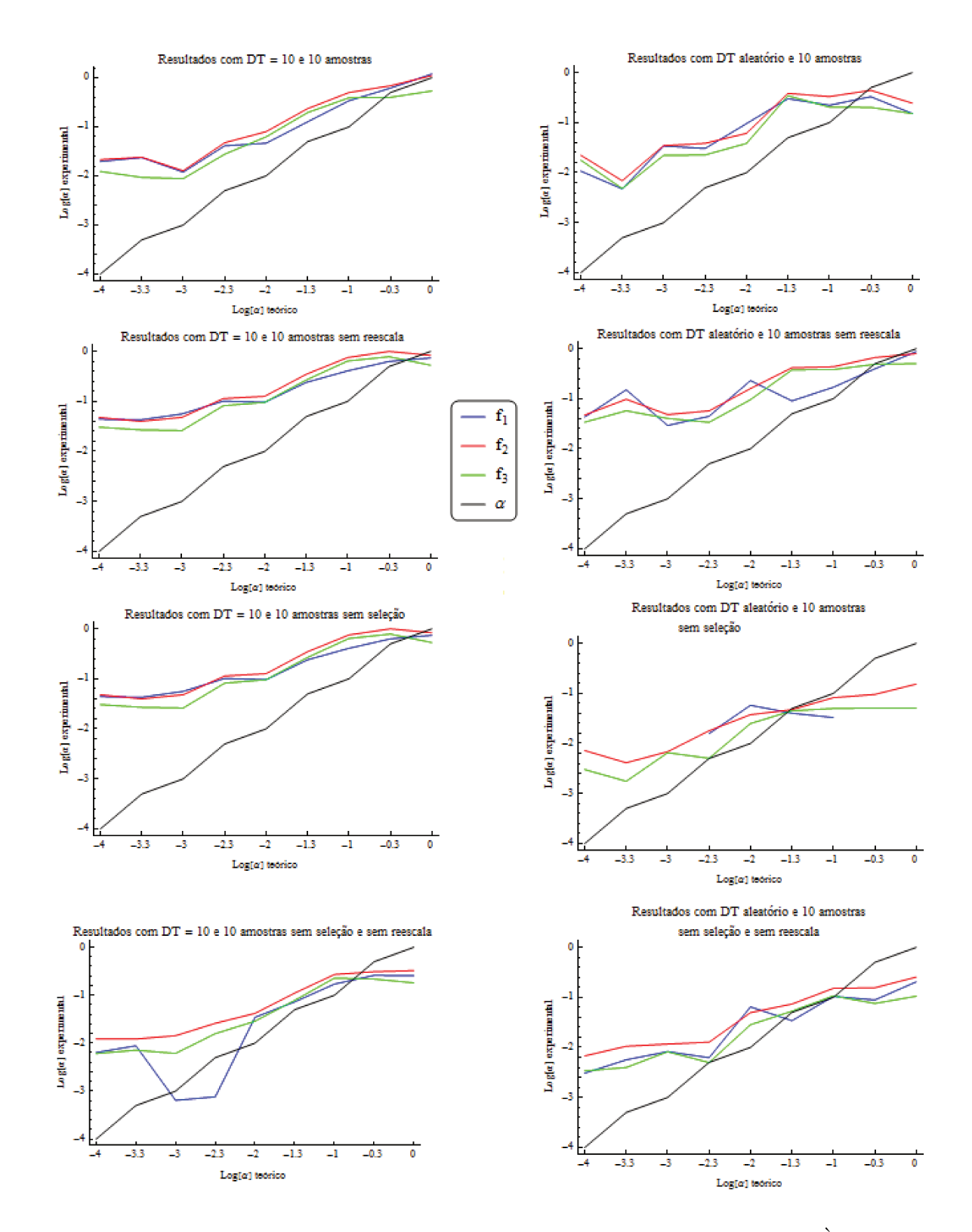

Figura 7.4: Gráficos com resultados para cenários compostos por 10 amostras. À esquerda,  $DT =$ 10 fixo, à direita, DT aleatório. Nas linhas, experimentos que combinam seleção, ou não, de pontos e translação, ou não dos dados, necessária para superar o desconhecimento da posição correta do foco.

valores que o coeficiente de difusão assume nos experimentos, de  $10^{-4}$  a 1; são expostas as médias experimentais em escala logarítmica e sem barra de erros. Estes gráficos figuram aqui com o intuito de que se tenha uma percepção qualitativa do comportamento dos resultados perante tratamentos diferentes.

O enfoque quantitativo, por sua vez, ´e privilegiado pelas Tabelas 7.1-7.4 que entremeiam as páginas a seguir e contêm os resultados originais no formato ( $\overline{\alpha}$  −  $(\sigma, \overline{\alpha} + \sigma)$ , onde  $\overline{\alpha}$  é a média da estimativa do coeficiente para cada cenário e  $\sigma$  o respectido desvio padrão. Tabelas com os valores de  $\overline{\alpha}$  e  $\sigma$  separadamente, relativas a todos os gráficos e Tabelas deste Capítulo estão disponíveis no Apêndice D.

Para facilitar a associação do comportamento dos resultados ao método e aos valores que aparecem nas Tabelas, ao longo deste Capítulo e no Apêndice D, optouse por associar uma cor a cada função de ajuste. A saber, os resultados relativos a  $f_1$ ,  $f_2$  e  $f_3$  aparecem em azul, vermelho e verde, respectivamente. Em todos os gráficos aparece também, em preto, o que chama-se aqui de, curva teórica. Ou seja, a curva de resultado que seria obtida se os métodos fosse ideais.

Nas tabelas, a relação entre cores e funções de ajuste é mantida mas, nelas, apenas os resultados coerentes com o coeficiente a ser estimado aparecem coloridos. Oportunamente, ser˜ao acrescentados gr´aficos e tabelas com resultados dos ajustes de  $f_{g1}$  e  $f_{g2}$ . O mesmo procedimento, de relacionar uma cor a cada função será adotado. À função  $f_{g1}$ fica, então, associado o cor-de-rosa. E à  $f_{g2}$ associa-se o cor-de-laranja.

Por ora mantém-se o coeficiente adimensional mas não se deve esquecer de que as dimensões de coeficientes de difusão correspondem sempre à área sobre tempo.

Ao fim do capítulo, serão analisadas as características particulares de cada função de ajuste desenvolvida e, também, serão avaliados os desempenhos dos algoritmos genéticos aplicados à minimização de quadrados que dependem não linearmente dos parâmetros de ajuste; neste caso, não apenas o coeficiente de difusão é ajustado como também a posição e o tempo inicial. Naquela oportunidade

serão mostrados gráficos com os desempenhos das cinco opções de ajustes. Os resultados com algoritmos genéticos são omitidos à princípio pois entende-se que tais métodos devem ser usados como apoio, se necessário, aos métodos tradicionais a fim de que os gastos computacionais introduzidos sejam de grande valia.

Inicia-se esta Seção, então, tratando-se da relevância acerca da ignorância da posição do foco inicial sobre os resultados numéricos.

#### 7.3.1 Impacto de ignorar a posição exata do foco original

Observando a Figura 7.4, pode-se ver que, quando as estimativas são relativas a cenários cujos dados são obtidos sem restrição sobre DT, na ausência do uso de reescala, mas mantida a seleção de pontos, as estimativas obtidas para  $\alpha = 1$  são muito melhores.

Já para o cenário composto de mais amostras, ainda focando na coluna da direita, correspondente a dados obtidos com DT aleatório, na presença de seleção, como confirma a Tabela 7.4, o efeito do transladar dos dados é positivo e até diminui os erros na previsão para  $\alpha = 0.5$  e  $\alpha = 1.0$ .

Com  $DT = 10$ , à esquerda das Figuras, para ambos os tamanhos de cenários, a retirada da reescala tem um impacto variável a depender da função de ajuste e do tamanho da amostra, sobre a qualidade dos resultados para o intervalo de coeficiente privilegiados pelas tabelas 7.2 e 7.4.

Pode-se perceber das Figuras, ainda, que, com ou sem seleção de pontos, a reescala aproxima a curva de resultados numéricos da curva teórica. Uma explicação seria a de que os dados transladados obtidos têm valores menores e mais próximos dos valores referentes a um  $x_0 = 0$ , sem que a relação entre os pontos seja muito modificada, como se viu na Figura 7.3.

O cenário com pequeno número de eventos usufrui ainda mais da reescala.

Como nenhuma outra modificação é percebida, quando da aplicação da translação dos pontos, conclui-se que o efeito negativo da necessidade do uso da reescala, o de

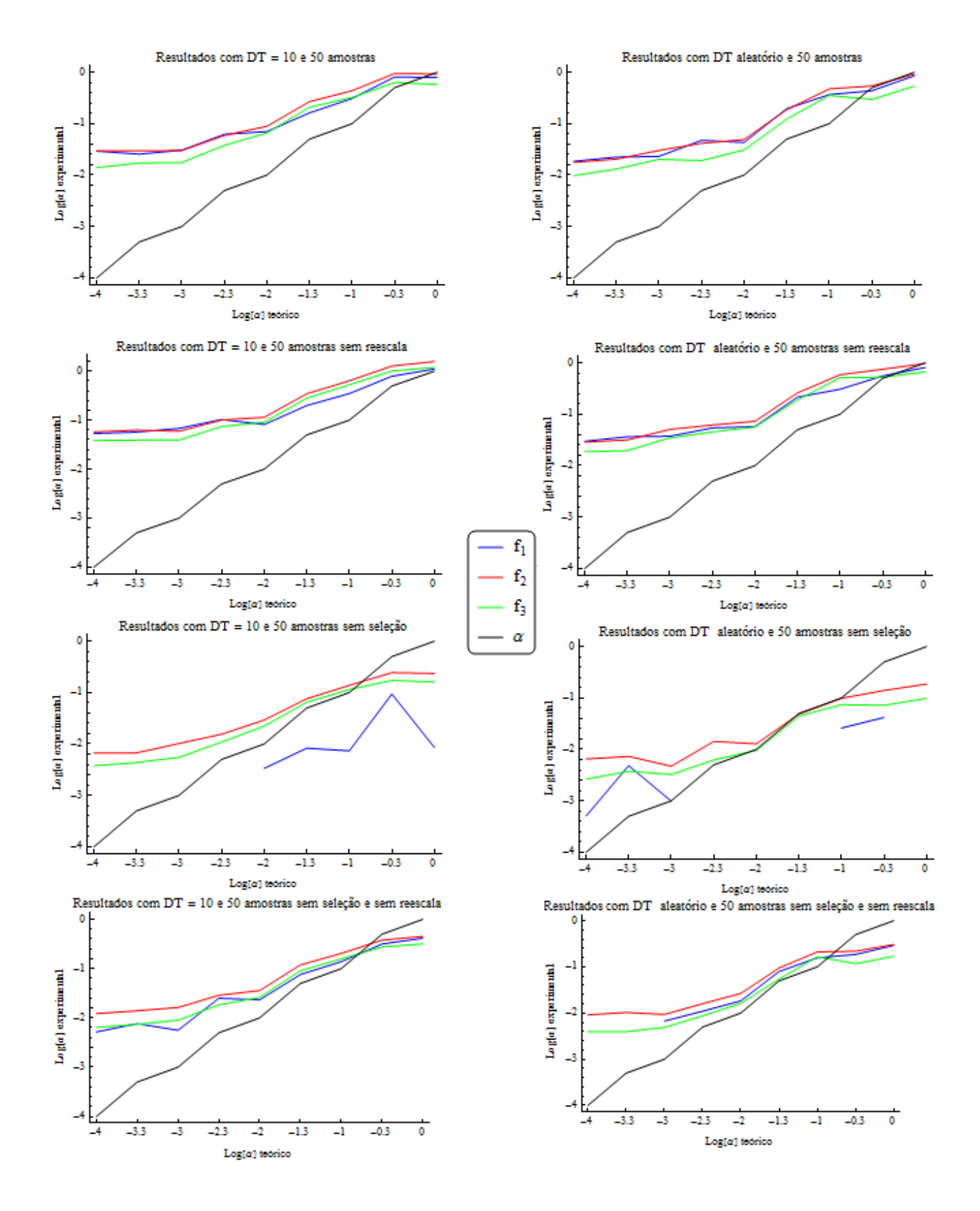

Figura 7.5: Privilegia os mesmos aspectos que a Figura 7.4, agora relativos a cenários com 50 amostras. 91

dificultar a recuperação precisa de coeficientes de difusão com valores altos, maiores que 0.5, na presença de seleção de pontos, quando não se pode controlar DT e as amostras são escassas é um efeito muito pontual e anulado pelo efeito positivo. O uso da reescala possibilita mais acertos para uma faixa maior de valores do coeficiente de difusão e, justamente, no espectro em que se tem mais interesse uma vez que, em problemas reais, a menos de mudanças nas dimensões, o coeficiente de difusão não costuma ultrapassar  $0.5$ .

Posto que o conhecimento da posição correta do foco em situações reais não é factível, este procedimento, de deslocar o conjunto de pontos em função do evento inicial, modificará os resultados, sim, mas na maioria dos casos para melhor.

Ainda assim, entende-se por bem reiterar que, este erro pontual deve-se a uma necessidade experimental e não ao método em si, posto que na ausência da transla¸c˜ao os resultados experimentais est˜ao (ainda mais) de acordo com o teórico, ao menos quando há eventos suficientes para tanto.

Colocados estes aspectos dos resultados que se modificam com o uso da reescala, restam três eixos principais para comparação da qualidade dos valores estimados, a saber: o número de amostras que compõe o cenário, o  $DT$  relativo ao experimento e a seleção de pontos a serem ajustados. Enquanto os dois primeiros aspectos são inerentes ao problema real e não são, via de regra, passíveis de serem mudados, o terceiro aspecto diz respeito ao tratamento de dados. Assim, a an´alise dos dois primeiros aspectos trará informações sobre como as técnicas são influenciadas pelas características do problema e talvez daí seja possível discriminar qual opção de função, dentre 5.18-5.20, deve ser usada em cada caso, por exemplo; enquanto que a terceira característica, após análise, provavelmente retornará uma resposta binária; sobre selecionar, ou não, dados dentre o conjunto de eventos das amostras. Começa-se, então, pelo caso mais simples, o de resposta binária.

| $\alpha$ 's teóricos | $10^{-4}$                  |                            | $5.10^{-4}$                |                            | $10^{-3}$                  |                            | $5.10^{-3}$                |                            | $10^{-2}$                  |                            | $5.10^{-2}$                |                            |
|----------------------|----------------------------|----------------------------|----------------------------|----------------------------|----------------------------|----------------------------|----------------------------|----------------------------|----------------------------|----------------------------|----------------------------|----------------------------|
| Casos                | $\overline{\alpha}-\sigma$ | $\overline{\alpha}+\sigma$ | $\overline{\alpha}-\sigma$ | $\overline{\alpha}+\sigma$ | $\overline{\alpha}-\sigma$ | $\overline{\alpha}+\sigma$ | $\overline{\alpha}-\sigma$ | $\overline{\alpha}+\sigma$ | $\overline{\alpha}-\sigma$ | $\overline{\alpha}+\sigma$ | $\overline{\alpha}-\sigma$ | $\overline{\alpha}+\sigma$ |
| $DT=10$              | $-0.00196$                 | 0.04134                    | $-0.00236$                 | 0.0499                     | $-0.0122$                  | 0.0362                     | 0.0054                     | 0.0768                     | 0.017                      | 0.075                      | $-0.01$                    | 0.264                      |
| com seleção          | 0.00431                    | 0.03871                    | $-0.00176$                 | 0.04984                    | $-0.0065$                  | 0.0319                     | 0.0172                     | 0.0776                     | $-0.01$                    | 0.17                       | 0.056                      | 0.414                      |
| com reescala         | 0.00373                    | 0.02097                    | 0.00224                    | 0.01644                    | $-0.0045$                  | 0.0221                     | 0.008                      | 0.0474                     | $-0.026$                   | 0.152                      | 0.052                      | 0.338                      |
| $DT=10$              | 0.02129                    | 0.06701                    | 0.00572                    | 0.08002                    | $0.007\,$                  | 0.1058                     | $-0.0145$                  | 0.2179                     | 0.035                      | 0.157                      | $-0.001$                   | 0.481                      |
| com seleção          | 0.02566                    | 0.0701                     | 0.01432                    | 0.06548                    | 0.0176                     | 0.0786                     | 0.0385                     | 0.1897                     | 0.081                      | 0.173                      | 0.191                      | $0.507\,$                  |
| sem reescala         | 0.01848                    | 0.0426                     | 0.01119                    | 0.04295                    | 0.0113                     | 0.0409                     | 0.0323                     | 0.1323                     | 0.062                      | 0.13                       | 0.16                       | 0.376                      |
| $DT=10$              | $-0.01788$                 | 0.00968                    | $-0.01538$                 | 0.01788                    | $-0.0094$                  | 0.0062                     | $-0.0254$                  | 0.0242                     | $-0.025$                   | 0.027                      | $-0.038$                   | 0.062                      |
| sem seleção          | $-0.00273$                 | 0.02395                    | $-0.00462$                 | 0.0215                     | 0.0017                     | 0.0125                     | 0.0015                     | 0.0293                     | 0.006                      | 0.04                       | 0.043                      | 0.097                      |
| com reescala         | 0.00044                    | 0.00868                    | $-0.00051$                 | 0.00805                    | 0.0016                     | 0.0056                     | 0.0036                     | 0.0172                     | 0.004                      | 0.036                      | 0.034                      | 0.084                      |
| $DT=10$              | $-0.00375$                 | 0.01651                    | $-0.00944$                 | 0.02712                    | $-0.0108$                  | 0.012                      | $-0.0353$                  | 0.0369                     | 0.02                       | 0.05                       | 0.011                      | 0.135                      |
| sem seleção          | 0.00857                    | 0.01609                    | 0.00522                    | 0.01918                    | 0.0041                     | 0.0245                     | 0.011                      | 0.0408                     | 0.03                       | 0.054                      | 0.062                      | 0.16                       |
| sem reescala         | 0.00446                    | 0.0077                     | 0.00194                    | 0.01238                    | 0.0022                     | 0.01                       | 0.0015                     | 0.0301                     | 0.02                       | 0.038                      | 0.054                      | 0.102                      |
| DT aleatório         | 0.00834                    | 0.01318                    | 0.00474                    | 0.00474                    | 0.006                      | 0.062                      | 0.0263                     | 0.0345                     | $-0.1$                     | 0.292                      | $-0.112$                   | 0.716                      |
| com seleção          | 0.00374                    | 0.04082                    | 0.00689                    | 0.00689                    | 0.0047                     | 0.0647                     | 0.0196                     | 0.0578                     | $-0.049$                   | 0.171                      | $-0.14$                    | 0.91                       |
| com reescala         | $-0.00173$                 | 0.03721                    | 0.00482                    | 0.00482                    | $-0.005$                   | 0.0494                     | 0.0058                     | 0.0394                     | $-0.034$                   | 0.11                       | $-0.132$                   | 0.82                       |
| DT aleatório         | $-0.01879$                 | 0.10563                    | 0.15087                    | 0.15087                    | $-0.0026$                  | 0.061                      | $-0.0154$                  | 0.1048                     | $-0.083$                   | 0.543                      | 0.07                       | 0.112                      |
| com seleção          | $-0.01922$                 | 0.11374                    | 0.0975                     | 0.0975                     | 0.0211                     | 0.0755                     | $-0.0181$                  | 0.1325                     | $-0.066$                   | 0.386                      | $-0.121$                   | 0.951                      |
| sem reescala         | $-0.01643$                 | 0.08449                    | 0.05737                    | 0.05737                    | 0.0139                     | 0.0669                     | $-0.0123$                  | 0.0799                     | $-0.037$                   | 0.229                      | $-0.184$                   | 0.938                      |
| DT aleatório         | $-0.00719$                 | 0.01329                    | $-0.04132$                 | 0.02316                    | $-0.0108$                  | 0.0108                     | 0.0002                     | 0.0312                     | $-0.121$                   | 0.237                      | $-0.091$                   | 0.171                      |
| sem seleção          | $-0.00361$                 | 0.01799                    | $-0.00099$                 | 0.00921                    | $-0.0012$                  | 0.0148                     | 0.0049                     | 0.0311                     | $-0.063$                   | 0.139                      | $-0.065$                   | 0.159                      |
| com reescala         | $-0.0007$                  | 0.0067                     | $-0.00082$                 | 0.00432                    | $-0.0013$                  | 0.0143                     | 0.0009                     | 0.0091                     | $-0.04$                    | 0.09                       | $-0.047$                   | 0.137                      |
| DT aleatório         | $-0.01259$                 | 0.01869                    | $-0.00516$                 | 0.01644                    | 0.0003                     | 0.0163                     | $-0.0098$                  | 0.0222                     | $-0.072$                   | $0.2\,$                    | 0.018                      | 0.05                       |
| sem seleção          | 0.00145                    | 0.01207                    | 0.00135                    | 0.01973                    | 0.0017                     | 0.0215                     | 0.0047                     | 0.0207                     | $-0.023$                   | 0.123                      | $-0.009$                   | 0.157                      |
| sem reescala         | $-0.00038$                 | 0.00718                    | $-0.0008$                  | 0.00874                    | $-0.0005$                  | 0.0169                     | $-0.0013$                  | 0.0113                     | $-0.021$                   | 0.077                      | $-0.037$                   | 0.143                      |

Tabela 7.1: Valores experimentais obtidos para  $10^{-4} \le \alpha \le 5.10^{-2}$  em cenários com 10 amostras. Para cada caso, as linha correspondem a (5.18), (5.19) e (5.20), respectivamente.

|  | $\alpha$ 's teóricos |                            | 0.1                        |                            | 0.5                        | 1                          |                            |  |
|--|----------------------|----------------------------|----------------------------|----------------------------|----------------------------|----------------------------|----------------------------|--|
|  | Casos                | $\overline{\alpha}-\sigma$ | $\overline{\alpha}+\sigma$ | $\overline{\alpha}-\sigma$ | $\overline{\alpha}+\sigma$ | $\overline{\alpha}-\sigma$ | $\overline{\alpha}+\sigma$ |  |
|  | $DT=10$              | 0.08                       | 0.6                        | 0.07                       | 1.17                       | $-0.4$                     | 2.8                        |  |
|  | com seleção          | 0.16                       | 0.84                       | 0.3                        | 1.08                       | $-0.2$                     | 2.4                        |  |
|  | com reescala         | 0.11                       | 0.67                       | 0.17                       | 0.63                       | $-0.1$                     | 1.1                        |  |
|  | $DT=10$              | 0.13                       | 0.69                       | 0.05                       | 1.21                       | 0.2                        | $1.2\,$                    |  |
|  | com seleção          | 0.35                       | 1.17                       | 0.61                       | 1.39                       | 0.5                        | 1.1                        |  |
|  | sem reescala         | $0.24\,$                   | 1.04                       | 0.4                        | 1.16                       | $0.4\,$                    | 0.6                        |  |
|  | $DT=10$              | $-0.07$                    | 0.17                       | $-0.35$                    | 0.27                       | $-0.2$                     | 0.2                        |  |
|  | sem seleção          | 0.05                       | 0.23                       | $0.06\,$                   | 0.3                        | $\overline{0}$ .           | 0.6                        |  |
|  | com reescala         | 0.04                       | 0.2                        | 0.05                       | 0.17                       | 0.                         | $\rm 0.2$                  |  |
|  | $DT=10$              | 0.05                       | 0.29                       | 0.05                       | 0.47                       | 0.1                        | 0.5                        |  |
|  | sem seleção          | 0.05                       | 0.49                       | $0.18\,$                   | 0.44                       | 0.2                        | 0.4                        |  |
|  | sem reescala         | 0.01                       | 0.45                       | 0.16                       | $0.28\,$                   | 0.1                        | 0.3                        |  |
|  | DT aleatório         | $-0.05$                    | 0.49                       | 0.17                       | 0.49                       | $\overline{0}$ .           | 0.4                        |  |
|  | com seleção          | 0.01                       | 0.65                       | 0.18                       | 0.7                        | $-0.1$                     | 0.5                        |  |
|  | com reescala         | $-0.05$                    | 0.45                       | $\overline{0}$ .           | 0.4                        | $\overline{0}$ .           | 0.4                        |  |
|  | DT aleatório         | 0.02                       | 0.32                       | $-0.08$                    | 0.88                       | $-0.3$                     | 2.1                        |  |
|  | com seleção          | $-0.18$                    | 1.06                       | $-0.17$                    | 1.51                       | $-0.3$                     | 1.9                        |  |
|  | sem reescala         | $-0.23$                    | 0.99                       | $-0.11$                    | 1.09                       | $-0.3$                     | $1.3\,$                    |  |
|  | DT aleatório         | $-0.05$                    | 0.11                       | $-0.56$                    | 0.38                       | $-0.2$                     | 0.4                        |  |
|  | sem seleção          | $-0.01$                    | 0.17                       | $\overline{0}$ .           | 0.2                        | 0.                         | $0.4\,$                    |  |
|  | com reescala         | $-0.01$                    | 0.11                       | $-0.03$                    | 0.13                       | 0.                         | $0.2\,$                    |  |
|  | DT aleatório         | 0.01                       | 0.19                       | $-0.04$                    | 0.22                       | $-0.1$                     | 0.5                        |  |
|  | sem seleção          | 0.01                       | 0.29                       | 0.05                       | $0.27\,$                   | 0.1                        | 0.5                        |  |
|  | sem reescala         | $-0.03$                    | 0.25                       | $\overline{0}$ .           | 0.16                       | $\overline{0}$ .           | 0.2                        |  |
|  |                      |                            |                            |                            |                            |                            |                            |  |

Tabela 7.2: Valores experimentais obtidos para  $10^{-1} \leq \alpha \leq 1$  em cenários com 10 amostras. Para cada caso, as linha correspondem a (5.18), (5.19) e (5.20), respectivamente.
#### 7.3.2 Da necessidade da seleção de pontos

O uso, ou não, do processo de seleção de pontos, como descrito na Subseção 7.2.1, no tocante ao gasto computacional é uma faca de dois gumes. Por um lado existe o custo da sele¸c˜ao e, por outro, o custo de ajustar express˜oes a uma quantidade de dados tão maior quanto menor for  $DT$ . A priori, o gasto com a seleção é menor do que o gasto com o ajuste, ainda mais se se têm os algoritmos genéticos em mente. Mas, não será o gasto computacional o critério que decidirá pelo uso ou não da seleção de pontos.

Diferentemente do que se esperava e, como se pode ver em ambas as Figuras, 7.4 e 7.5, e corroboram as Tabelas 7.1 - 7.4, o método aqui desenvolvido é tal que a ausência de seleção de pontos favorece a obtenção de resultados mais acurados quando o coeficiente difusivo procurado é menor do que 0.5; ou seja, na maioria absoluta dos casos práticos. Ressalta-se que, no cenário com menos amostras, os resultados s˜ao mais expressivos para o DT aleat´orio, em termos dos valores médios que é o que se pode ver na Figura 7.4; por outro lado, a Tabela 7.1 mostra o impacto positivo da seleção também para DT=10.

Assim, contrariamente ao que se havia suposto na Subseção 7.2.1, o processo de seleção, muitas vezes, influencia negativamente a qualidade dos resultados. Basta comparar a primeira linha de gráficos das Figuras 7.4 e 7.5, onde há seleção, com a terceira linha, onde a seleção de pontos não foi efetuada. O que se vê é que, na ausência de seleção dos valores a serem ajustados, os resultados experimentais se aproximam em, por volta de, uma ordem de grandeza dos teóricos, para valores baixos de coeficientes.

Há de se mencionar que a ausência da seleção de pontos, pode resultar em valores negativos para os coeficientes de difusão ajustados a partir da primeira expressão derivada no Capítulo 5, (5.18). Daí a ausência de alguns resultados pertinentes a esse ajuste nas Figuras 7.4 e 7.5. Mais sobre esta particularidade da combinação de (5.18) com a ausência da seleção de pontos será discutido adiante na Seção 7.4.

Neste momento encerra-se esta discussão concluindo que, ao contrário do que se esperava, sem contrapor com outras especificidades dos ajustes, como função usada e tamanho da amostra, não é possível concluir de modo binário pelo uso ou não da seleção de pontos. Então, é dada continuação à análise dos outros aspectos dos ensaios para que, ao fim, uma resposta completa sobre este tópico seja possível.

#### 7.3.3 Sobre o (des)controle acerca do tempo entre eventos

Antes de mais nada é preciso colocar que, em geral, nas situações concernentes aos problemas ecológicos que se tem em mente, não é possível obter amostras de eventos com periodicidade pré-estipulada. Então, do mesmo modo que se pensa que a translação dos dados devido a ignorância da origem da difusão é mandatória; pensa-se que cenários realistas são melhor retratados pela ausência de controle sobre DT.

Assim, a comparação entre o uso de DT=10 e DT aleatório, como vista nas Figuras 7.4 e 7.5 e nas Tabelas 7.1-7.4 que vem sendo analisadas desde o início desta Seção; aqui está puramente para que se tome ciência de qual o impacto do descontrole sobre o tempo entre eventos.

E as notícias são boas.

Em linhas gerais, para os valores, aqui referidos como baixos, do coeficiente de difusão,  $10^{-4} \le \alpha < 10^{-1}$ , DT aleatório traz conjuntos de dados que levam a melhores resultados; comparar as metades inferiores e superiores das Tabelas 7.1 e 7.3.

Em termos de controle sobre o tempo entre eventos e seleção, ainda para para coeficientes baixos: de acordo com o que se vê nas tabelas 7.1 e 7.3, na ausência de seleção de dados, os resultados concernentes ao DT aleatório apresentam qualidade

| $\alpha$ s teóricos | $10^{-4}$                  |                            | $5.\overline{10^{-4}}$     |                            | $10^{-3}$                  |                            | $5.10^{-3}$                |                            | $10^{-2}$                  |                            | $5.10^{-2}$                |                            |
|---------------------|----------------------------|----------------------------|----------------------------|----------------------------|----------------------------|----------------------------|----------------------------|----------------------------|----------------------------|----------------------------|----------------------------|----------------------------|
| Casos               | $\overline{\alpha}-\sigma$ | $\overline{\alpha}+\sigma$ | $\overline{\alpha}-\sigma$ | $\overline{\alpha}+\sigma$ | $\overline{\alpha}-\sigma$ | $\overline{\alpha}+\sigma$ | $\overline{\alpha}-\sigma$ | $\overline{\alpha}+\sigma$ | $\overline{\alpha}-\sigma$ | $\overline{\alpha}+\sigma$ | $\overline{\alpha}-\sigma$ | $\overline{\alpha}+\sigma$ |
| $DT=10$             | $-0.00846$                 | 0.0669                     | $-0.0112$                  | 0.06238                    | $-0.0081$                  | 0.0689                     | $-0.0259$                  | 0.1503                     | $-0.021$                   | 0.161                      | $-0.05$                    | 0.374                      |
| com seleção         | $-0.00579$                 | 0.06549                    | $-0.00791$                 | 0.06753                    | $-0.0039$                  | 0.0641                     | 0.0016                     | 0.117                      | $-0.001$                   | 0.179                      | $-0.053$                   | 0.591                      |
| com reescala        | $-0.00004$                 | 0.02798                    | $-0.00295$                 | 0.03735                    | $-0.0034$                  | 0.0386                     | 0.0024                     | 0.0736                     | $-0.014$                   | 0.146                      | $-0.087$                   | 0.507                      |
| $DT=10$             | $-0.00056$                 | 0.10728                    | 0.01191                    | 0.10249                    | $-0.0268$                  | 0.1624                     | $-0.0171$                  | 0.2237                     | 0.005                      | 0.159                      | 0.032                      | 0.366                      |
| com seleção         | 0.01219                    | 0.10305                    | 0.01318                    | 0.11186                    | 0.0173                     | 0.1015                     | 0.0221                     | 0.1797                     | 0.054                      | 0.176                      | 0.139                      | $\,0.553\,$                |
| sem reescala        | 0.00801                    | 0.06877                    | 0.00427                    | 0.07413                    | 0.0137                     | 0.0651                     | 0.0116                     | 0.1374                     | 0.041                      | 0.141                      | 0.087                      | 0.479                      |
| $DT=10$             | $-0.03856$                 | 0.0123                     | $-0.03659$                 | 0.02269                    | $-0.0405$                  | 0.0211                     | $-0.0542$                  | 0.0234                     | $-0.039$                   | 0.045                      | $-0.108$                   | 0.124                      |
| sem seleção         | $-0.00158$                 | 0.01486                    | $-0.00269$                 | 0.01613                    | $-0.0015$                  | 0.0219                     | 0.0021                     | 0.0289                     | 0.002                      | 0.056                      | 0.006                      | 0.146                      |
| com reescala        | 0.00051                    | 0.00705                    | 0.00054                    | 0.00816                    | 0.0015                     | 0.0095                     | 0.0036                     | 0.0184                     | 0.001                      | 0.043                      | 0.017                      | 0.113                      |
| $\overline{D}T=10$  | $-0.01621$                 | 0.02663                    | $-0.00488$                 | 0.02016                    | $-0.0115$                  | 0.0227                     | $-0.0056$                  | 0.0558                     | $-0.003$                   | 0.049                      | 0.025                      | 0.127                      |
| sem seleção         | 0.00543                    | 0.01907                    | 0.00529                    | 0.02265                    | 0.0028                     | 0.0296                     | 0.0079                     | 0.0499                     | 0.017                      | 0.055                      | 0.056                      | $0.182\,$                  |
| sem reescala        | 0.00248                    | 0.01036                    | 0.00305                    | 0.01179                    | 0.0025                     | 0.0155                     | 0.0054                     | 0.0316                     | 0.012                      | 0.04                       | 0.029                      | 0.151                      |
| DT aleatório        | 0.00833                    | 0.02881                    | $-0.00985$                 | 0.05463                    | 0.0123                     | 0.0339                     | 0.0319                     | 0.0629                     | $-0.136$                   | 0.222                      | 0.065                      | 0.327                      |
| com seleção         | 0.00684                    | 0.02844                    | 0.01538                    | 0.02558                    | 0.0222                     | 0.0382                     | 0.0284                     | 0.0546                     | $-0.052$                   | 0.15                       | 0.076                      | 0.3                        |
| com reescala        | 0.00607                    | 0.01347                    | 0.0106                     | 0.01574                    | 0.0125                     | 0.0281                     | 0.0151                     | 0.0233                     | $-0.034$                   | 0.096                      | 0.031                      | 0.215                      |
| DT aleatório        | $-0.01556$                 | 0.0527                     | $-0.02359$                 | 0.06837                    | $-0.005$                   | 0.0512                     | $-0.0328$                  | 0.1276                     | $-0.021$                   | 0.107                      | $-0.027$                   | 0.419                      |
| com seleção         | $-0.00885$                 | 0.04413                    | $-0.01469$                 | 0.05565                    | $-0.0069$                  | 0.0673                     | $-0.0098$                  | 0.0928                     | $-0.016$                   | 0.114                      | 0.01                       | 0.366                      |
| sem reescala        | $-0.00427$                 | 0.02381                    | $-0.01202$                 | 0.03836                    | $-0.0103$                  | 0.0509                     | $-0.0065$                  | 0.0449                     | $-0.021$                   | 0.083                      | $-0.011$                   | 0.257                      |
| DT aleatório        | $-0.01349$                 | 0.01451                    | $-0.00877$                 | 0.01845                    | $-0.0081$                  | 0.0101                     | $-0.0841$                  | 0.0599                     | $-0.044$                   | 0.036                      | $-0.199$                   | 0.163                      |
| sem seleção         | $-0.00264$                 | 0.01566                    | $-0.00425$                 | 0.01885                    | $-0.002$                   | 0.0114                     | $-0.0018$                  | 0.0304                     | $-0.006$                   | 0.032                      | $-0.024$                   | 0.122                      |
| com reescala        | $-0.00071$                 | 0.00601                    | $-0.00244$                 | 0.00998                    | $-0.0007$                  | 0.0073                     | $-0.0013$                  | 0.0137                     | $-0.005$                   | 0.025                      | $-0.003$                   | 0.093                      |
| DT aleatório        | $-0.03336$                 | 0.02662                    | $-0.04902$                 | 0.03556                    | 0.0008                     | 0.0126                     | $-0.0005$                  | 0.0225                     | $-0.018$                   | 0.054                      | $-0.012$                   | 0.17                       |
| sem seleção         | 0.0013                     | 0.01698                    | 0.00062                    | 0.02004                    | 0.0029                     | 0.0157                     | 0.0035                     | 0.0285                     | $\overline{0}$ .           | 0.054                      | 0.017                      | 0.173                      |
| sem reescala        | $-0.00067$                 | 0.00863                    | 0.00008                    | 0.00786                    | $\overline{0}$ .           | 0.0098                     | $-0.0016$                  | 0.019                      | $-0.004$                   | 0.036                      | 0.005                      | 0.105                      |

Tabela 7.3: Valores experimentais obtidos para  $10^{-4} \le \alpha \le 5.10^{-2}$  em cenários com 50 amostras. Para cada caso, as linha correspondem a (5.18), (5.19) e (5.20), respectivamente.

superior aos relativos a  $DT=10$ . Mas, em presença de seleção, o resultado revertese, mais nitidamente para cenários grandes.

Já para coeficientes de difusão  $0.1 \leq \alpha \leq 1$ . não é possível tirar conclusões tão claras. O que se pode ver é que na presença de seleção, cenários com muitas amostras, o desempenho dos dados com DT aleatório é melhor para valores mais próximos de  $0.1$  e o DT=10 é melhor para estimar os demais valores. Com ou sem seleção, para poucas amostras, o  $DT=10$  levou a resultados melhores.

As médias das estimativas, representadas em escala logarítmica nas Figurasguia 7.4 e 7.5, mostram que, exceto no caso sem reescala e com seleção para cen´arios pequenos, as curvas obtidas a partir do ajuste de dados determinados com  $DT$  aleatório tem comportamento mais similar ao da curva teórica mas, que, realmente, os valores mais altos de  $\alpha$  tem sua previsão prejudicada se não há seleção de dados.

Além disso, quando o DT é fixado as curvas das médias oscilam menos. Tal comportamento é esperado pois ao fixar DT existe uma constância na periodidade dos eventos e, portanto, na quantidade de eventos obtidos, logo os valores, e as respectivas médias, são mais consistentes.

Para que se possa amarrar uma conclusão sobre como trabalhar os dados e quais os impactos dos tratamentos exigidos pelos problemas reais, quando combinados, falta averiguar as modificações na qualidade dos resultados quando o tamanho dos cenários é a variável em que se concentra a atenção.

#### 7.3.4 Cenários de diferentes tamanhos

Logo a princípio, observando os casos com seleção e reescala, nas Figuras 7.4 e 7.5 e nas tabelas 7.2 e 7.4, vê-se que o maior número de amostras favorece a determinação de valores de coeficiente de difusão maiores que 0.5.

No geral, para  $DT=10$ , há uma aproximação entre as curvas experimentais em relação à curva teórica com o aumentar do tamanho do cenário. E a aproximação

| $\alpha$ s teóricos                | 0.1                        |                            |                            | 0.5                        | $\overline{1}$             |                            |  |  |
|------------------------------------|----------------------------|----------------------------|----------------------------|----------------------------|----------------------------|----------------------------|--|--|
| $\overline{\text{C}}$ asos         | $\overline{\alpha}-\sigma$ | $\overline{\alpha}+\sigma$ | $\overline{\alpha}-\sigma$ | $\overline{\alpha}+\sigma$ | $\overline{\alpha}-\sigma$ | $\overline{\alpha}+\sigma$ |  |  |
| $DT=10$                            | $-0.07$                    | 0.69                       | $-0.18$                    | 1.8                        | 0.1                        | 1.5                        |  |  |
| com seleção                        | 0.15                       | 0.73                       | 0.12                       | 1.78                       | 0.3                        | 1.5                        |  |  |
| com reescala                       | 0.1                        | 0.54                       | 0.04                       | 1.22                       | 0.2                        | 1.                         |  |  |
| $DT=10$                            | 0.09                       | 0.61                       | $\overline{0.15}$          | 1.43                       | 0.3                        | 1.9                        |  |  |
| com seleção                        | 0.33                       | 0.95                       | 0.61                       | 1.95                       | 0.8                        | 2.4                        |  |  |
| sem reescala                       | 0.23                       | 0.83                       | 0.41                       | 1.61                       | 0.5                        | 1.9                        |  |  |
| $DT=10$                            | $-0.21$                    | 0.23                       | $-0.37$                    | 0.55                       | $-0.4$                     | 0.4                        |  |  |
| sem seleção                        | 0.04                       | 0.24                       | $0.06\,$                   | 0.42                       | $\overline{0}$ .           | 0.4                        |  |  |
| $\,$ com reescala                  | 0.04                       | 0.18                       | 0.05                       | 0.29                       | 0.1                        | $\rm 0.3$                  |  |  |
| $DT=10$                            | 0.05                       | 0.23                       | 0.09                       | 0.55                       | $\overline{0}$ .           | 0.8                        |  |  |
| sem seleção                        | 0.11                       | 0.29                       | 0.2                        | 0.56                       | 0.3                        | 0.7                        |  |  |
| sem reescala                       | 0.08                       | 0.24                       | 0.12                       | 0.44                       | 0.1                        | 0.5                        |  |  |
| DT aleatório                       | 0.29                       | 0.45                       | $-0.03$                    | 0.91                       | 0.6                        | $\overline{1.2}$           |  |  |
| com seleção                        | 0.39                       | 0.57                       | 0.44                       | 0.64                       | 0.7                        | 1.1                        |  |  |
| com reescala                       | 0.29                       | 0.41                       | 0.22                       | 0.38                       | 0.4                        | 0.6                        |  |  |
| $\overline{\mathrm{DT}}$ aleatório | $-0.16$                    | 0.78                       | 0.12                       | $\overline{1}$ .           | $-0.1$                     | 1.7                        |  |  |
| com seleção                        | 0.05                       | 1.13                       | 0.03                       | 1.47                       | 0.                         | 2.                         |  |  |
| sem reescala                       | 0.01                       | 1.03                       | $-0.15$                    | 1.19                       | $-0.1$                     | $1.5\,$                    |  |  |
| DT aleatório                       | $-0.13$                    | 0.19                       | $-0.19$                    | 0.27                       | $-1.\overline{1}$          | 0.7                        |  |  |
| sem seleção                        | 0.                         | 0.2                        | $-0.05$                    | 0.33                       | $-0.1$                     | 0.5                        |  |  |
| com reescala                       | $-0.01$                    | 0.15                       | $-0.01$                    | 0.15                       | $\overline{0}$ .           | 0.2                        |  |  |
| DT aleatório                       | $-0.19$                    | 0.51                       | 0.03                       | 0.35                       | $\overline{0}$ .           | $\overline{0.6}$           |  |  |
| sem seleção                        | $-0.14$                    | 0.56                       | 0.08                       | 0.36                       | 0.1                        | 0.5                        |  |  |
| sem reescala                       | $-0.14$                    | 0.48                       | 0.                         | 0.24                       | 0.                         | 0.4                        |  |  |
|                                    |                            |                            |                            |                            |                            |                            |  |  |

Tabela 7.4: Valores experimentais obtidos para  $10^{-1} \leq \alpha \leq 1$  em cenários com 50 amostras. Para cada caso, as linha correspondem a (5.18), (5.19) e (5.20), respectivamente.

 $\acute{e}$  mais expressiva com a ausência da seleção de dados a serem ajustados. Com o aumento do número de amostras, a oscilação das curvas experimentais relativas à aleatoriedade de DT diminuem e, vê-se comparando as colunas da direita das duas Figuras, quando não há restrições sobre DT a aproximação entre curvas experimentais e teóricas é ainda mais expressiva.

Diante das tabelas, novamente 7.1-7.4, pode-se ver que o aumento do número de amostras no cenário beneficia a estimativa de coeficientes de difusão de todo o espectro analisado em relação aos resultados com poucas amostras.

As tabelas também mostram que o método é capaz de lidar bem com a escassez de dados, ao menos até o limite investigado. E que a seleção desfavorece previsões para cenários com poucas amostras.

E tempo de amarrar as pontas e discernir quais características vão melhor pareadas. Na próxima Seção.

#### 7.3.5 Combinando características

Juntando todas as camadas de informação das últimas quatro seções pôde-se enxergar as rela¸c˜oes entre tratamentos, opcionais ou n˜ao, que mais favorecem a qualidade dos resultados.

Antes de mais nada: todos os comentários pressupõem a reescala dos dados. Em segundo lugar: as conclusões a seguir também são corroboradas pela simples contagem de sucessos e insucessos que figuram nas Tabelas 7.1-7.4. Para tanto, basta, para cada caso, contar o número de resultados coloridos.

Isto posto, o caso que retornou melhores resultados é, sem sombra de dúvidas, o que dispõe do maior número de amostras, com DT fixo e seleção de dados. Ou seja, a situação mais desejável, mais passível de ser controlada, como era de se esperar. O ponto positivo é que este é mais um forte indício da convergência do método.

De um modo geral, o aumento do tamanho dos cenários traz melhorias, pela

estabilidade que o maior número de pontos acrescenta. Mas a disponibilidade de dados não é um fator em que se pode interferir, muitas vezes.

Para cenários com poucas amostras, um maior controle sobre DT é benvindo para estimar corretamente valores altos do coeficiente de difusão. Mas, também, geralmente não é uma característica em que se pode intervir.

A menos que seja combinada com seleção de pontos, aleatoriedade entre os tempos dos eventos tem impacto positivo na determinação dos coeficientes.

A aleatoriedade entre os tempos dos eventos n˜ao tem impacto negativo, muito pelo contrário, na determinação dos coeficientes desde que são seja combinada com seleção.

A seleção, então, é recomendada quando há muita oferta de dados. Caso contrário, apenas se houver motivo para suspeita de coeficiente de difusão muito alto. Ou quando é preferível obter uma estimativa exagerada do coeficiente a uma que o subestime.

Ou seja, o caso que se entende como real, com DT aleatório, se sai melhor sem seleção e o tamanho dos cenários lhe é indiferente. Repete-se: se não há controle de DT, recomenda-se não selecionar dados, a menos de preferência por hiper-estimativa.

#### Outros tamanhos de cenário

Para averiguar como a qualidade dos resultados se altera diante de uma variação mais gradual no tamanho dos cenários acrescenta-se ao trabalho agora a Figura 7.6. Nesta figura s˜ao apresentadas as m´edias obtidas com cada express˜ao de ajuste em escala logarítmica, e, abaixo de cada gráfico de médias, os respectivos erros, também na mesma escala, com o intuito de que se possa analisar se existe alguma correlação entre o comportamento dos erros e os respectivos tamanhos de amostras.

Na Figura 7.6 os tamanhos de cenário prestigiados são 10 e 50, cujos gráficos já aparecem nas Figuras  $7.4 \text{ e } 7.5$  respectivamente, e  $20 \text{ e } 70$ . Em todos os gráficos

n˜ao houve controle sobre DT. Os gr´aficos da esquerda s˜ao relativos a casos com seleção e os da direita, sem seleção. Os cenários que figuram na base da página são os compostos de menos amostras e os do topo são compostos do maior número de amostras.

Posto que a Figura 7.6, para que se possa observar todos os gráficos numa configuração tal que seja possível comparar os resultados visualmente, não permite que detalhes de cada cenário sejam observados, são acrescentadas também as Figuras 7.7 - 7.14. Cada uma delas prestigia separadamente um dos cenários que aparece compondo a Figura 7.6.

Em todas as Figuras que trouxerem gráficos relativos aos erros, neste Capítulo, aparecem apenas os pontos referentes a erros que englobam as estimativas corretas. Tem-se por objetivo que, assim, seja possível depreender, também, por meio das cores mais frequentes, unicamente associadas com seu respectivo m´etodo, quais os métodos que trazem mais acertos em geral.

Da Figura 7.6, fica claro que o cenário com mais acertos nas estimativas, o composto por 50 amostras e seleção consegue todos os acertos às custas de apresentar, também, os maiores erros.

Mas não só.

Nos resultados à esquerda da Figura 7.6, onde foi aplicada a seleção de dados, o que se vê é que com apenas 10 amostras por cenário, as curvas médias aparecem mais paralelas à curva teórica. Com o aumentos do número de amostras as curvas se aproximam da curva teórica, sim, mas a começar pelo extremo direito, correspondente aos valores mais altos de  $\alpha$ . Mas quando para cenários muito grandes, com 70 amostras, aqui, ambos os valores extremos do coeficiente são desprestigiados pelos ajustes. Sendo que o ajuste de  $\alpha = 1$  se torna impossível.

Ainda sobre os cenários com seleção, aquele que conta com apenas 10 amostras, realmente apresenta um desempenho inferior, se comparado com os cenários de tamanho 20 e 50. Mas o aumento relativamente pequeno, de 10 para 20 amostras,

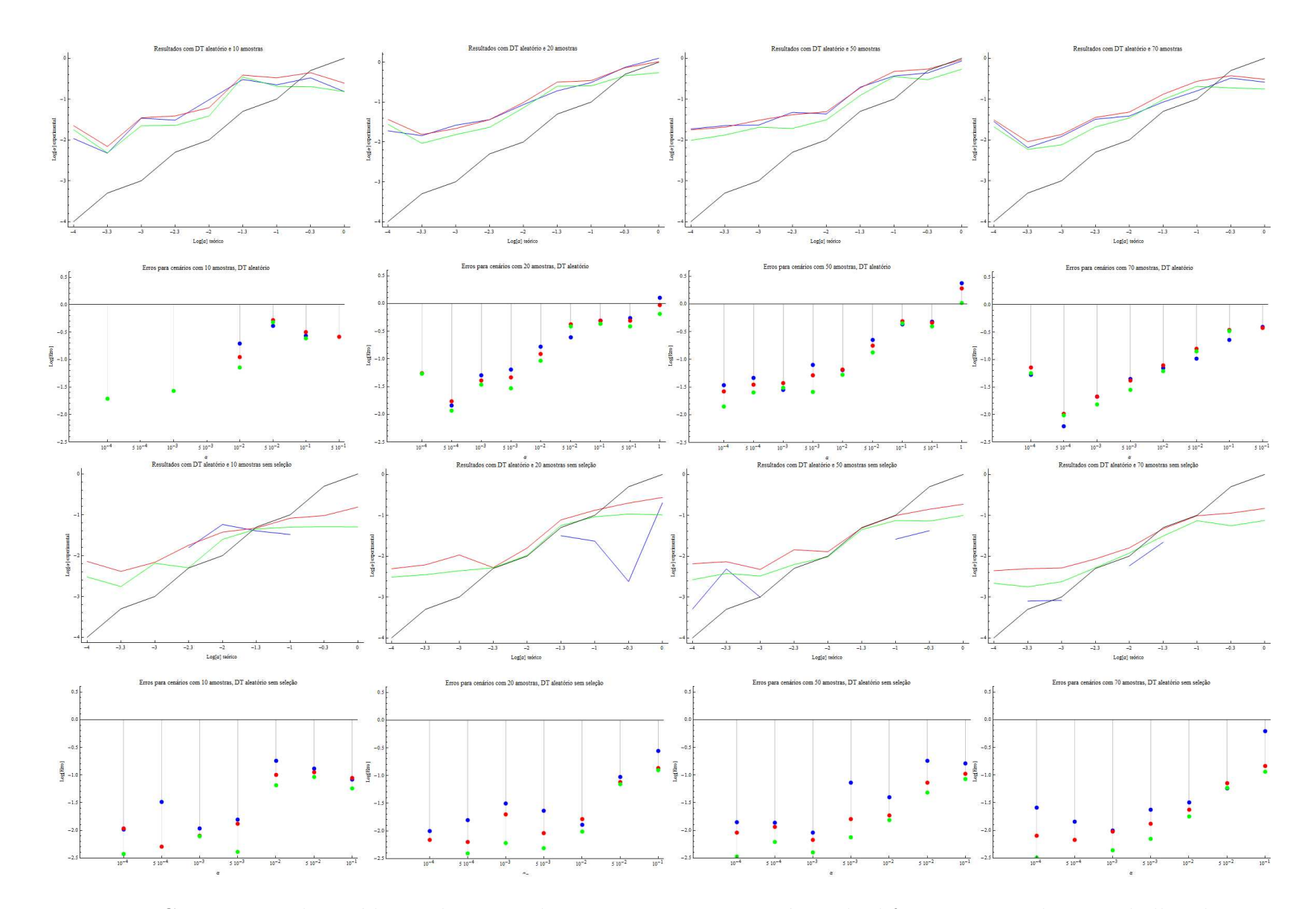

Figura 7.6: Comparação das médias e dos erros das estimativas para cenários de diferentes tamanhos. Trabalhando com DT aleatório com ou sem seleção. Quatro tamanhos de cenários: 10, 20, 50 e 70 amostras.

103

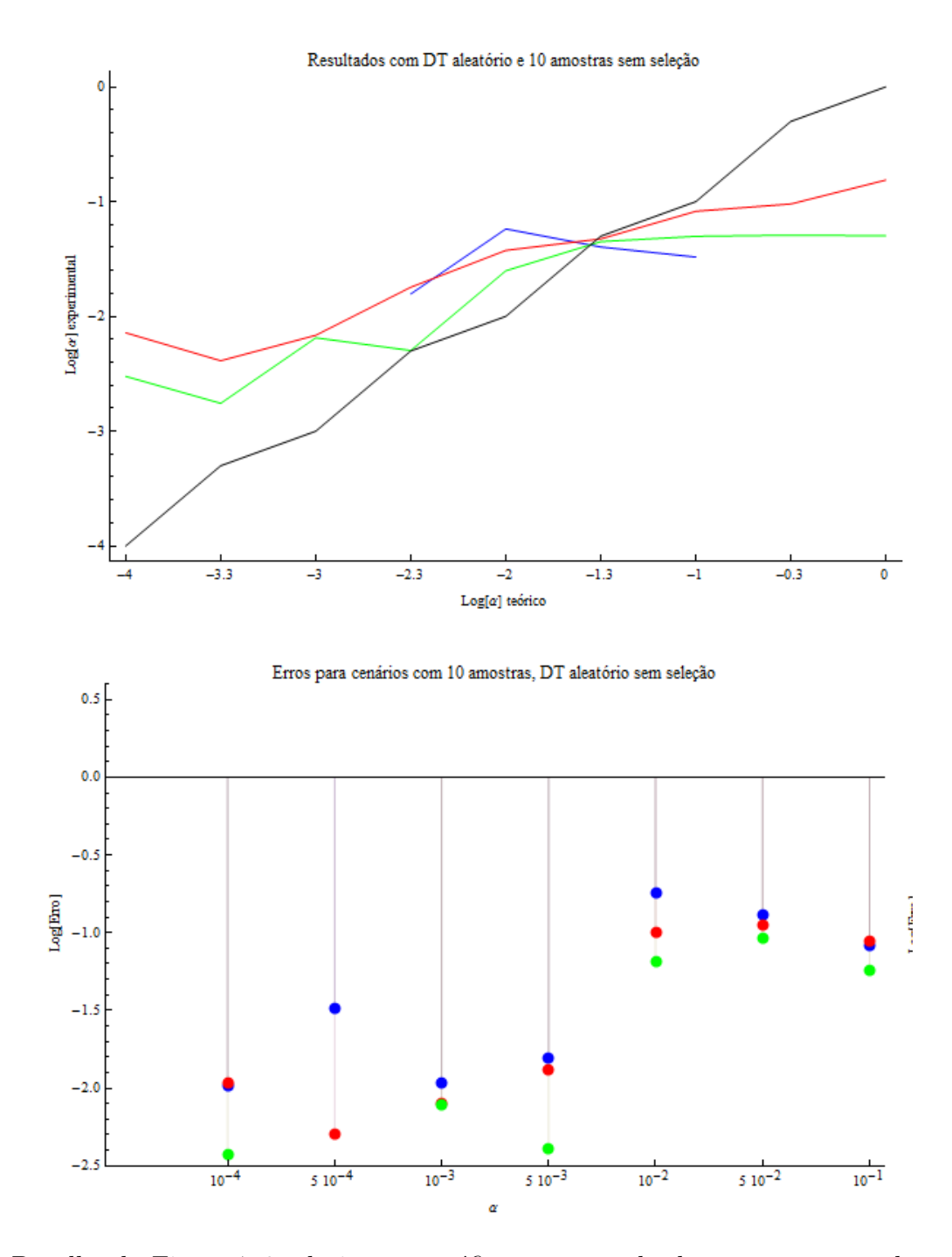

Figura 7.7: Detalhe da Figura 7.6 relativo aos gráficos com resultados para amostra de tamanho 10 sem seleção.

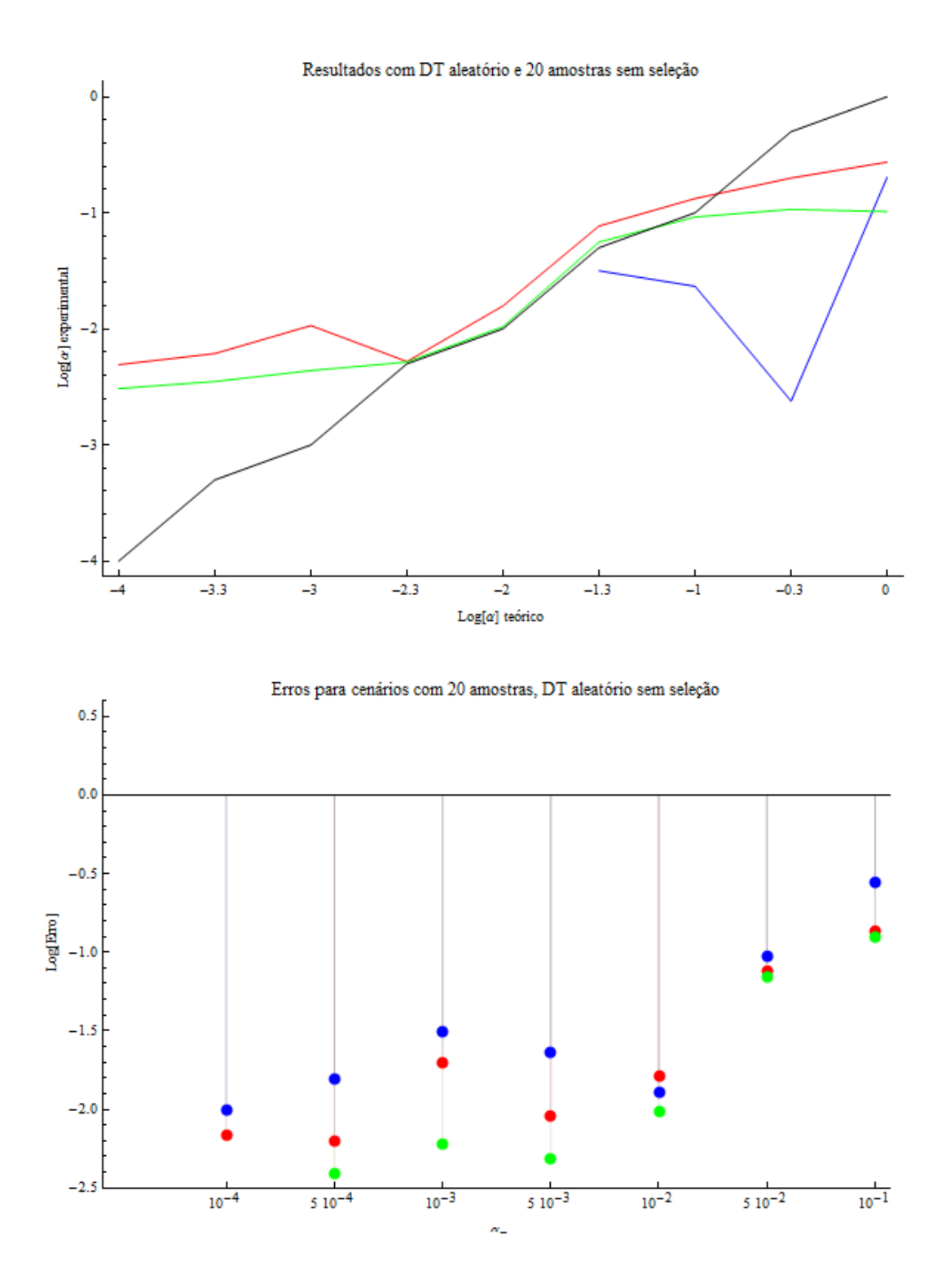

Figura 7.8: Detalhe da Figura 7.6 relativo aos gráficos com resultados para amostra de tamanho sem seleção.

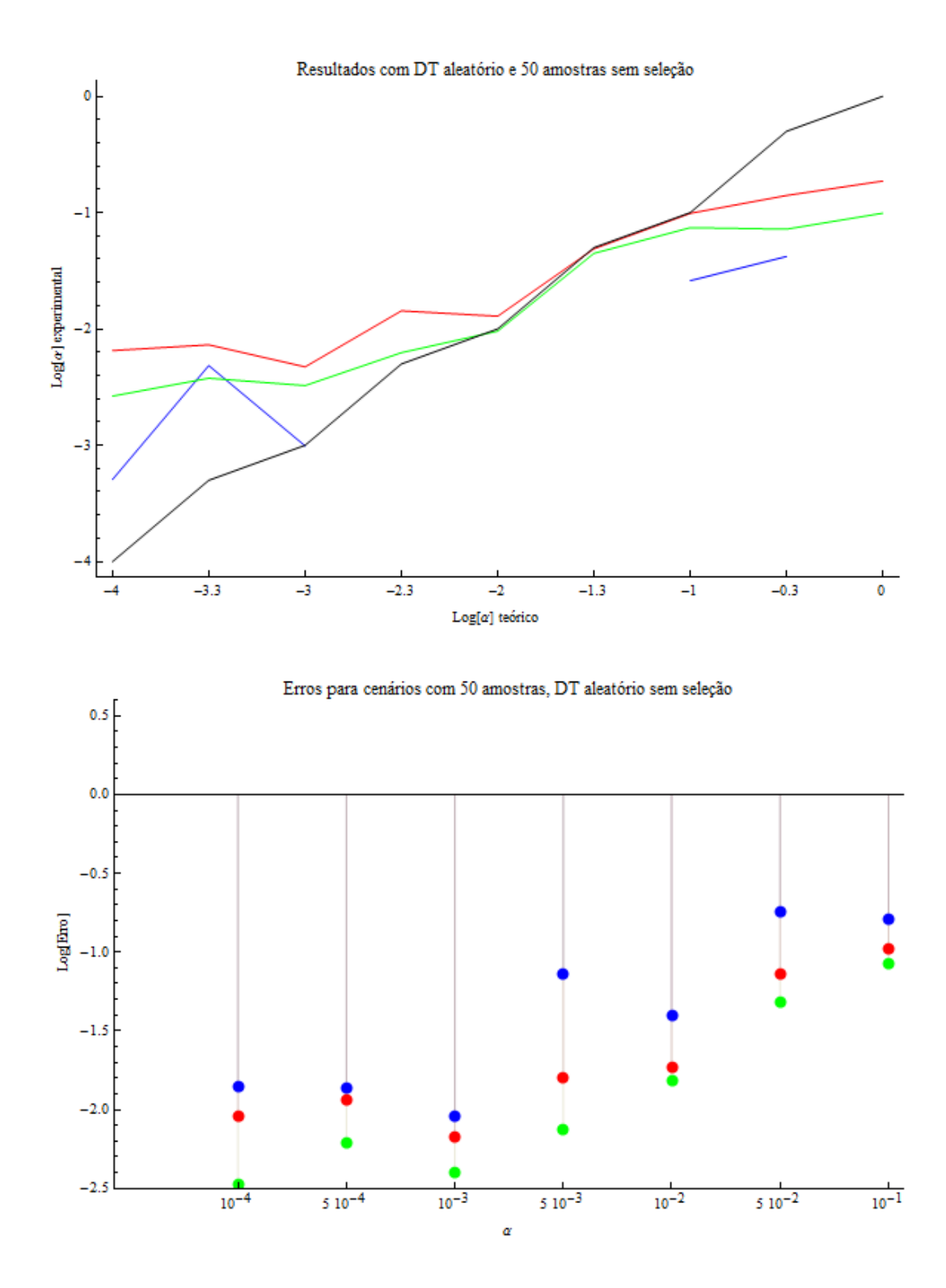

Figura 7.9: Detalhe da Figura 7.6 relativo aos gráficos com resultados para amostra de tamanho sem seleção.

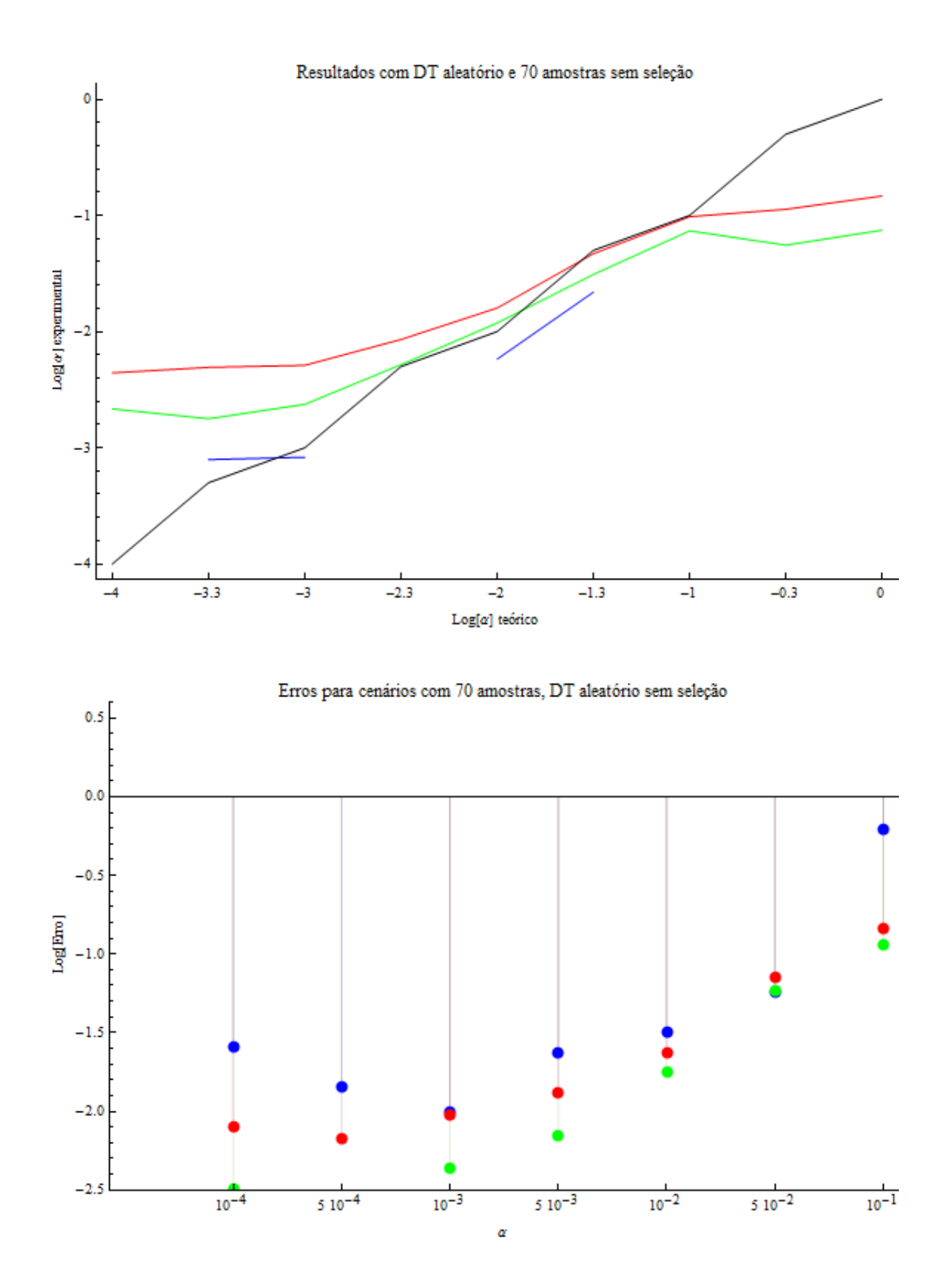

Figura 7.10: Detalhe da Figura 7.6 relativo aos gráficos com resultados para amostra de tamanho sem seleção.

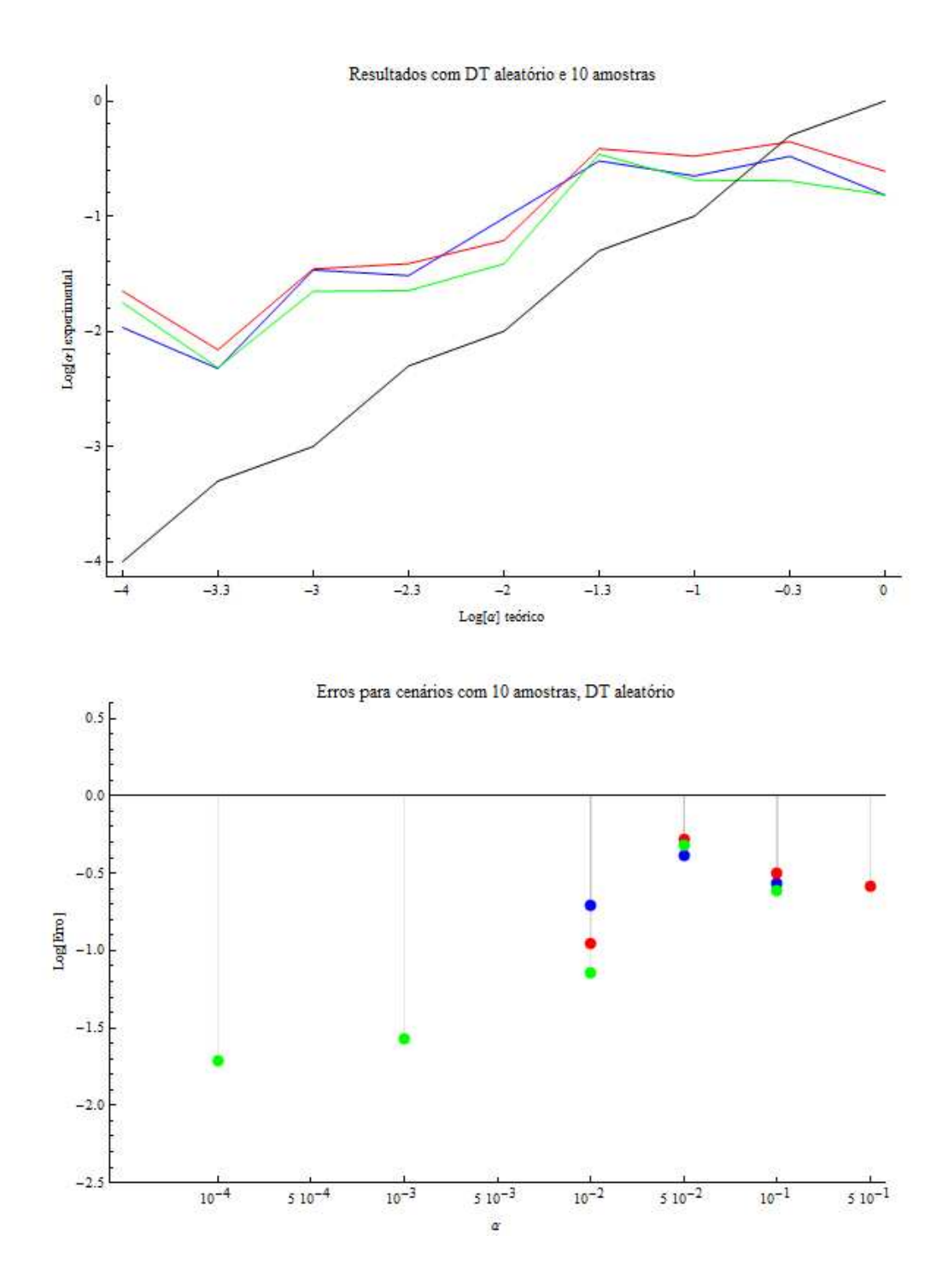

Figura 7.11: Detalhe da Figura 7.6 relativo aos gráficos com resultados para amostra de tamanho com seleção.

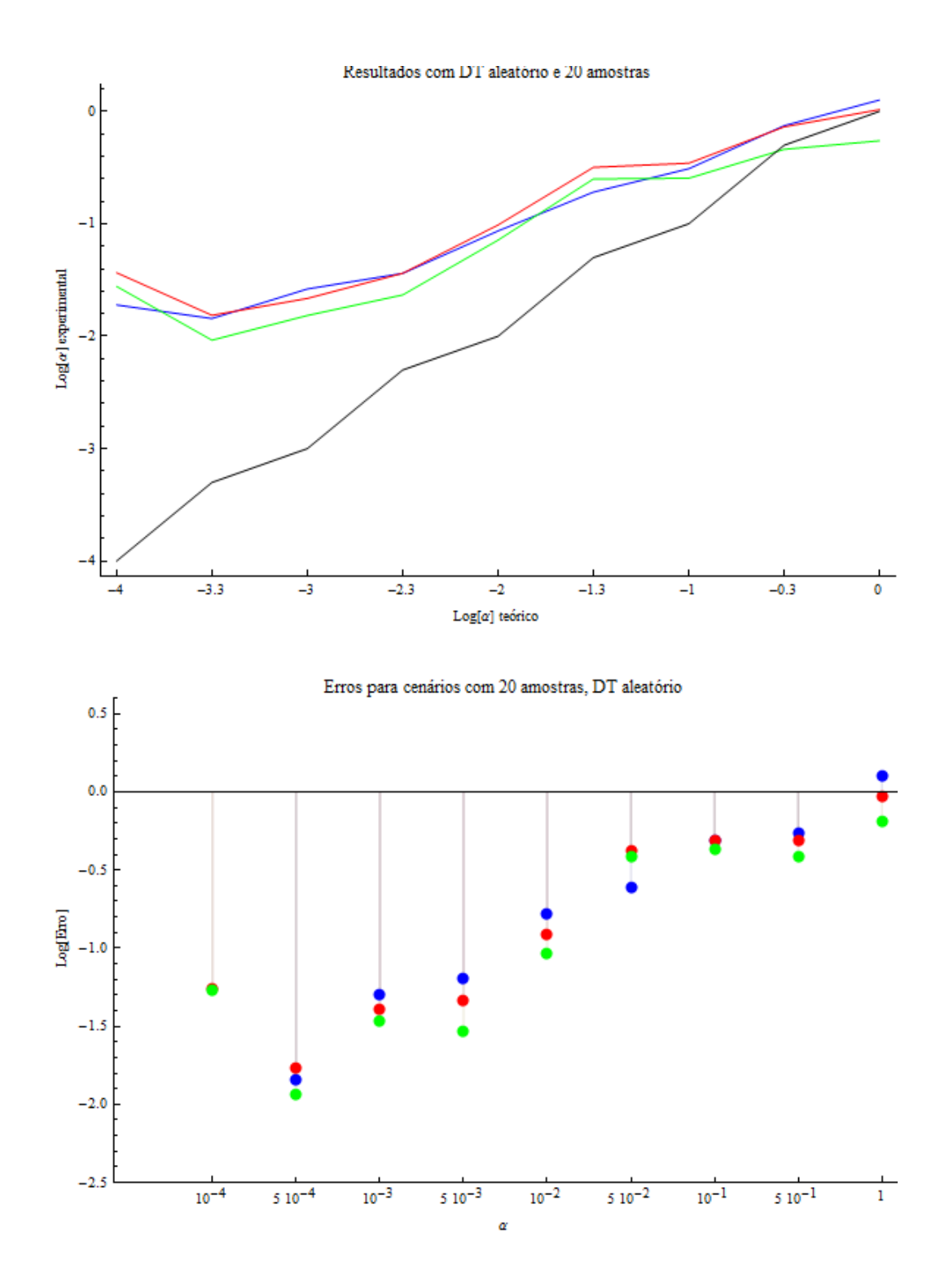

Figura 7.12: Detalhe da Figura 7.6 relativo aos gráficos com resultados para amostra de tamanho com seleção.

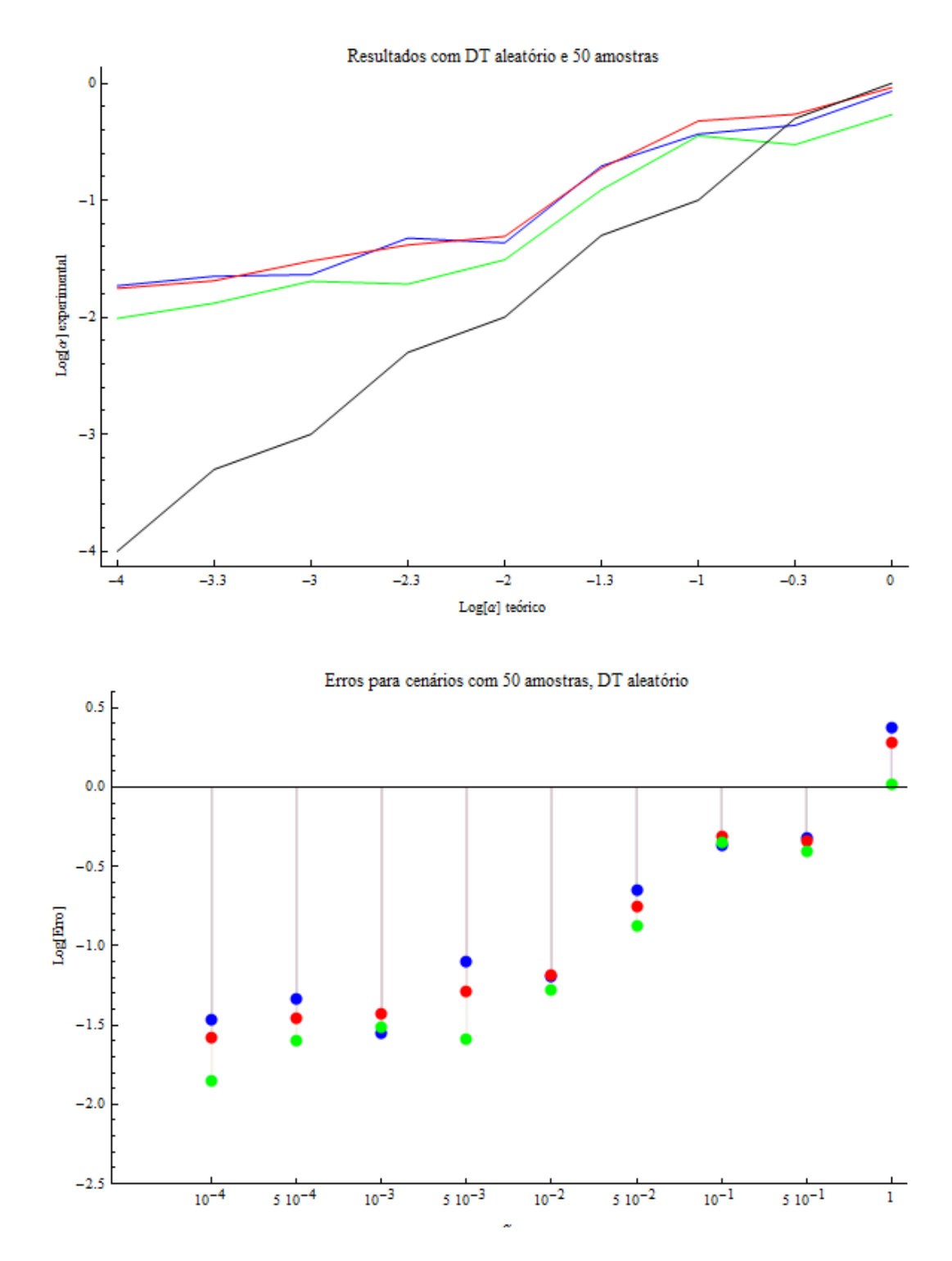

Figura 7.13: Detalhe da Figura 7.6 relativo aos gráficos com resultados para amostra de tamanho com seleção.

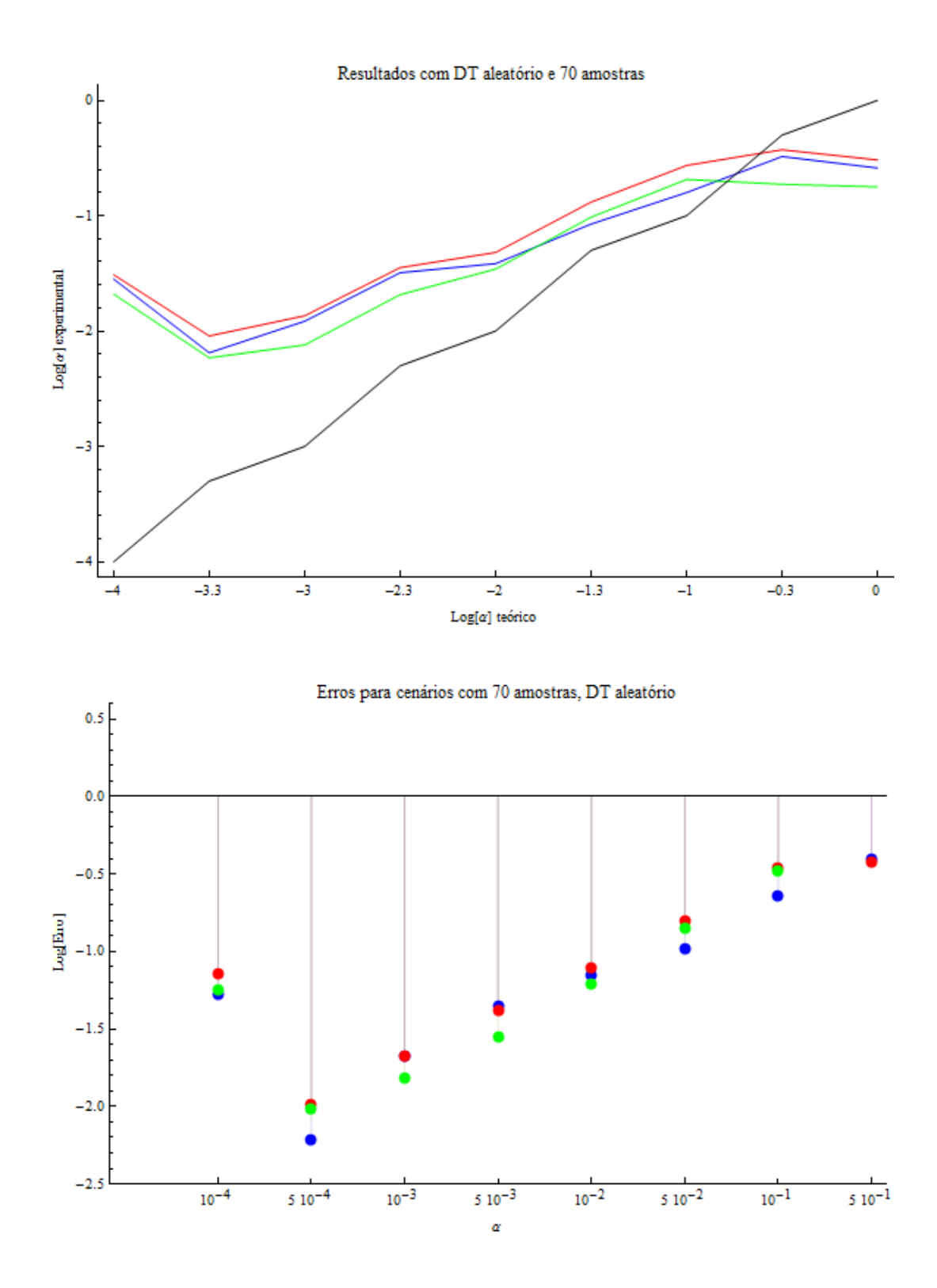

Figura 7.14: Detalhe da Figura 7.6 relativo aos gráfics com resultados para amostra de tamanho com seleção.

já traz melhorias imensas. A qualidade dos resultados para o cenário com 50 ou 20 amostras é bastante similar, inclusive em termos dos erros.

Sobre os resultados à direita da Figura 7.6, relativos a cenários em que não se selecionou dados, em comparação com os resultados à esquerda, salta aos olhos como as curvas das médias estão mais bem ajustadas à direita. E o ajuste é melhor para os valores intermediários de  $\alpha$ . Por outro lado, como mostram os gráficos de erros, com a ausência de pontos relacionaos a  $\alpha = 0.5$  e 1.0, independentemente do tamanho do cenário, sem seleção, não foi possível ajustar os valores citados.

Ainda assim, nesta configuração o cenário com 10 amostras apresentou mais acertos do que quando a seleção foi realizada.

Em presença de seleção a diminuição dos valores dos desvios com o aumentar do tamanho dos cenários é mais perceptível do que na ausência de seleção, mesmo porque a seleção de dados os torna mais consistentes.

Antes de partir para a Conclusão, faltam mais duas análises: sobre diferenças entre os valores ajustados a depender da função de ajuste e sobre os aspectos concernentes ao uso do algoritmo genético.

### 7.4 Funções a ajustar e qualidade dos resultados.

Para esta discussão, deve manter-se em mente os resultados que aparecem na Figura 7.6 que contam com a aleatoriedade sobre DT e reescala. Focando nessas informações, em termos de disparidades dos resultados a depender da função usada para o ajuste, a única muito marcante é a ausência, já comentada, de pontos relativos a  $(5.18)$  nos gráficos dos casos sem seleção. Tal ausência é devida à negatividade dos respectivos valores determinados a partir do ajuste de (5.18). A causa é bastante simples de ser compreendida. Retomando (5.18):

$$
\left(\sqrt{T_1} + \sqrt{t}\right)X_1x - \left(\sqrt{t} - \sqrt{T_1}\right)X_1^2 = 4T_1\sqrt{t}\alpha
$$

O lado direito de tal expressão será sempre positivo. Mas o lado esquerdo pode assumir valores negativos se:

$$
\sqrt{t}X_1 > \sqrt{T_1}x + \sqrt{T_1}X_1 + \sqrt{t}x
$$

$$
\equiv \sqrt{t} > \left(\frac{x}{X_1}\left(\sqrt{T_1} + \sqrt{t}\right) + \sqrt{T_1}\right)
$$
(7.1)

E, uma vez que não se execute a seleção dos dados, se  $x$  for suficientemente menor que  $X_1$  em um tempo t suficientemente pequeno, esta é uma realidade plausivel.

As outras duas expressões,  $(5.19)$  e  $(5.20)$  apresentam apenas um sinal de subtração e, nos dois casos, tem-se $\sqrt{t}-\sqrt{T_1}$ mas, posto que o tempo é o fio condutor dos eventos, e só aumenta, nunca surgirá desta subtração um valor negativo.

Claro está que valores negativos não são passíveis de serem atribuídos  $a\circ(s)$ coeficiente(s) de difusão buscado(s). Por outro lado é possível, então, trabalhar dispondo do conhecimento sobre a positividade de  $\alpha$  e o limite superior obtido atrav´es do ajuste dos dados `a (5.18); supondo que tais limites sejam coerentes com os valores teóricos que se busca estimar.

Para além destes detalhes, há o comportamento geral dos resultados e sua relação com a dedução das expressões  $(5.18)-(5.20)$ .

A função  $f_1$  foi obtida tomando  $z_0$  o ponto em torno do qual se expande  $Erf(z)$ em todos os ajustes como relativo ao primeiro ponto,  $(T_1, X_1)$ .

Já as funções  $f_2$  e  $f_3$  trabalham com expansões dependentes de cada ponto ajustado. Sendo que no caso de  $f_3$  um  $X_1$  foi tomado como nulo. Vai daí que a função  $f_3$  sempre retorna estimativas inferiores à função  $f_2$ . E poderia se pensar que as expans˜oes ao redor de diferentes pontos pudesse trazer instabilidades. Mas não é o caso,  $f_1$  oscila mais. Possivelmente devido ao caráter local da expansão complicar os resultados para pontos mais distantes de  $(T_1, X_1)$ . Tais oscilações também geram erros maiores, como se pode ver na Figura 7.6. Ainda assim é a expressão (5.18) que traz o maior número de acertos em quase todos os casos. A exceção é o caso referente ao cenário de tamanho 10 com seleção. Neste caso, (5.20), apresenta um resultado discretamente melhor que as outras duas, acertando dois coeficientes a mais que a segunda Opção e três a mais que a primeira.

Sintetizando,  $f_1$  devolve o maior número de acertos e  $f_3$  os acertos de maior qualidade, menor erro. Isso porque os erros relativos a  $f_1$  são sempre maiores que os relativos a  $f_3$ .

A função  $f_2$ , premida entre os resultados das outras duas, acaba por não se destacar.

Assim, apesar da qualidade dos resultados trazidos por  $f_3$  quando do acerto, se há necessidade de eficiência do ajuste; a função  $f_1$  é a recomendada.

O que leva ao último aspecto, cujos resultados são finalmente apresentados e analisados a seguir: a aplicação do algoritmo genético ao problema de Quadrados Mínimos não-lineares.

#### 7.4.1 Resultados obtidos via algoritmo genético.

Os resultados do emprego do algoritmo genético, cujos conceitos mais básicos foram brevemente abordados na Seção 6.2, são o tema desta Subseção.

Inicia-se esta introduzindo-se as figuras que servirão de base para a análise: 7.15 e 7.16, obtidas acrescentando aos gráficos, já apresentados nas Figuras 7.4 e 7.5, as curvas relativas às estimativas obtidas através das funções  $(5.18)$  e  $(5.19)$ cujos parâmetros foram ajustados resolvendo um problema de Quadrados Mínimos não-lineares por meio de um algoritmo genético.

Os erros, relativos às médias apresentadas em escala logarítmica na Figuras 7.15 e 7.16, aparecem nos gráficos, também em escala logarítimica, das Figuras 7.17 e 7.18.

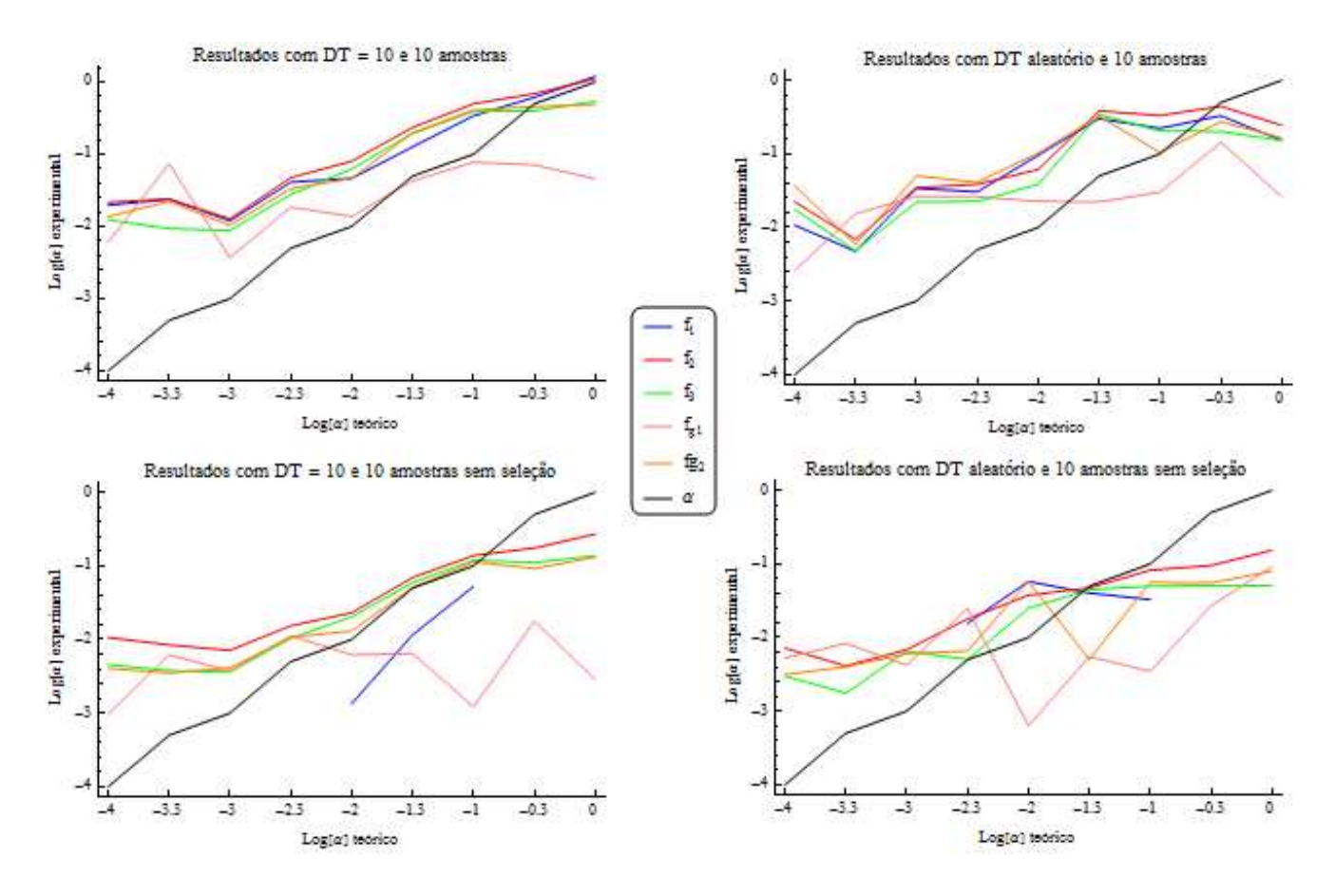

Figura 7.15: Resultados obtidos via algoritmo genético contrapostos aos demais para cenários com 10 amostras.

Na Figura 7.17, aparecem apenas os erros das estimativas obtidas para os casos que apresentaram maior sucesso segundo a análise de cenários pequenos:  $DT=10$ com seleção e DT aleatório sem seleção.

Novamente, em caso de interesse, os dados que geraram os gráficos podem ser vistos no Apêndice D.

As imagens dizem muito.

Primeiro sobre  $f_{g1}$ : o que se vê na Figuras 7.15 e 7.16 é um comportamento pouco consistente. Por vezes bastante oscilatório ou, em outras ocasiões, muito linear mas paralelo ao eixo das abscissas. Esses resultados provêm, como se sabe, de obter a solução via Algoritmo Genético para os Quadrados Mínimos que ajustam  $\alpha$ ,  $X_0$  e  $T_0$  à (5.18). Mas (5.18), usando a regressão linear simples, já apresenta

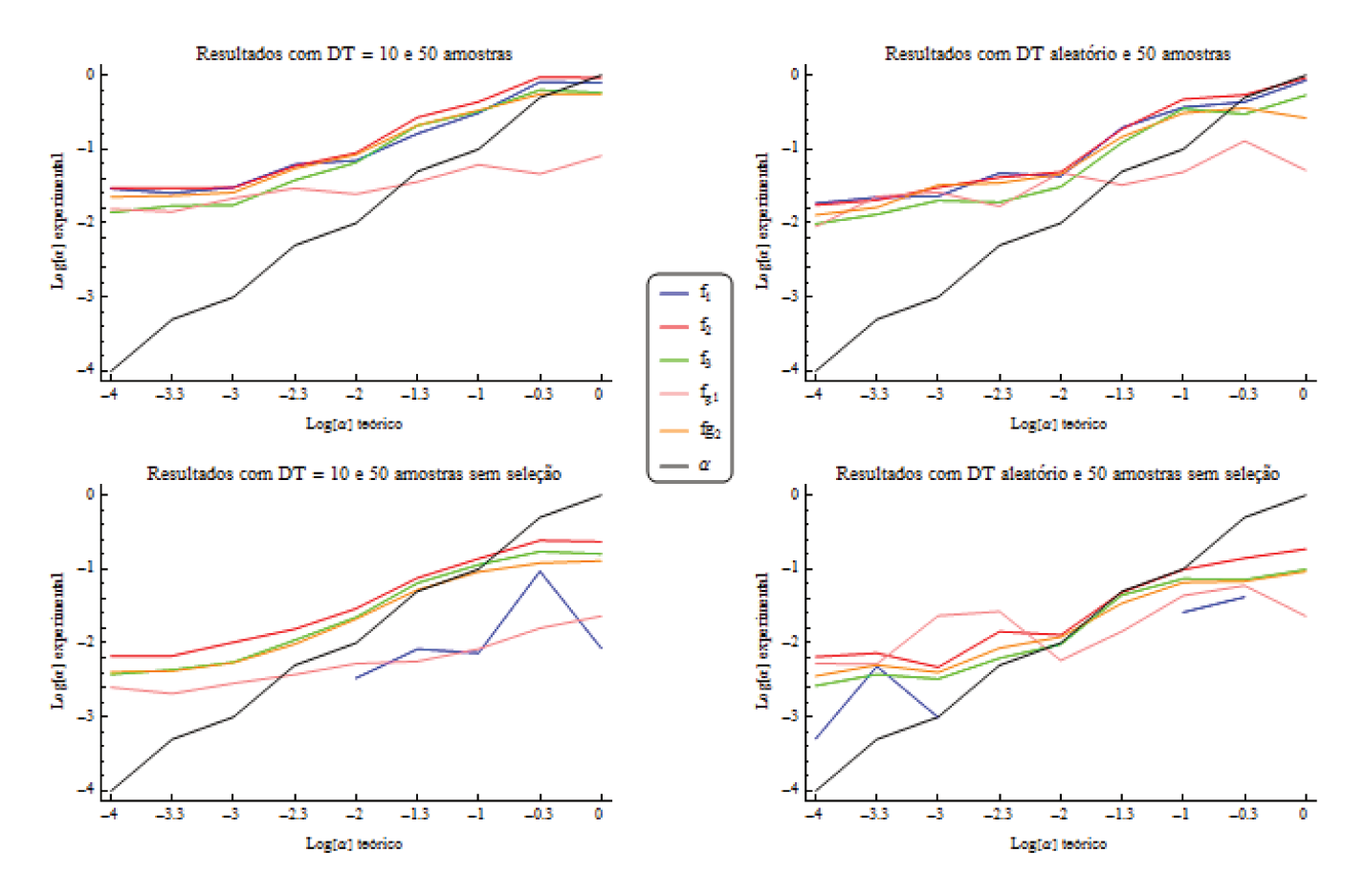

Figura 7.16: Resultados obtidos via algoritmo genético contrapostos aos demais para cenários com amostras.

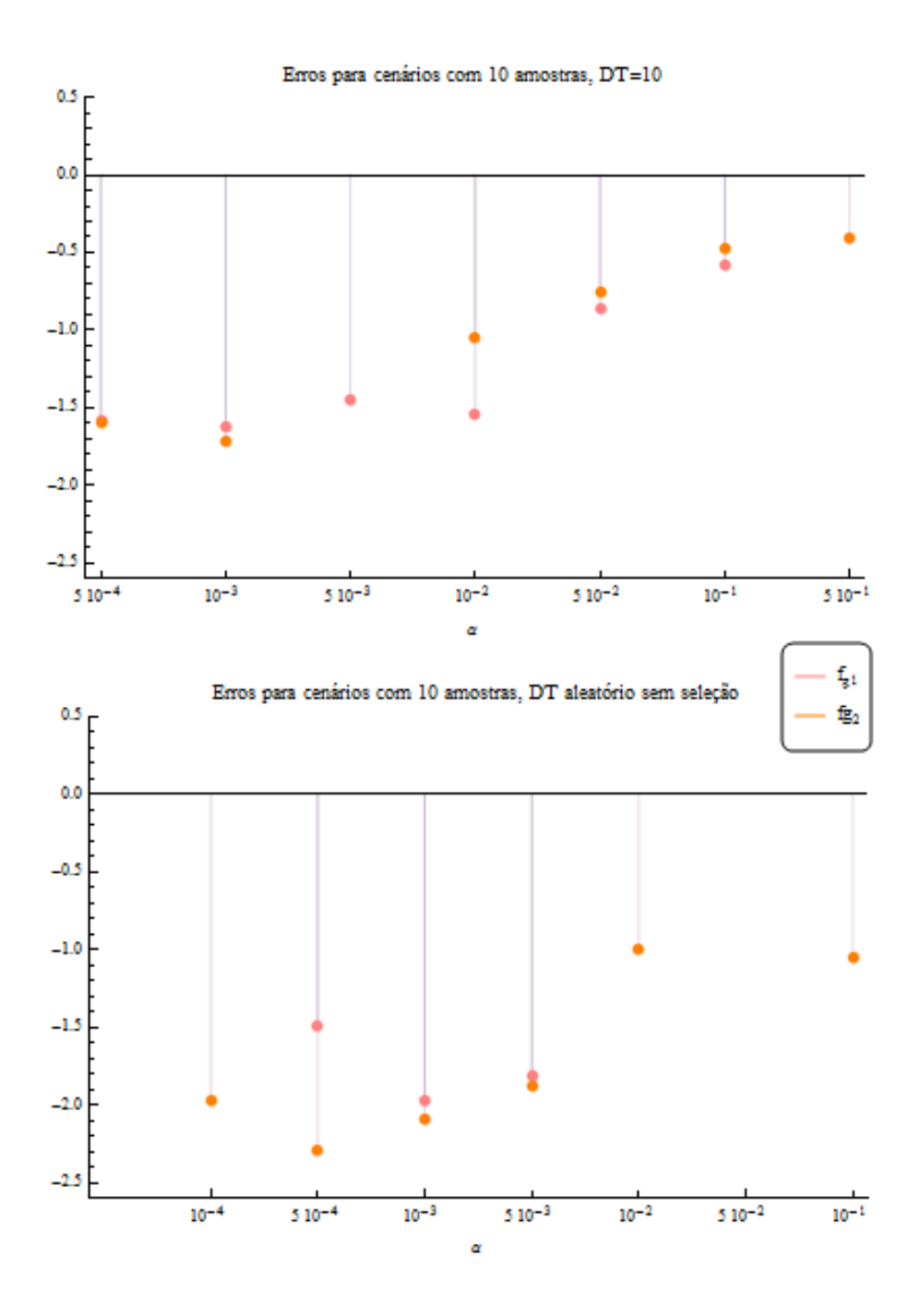

Figura 7.17: Desvios padrões relativos às médias das estimativas dos algoritmos genéticos que figuram nos gráficos da Figura 7.15.

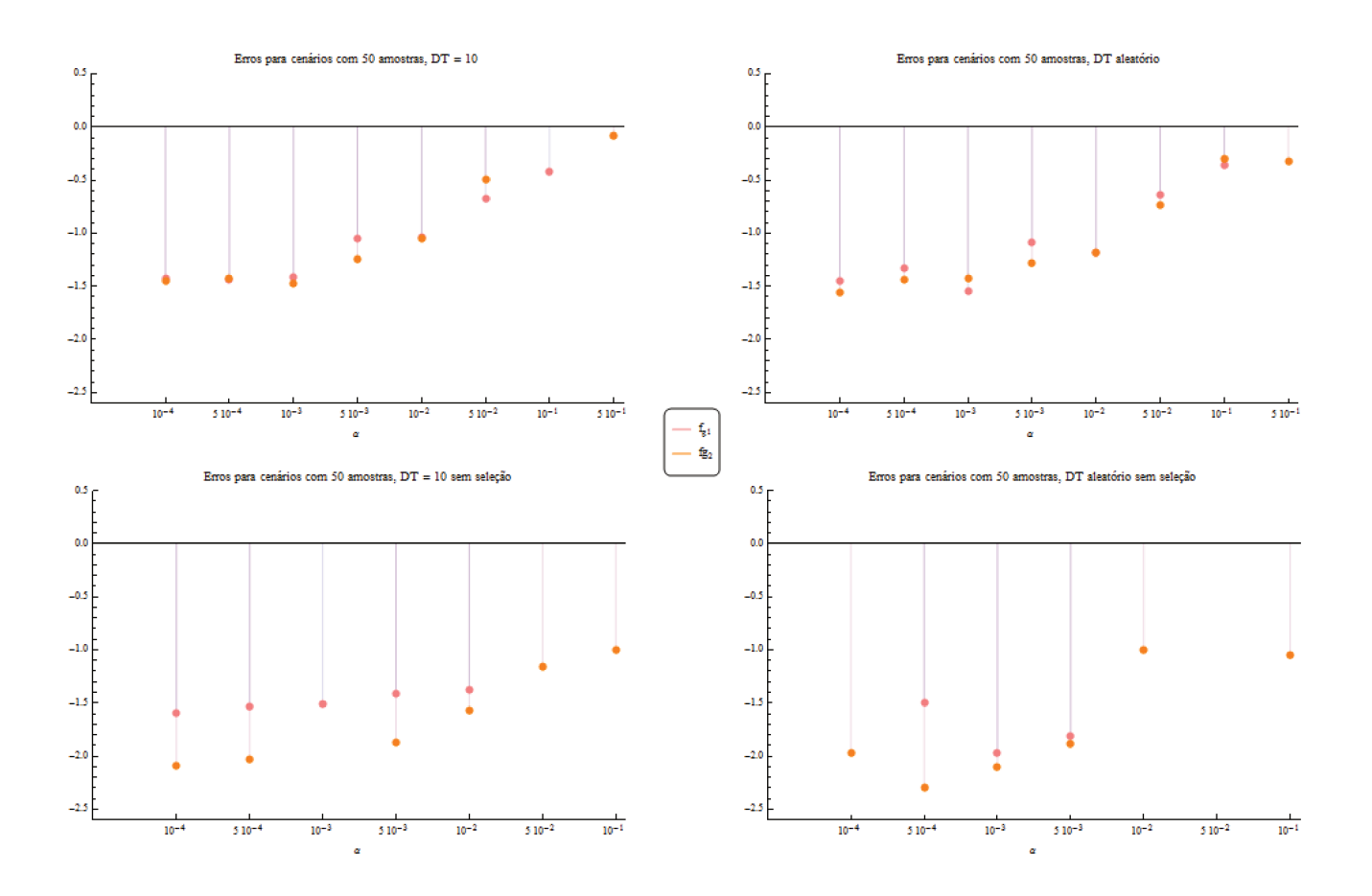

Figura 7.18: Desvios padrões relativos às médias das estimativas dos algoritmos genéticos que figuram nos gráficos da Figura 7.16.

mais acertos mais consistentemente que as demais opções de equações. Neste caso, portanto, o uso do algoritmo genético não é vantajoso, ainda que acerte por diversas vezes, como mostra a presença dos pontos referentes ao ajuste de  $(6.3)$  na Figuras 7.17 e 7.18.

Mas, mais acertos, do que os provenientes do ajuste de  $f_{g1}$ , tem  $f_{g2}$ , e com erros sempre menores, também. Além de médias mais próximas das teóricas, como se vê tanto na Figura 7.15, quanto na Figura 7.16. O que se percebe é que os resultados de  $f_{g2}$ , provenientes, da solução de Quadrados Mínimos via algoritmo genético, de  $f_2$ ; acompanham sempre muito de perto os resultados de  $f_3$ . Isto poderia causar estranhamento a princípio, mas o que ocorre é que  $f_3$ , ela própria, já provém de  $f_2$ . Então, a convergência de  $f_{g2}$  com  $f_3$  parece indicar que o melhor, em sendo permitido ajustar  $X_0$ , é tomá-lo como nulo, ou o mais próximo disso possível. Vale mencionar também que, para cenários compostos de muitas amostras, os erros de  $f_{g2}$ , quando capaz de ajustar corretamente os dados, foram menores que os de  $f_3$ .

Apesar destes resultados muito favoráveis para o emprego do Algoritmo Genético neste caso, a combinação só conseguiu suplantar os resultados tradicionais, em termos de números de acertos, no caso em que o cenário é composto de 50 amostras e é usada seleção nos dados obtidos com DT aleatório. Todos os valores menores ou iguais a 0.1 foram estimados corretamente, dentro de uma unidade de desvio de padrão de distância da média. E um valor acima de 0.1, também. No entanto, o tempo de execução é deveras alto e  $f_1$ , mantendo o que se disse há pouco, mais eficiente.

Sem mais delongas, a conclusão.

## Capítulo 8

## Conclusão

Talvez caiba começar a conclusão recapitulando o que se fez neste trabalho.

Em termos objetivos, o que se fez foi contornar as limitações inerentes à estimativa do coeficiente de difusão de problemas ecológicos, devidas a aspectos dos dados que se obtêm para problemas desta classe, ou de outras áreas, mas com as mesmas características. Para tanto, lançou-se mão de algumas das ferramentas matemáticas com que se teve maior contato ao longo do período em que o trabalho foi desenvolvido e da capacidade computacional disponível.

Muito do trabalho consiste da teoria e dos códigos necessários à criação dos dados responsáveis pela validação da técnica. Este tanto corresponde aos Capítulos 3 e 4.

Outra porção é dedicada a comentar brevemente uma técnica tradicionalíssima de ajuste de dados, a Regressão Linear, por ser imperioso introduzir com maior cuidado um m´etodo de uma classe, a dos Algoritmos Evolutivos, que vem sendo mais e mais usada para resolver problemas que escapam à solução via métodos tradicionais, os Algoritmos Genéticos, que são o tema principal da Seção 6.2.

A certa altura, chega-se no cerne do trabalho, o Capítulo 5, em que um modelo adequado ao problema é desenhado, construído. Rapidamente, então, passa-se à exposição de resultados.

No Capítulo 7, o ciclo se fecha e os dados difusivos gerados permitem que se

valide o modelo. Deste Capítulo, o que se deve guardar em mente, no tocante ao tratamento de dados, é que é importante conhecer o tipo de dado do problema a fim de decidir se é pertinente aplicar a seleção de dados, ou não. Em todos os casos, selecionar os dados ´e mais proveitoso para a estimativa de valores superiores a 0.5 do coeficiente de difusão.

A seleção de dados quando há muitos dados disponíveis, seja porque é possível monitorar DT, ou não, reduz o erro das estimativas. Mas, é importantíssimo que, se não há controle sobre DT e não há muitos dados disponíveis, não se aplique a seleção. Caso contrário, os valores que seriam passíveis de serem obtidos corretamente,  $10^{-4} \le \alpha \le 10^{-1}$  não o serão.

Além disso, recomenda-se o emprego da expressão (5.18) para o ajuste dos dados.

O uso do algoritmo genético foi aventado pois havia a expectativa de que o ferramental simples que foi aplicado para construir o modelo, pudesse requerer maior número de graus de liberdade para ser capaz de responder bem. Então foi uma eventualidade duplamente fortuita. Pois, por um lado, a simplicidade da matemática utilizada mostrou-se robusta e, por outro lado, foi possível, talvez, introduzir ao leitor uma ferramenta muito rica e capaz de retornar soluções para problemas que, de outro modo, ficariam sem respostas. Reforça-se, o algoritmo genético, na configuração de (6.4), fez predições de alta qualidade, a segunda mais alta. E só não é recomendado pois tem o ônus do alto custo computacional, desnecessário devido ao bom desempenho de  $(5.18)$ .

O trabalho tem de se encerrar aqui. Mas muitas possibilidades de continuação estão dadas. A começar pela introdução de uma velocidade não nula, que retiraria a simetria do problema. A averiguação da capacidade do método de superar a existência da velocidade na determinação do coeficiente. Ou a possibilidade de fazer uso de *clusters* de dados em relação ao tempo de ocorrência para, dos conjuntos menores obter o coeficiente de difusão que pode ser obnubilado em

presença de velocidade. Ou, ainda, a introdução de dois focos e, novamente, o uso de clusters, agora espaciais para separar os conjuntos relativos a um mesmo foco. Sem mencionar os problemas em duas dimensões espaciais.

E, claro, o método está posto para determinar os coeficiente de difusão de problemas ecológicos. Infinitos deles. O mais interessante, por ora, seria retomar a estimativa do coeficiente de difusão do H5N1, que o tempo, e o espaço, a extensão do conteúdo, não permitiu que figurasse aqui mas cujos dados se tem à disposição e motivaram a realização desse trabalho. Motivaram e, em grande medida, fundamentaram os conhecimentos acerca de dados deste tipo. Além de terem aproximado um grupo de trabalho que propiciou um enriquecimento acadêmico, sim, mas também, cultural, filosófico e, até, pessoal.

Mas, retomando, é necessário que se ressalte, o cerne deste trabalho é o Capítulo 5. Lá mora a principal contribuição que se desejava fazer e a, igualmente principal, parcela de conhecimento que se podia oferecer.

O trabalho com problemas de difusão permeia direta ou indiretamente, quiçá, todas as áreas do conhecimento. Com o perdão do trocadilho, a difusão difundiuse completamente. Então, um trabalho que verse sobre a recuperação de um coeficiente de difus˜ao, uma tese de doutorado, pode parecer mal colocada. Mas não é.

Este trabalho se volta pra uma interface específica. E só pôde se colocar, o problema que aborda só se configurou como problema, devido ao conhecimento de quais s˜ao as dificuldades que um pesquisador que deseja se aproveitar do ferramental da Análise Numérica para conhecer, analisar, estudar, enfim, um problema ecológico, enfrenta.

Para quem tem contato com as áreas mais duras das ciências mais duras, a Matemática Aplicada à Biologia pode soar como falseável. Mas não é. Nada há de falseável numa área que não propõe verdades irrefutáveis. Que entende suas limitações e, mais do que isso, que pretende lançar mão de seu arsenal, o único

arsenal digno de que se lance mão, o conhecimento, para auxiliar, não na solução, mas na compreensão de questões de outra área do conhecimento.

Este trabalho, então, dialoga com o interlocutor descrente, não porque cientista, mas porque não crê que buscar compreender melhor possa ser um fim em si. E, para discutir com tal interlocutor, é preciso ao menos tentar falar sua língua, mesmo que o custo seja alto, mesmo que não seja natural.

# Apêndice A

# Programas para obtenção da Solução Numérica para o Problema Difusivo com Transporte Unidimensional

Como foi dito no Capítulo 3, apresenta-se aqui as rotinas que combinam Elementos Finitos e Crank-Nicolson para obter a solução numérica de  $(3.2)$ - $(3.5)$ .

## A.1  $r=1$

%elementos finitos unidimensional  $\lambda dc/dt=alpha c' -v(x;t)c'-v'(x;t)c+g(x;t)$  $%t>0$ ,  $a$ </sub> %condição de contorno de Robin %  $dc(a)/dx=B-A$   $c(a)$  $\frac{\%}{\%}$  dc(b)/dx=J-H c(b) % c(x,t0) dada IniCond %clear all %% Parâmetros do problema % D=.01; a=0;  $b=1$ ;

```
%Caso de trabalho 1
A=0;
B=0;
J=0;
H=1;%H=200;
%A=2*a;
%B=0;
%A=1;%B=a+1;
%H=2*b;\sqrt[6]{J} = 0.;
\% H = 1;
\sqrt[6]{J}=b+1;
t0=0;
tf=1;%% Parâmetros de discretização
%espacial:
n=63;
%numero de intervalos
nint=n+1;
dx=(b-a)/nint;%número total de pontos
NN=n+2;
%número de incógnitas (Robin nas duas pontas)
nn=NN;
%vetor com os pontos da malha espacial
x=(a:dx:b);%temporal:
dt=1/64;
%número de passos temporais
```
NT=floor((tf-t0)/dt); %vetor com os tempos em que as soluções numéricas serão obtidas  $T=(t0:dt:tf);$ 

%% Atribuindo a condição inicial C0=IniCond(x);

%% Loop temporal

% Discretizações temporais possíveis

%P=Exp

 $\sqrt[6]{P}$ =Imp

C=CN(C0,nn,NN,NT,dt,T,D,x,A,B,H,J);

%% Resultados %para ver o gráfico de C, faça: %graf=1; figure %ou graf=0; ver(x,C,NT,graf)

%vecSOL recebe a solução analítica que pode ser comparada com P SOLv=vecSOL(x,T,NN,NT);

%Para ver a solução analítica e a solução numérica lado a lado figure seeSandC(x,C,SOLv,NT)

%Calcula e obtem gráfico de ||P-Sol|| / ||Sol|| errory=Error(C,SOLv,T,NT);

%para ver o gráfico de (C-sol), faça: %graf=1; figure %ou graf=0; ver(x,C-SOLv,NT,graf)

function C0=IniCond(x)

```
%CO = sol(x,0);%NN=length(x);
%C0=zeros(NN,1);
\sqrt[6]{i} mod(NN, 2)<sup>~=0</sup>
% CO(ceil(NN/2))=1;%else
% CO((NN/2))=1;%end
 %Caso de trabalho 1
 C0=exp(-(10*x).^2);function C=CN(C0,nn,NN,NT,dt,T,D,x,A,B,H,J)C=zeros(nn,NT);
C(:,1)=C0;[Mt,Mdif]=assemble(D,nn,x,A,H);
MVn=assembleV(x,nn,T(1));
for i=1:NT
    %MVn=assembleV(x,nn,T(i)+dt/2);
    MD=Mt+dt*.5*(Mdif+MVn);
    MVn1=assembleV(x,nn,T(i+1));
    ME=Mt-dt*.5*(Mdif+MVn1);
    G=dt*asssembleG(x,nn,T(i)+dt/2,D,B,J);C(:,i+1)=ME\(MD*C(:,i)+G);MVn=MVn1;
```
end

```
function [ME,MD]=assemble(D,nn,x,A,H)
[dphidphi, phiphi]=submatrix;
ME=zeros(nn,nn);
MD=zeros(nn,nn);
for i=1:nn-1
    jac=(x(i+1)-x(i));MD(i:i+1,i:i+1)=MD(i:i+1,i:i+1)-(D/jac)*dphidphi;
    ME(i:i+1,i:i+1)=ME(i:i+1,i:i+1)+jac*phiphi;
end
% Modificações provenientes da formulação fraca (condições de contorno)
MD(1, 1) = MD(1, 1) + D*A;MD(nn,nn)=MD(nn,nn)-D*H;function G=assembleG(x,nn,tm,D,B,J)
G = zeros(nn, 1);for i=1:nn-1
  G(i:i+1,1)=G(i:i+1,1)+(x(i+1)-x(i))*intg(x(i),x(i+1),tm,D);end
G(1,1)=G(1,1)-D*B;G(nn, 1)=G(nn, 1)+D*J;function Mv=assembleV(x,nn,t)
Mv=zeros(nn,nn);
for i=1:nn-1Mv(i:i+1,i:i+1)=Mv(i:i+1,i:i+1)-(intv(x(i),x(i+1),t))-(x(i+1)-x(i))*intdv(x(i),x(i+1),t));end
function [dphidphi, phiphi]=submatrix
dphidphi=[1 -1
```

```
-1 1];
phiphi=[1/3 1/6
          1/3 1/6];
function vetg=intg(x1,x2,t,D)
WX=quadg6;
vetg=zeros(2,1);
for k=1:6
   %levando (-1,1) em (x(1),x(2))xcsi=(x2-x1)*(WX(k,2)+1)/2+x1;%levando (-1,1) em (0,1))ZeroUm=(WX(k,2)+1)/2;
    for i=1:2
        vetg(i,1)=vetg(i,1)+WX(k,1)*g(xcsi,t,D)*base(ZeroUm,i)/2;
    end
end
function submatdv=intdv(x1,x2,t)
WX=quadg6;
submatdv=zeros(2,2);
for k=1:6
    %levando (-1,1) em (x(1),x(2))
    xcsi=(x2-x1)*(WX(k,2)+1)/2+x1;%levando (-1,1) em (0,1))
    ZeroUm=(WX(k,2)+1)/2;
    for i=1:2
        for j=1:2submatdv(i,j)=submatdv(i,j)+WX(k,1)*dvel(xcsi,t)*base(ZeroUm,i)*base(ZeroUm,j)/2;
        end
    end
end
function submatv=intv(x1, x2, t)
WX=quadg6;
```
```
submatv=zeros(2,2);
for k=1:6
   %levando (-1,1) em (x(1),x(2))xcsi=(x2-x1)*(WX(k,2)+1)/2+x1;%levando (-1,1) em (0,1))
    ZeroUm=(WX(k,2)+1)/2;
    for i=1:2
        for j=1:2
           submatv(i,j)=submatv(i,j)+WX(k,1)*vel(xcsi,t)*base(ZeroUm,i)*dbase(ZeroUm,j)/2;
        end
    end
end
function WX=quadg6
% weight - wi abscissa - xi
WX=[0.3607615730481386 0.6612093864662645
0.3607615730481386 -0.6612093864662645
0.4679139345726910 -0.2386191860831969
0.4679139345726910 0.2386191860831969
0.1713244923791704 -0.9324695142031521
0.1713244923791704 0.9324695142031521];
function y = base(x, n)switch n
    case 1
        y=1-x;case 2
        y=x;
end
function y=dbase(x,n)
switch n
    case 1
        y=-1;case 2
        y=1;
end
function dvx=dvel(x,t)
dvx=0;
```

```
function vx=vel(x,t)vx=0;
function gy=g(x,t,D)gy=0;\frac{y}{x}gy=dsoldt(x,t)-D*laplsol(x,t)+sol(x,t)*dvel(x,t)+vel(x,t)*dsoldx(x,t);
function y=dsoldt(x,t)
y=-\text{sol}(x,t);\sqrt[6]{y}=exp(-x);
function y=dsoldx(x,t)\sqrt[6]{y} = -2*x * sol(x, t);\sqrt[6]{y}=-t*exp(-x)+1;
y=-200*x*sol(x,t);
function y = \text{laplsol}(x, t)\sqrt[6]{y} = -2*sol(x,t) + 4*x*x*sol(x,t);\sqrt[6]{y}=t*exp(-x);
y=-200*sol(x,t)+40000*x*x*sol(x,t);
function y=sol(x,t)
\sqrt[6]{y} = exp(-x \cdot *x) * exp(-t);
\sqrt[6]{y}=t*exp(-x)+x;
%Caso de trabalho 1
 y=exp(-(10*x).^2)*exp(-t);function ver(x, C, NT, graf)
for t=1:NT
    if graf
         plot(x,C(:,t))
```

```
axis([x(1) x(length(x)) min(min(C)) max(max(C))])pause(.4)
    end
end
function SOLv=vecSOL(x,T,NN,NT)
SOLv=zeros(NN,NT+1);
for j=1:NT+1SOLv(:,j)=sol(x,T(j));end
function seeSandC(x,C,vSOL,NT)
NN=length(x);
for t=1:NT+1
    subplot(1,2,1)plot(x,C(:,t))
   title('C(x,t)')
   xlabel('x')
    axis([x(1) x(NN) min(min(C)) max(max(C))])subplot(1,2,2)
   plot(x,vSOL(:,t))
    title('Sol(x,y,t)')
    xlabel('x')
    axis([x(1) x(NN) min(min(C)) max(max(C))])pause(.4)
end
function errory=Error(C,sol,T,NT)
errory=zeros(NT,1);
for k=1:NT
    error(k)=norm(C(:,k)-sol(:,k),2)/norm(sol(:,k),2);
```
end

```
figure
plot(errory,'+')
title('||P-Sol|| / ||Sol||')
```
### $A.2 \quad r=2$

As modificações necessárias na rotina acima para que se use uma Base de Elementos Finitos quadrática por partes figuram nas rotinas a seguir:

```
%elementos finitos unidimensional
%dc/dt=alpha c''-v(x;t)c'-v'(x;t)c+g(x;t)
%t>0, a<x<b%condição de contorno de Robin
% dc(a)/dx=B-A c(a)\sqrt[6]{dc(b)/dx} = J - H c(b)% c(x,t0) dada IniCond
%clear all
%% Parâmetros do problema
%
D = .01;a=0;
b=1;
A=2*a;
B=0.;
\%A=1;%B=a+1;H = 2 * b;J=0;
%H=1;\sqrt[6]{J}=b+1;
t0=0;
tf=1;
```

```
%% Parâmetros de discretização
%espacial:
n=63;
%numero de intervalos
nint=n+1;
dx=(b-a)/nint;dx2=(b-a)/(2*nint);%número total de pontos (na malha original)
NN=n+2;%número total de pontos de interpolação
NN2=2*n+3;
%número de incógnitas (Robin nas duas pontas)
nn=NN2;
%vetor com os pontos da malha espacial
x=(a:dx:b);x2=(a:dx2:b);
%temporal:
dt=(tf-t0)/64;%número de passos temporais
NT=floor((tf-t0)/dt);
% vetor com os tempos em que as soluções numéricas serão obtidas
T=(t0:dt:tf);%% Atribuindo a condição inicial
C0=IniCond(x2);
%% Loop temporal
% Discretizações temporais possíveis
\gammaP=Exp
%P=Imp
```

```
C=CN(C0,nn,NN,NT,dt,T,D,x2,A,B,H,J);
%% Resultados
%para ver o gráfico de C, faça:
%graf=1; figure
%ou
graf=0;
ver(x,C,NT,graf)
%vecSOL recebe a solução analítica que pode ser comparada com P
SOLv=vecSOL(x,T,NN,NT);
%Para ver a solução analítica e a solução numérica lado a lado
figure
seeSandC(x,C,SOLv,NT)
%Calcula e obtem gráfico de ||P-Sol|| / ||Sol||
errory=Error(C,SOLv,T,NT);
%para ver o gráfico de (C-sol), faça:
%graf=1; figure
%ou
graf=0;
verdif(x,C(1:2:NN2,:)-SOLv,NT,graf)
function C=CN(C0,nn,NN,NT,dt,T,D,x2,A,B,H,J)C=zeros(nn,NT);
C(:,1)=C0;[Mt,Mdif]=assemble(D,nn,x2,A,H);
MVn=assembleV(x2,nn,T(1));
for i=1:NT
    MVM =assembleV(x, nn, T(i)+dt/2);
    MD=Mt+dt*.5*(Mdif+MVn);
```

```
MVn1=assembleV(x2,nn,T(i+1));
```
ME=Mt-dt\*.5\*(Mdif+MVn1);

```
G=dt*asssembleG(x2,nn,T(i)+dt/2,D,B,J);
```

```
C(:,i+1)=MEN(MD*C(:,i)+G);
```
MVn=MVn1;

#### end

```
function [ME,MD]=assemble(D,nn,x2,A,H)
[dphidphi, phiphi]=submatrix;
ME=zeros(nn,nn);
MD=zeros(nn,nn);
for i=1:2:nn-1
    jac=(x2(i+2)-x2(i));MD(i:i+2,i:i+2)=MD(i:i+2,i:i+2)-(D/jac)*dphidphi;
   ME(i:i+2,i:i+2)=ME(i:i+2,i:i+2)+jac*phiphi;
end
```

```
% Modificações provenientes da formulação fraca (condições de contorno)
MD(1,1)=MD(1,1)+D*A;MD(nn,nn)=MD(nn,nn)-D*H;
```

```
function G=assembleG(x2,nn,tm,D,B,J)
```

```
G = zeros(nn, 1);
```

```
for i=1:2:nn-1
  G(i:i+2,1)=G(i:i+2,1)+(x2(i+2)-x2(i))*intg(x2(i),x2(i+2),tm,D);end
```

```
G(1,1)=G(1,1)-D*B;G(nn, 1)=G(nn, 1)+D*J;function Mv=assembleV(x2,nn,t)
Mv=zeros(nn,nn);
for i=1:2:nn-1
    Mv(i:i+2,i:i+2)=Mv(i:i+2,i:i+2)-(intv(x2(i),x2(i+2),t))-( (x2(i+2)-x2(i)) * intdv(x2(i),x2(i+2),t));end
function y=base(t,n)
switch n
    case 1
        y=2*t*t-3*t+1;
   case 2
        y=-4*t*t+4*t;
    case 3
        y=2*t*t-t;
end
function y=dbase(t,n)
switch n
    case 1
        y=4*t-3;case 2
        y=-8*t+4;
    case 3
        y=4*t-1;end
function [dphidphi, phiphi]=submatrix
dphidphi=[7/3 -8/3 1/3
          -8/3 16/3 -8/3
          1/3 -8/3 7/3];
phiphi=[2./15, 1./15, -1./30
1./15, 8./15, 1./15
-1./30, 1./15, 2./15];
```
### Apêndice B

# Programas para Geração de Eventos em Cenários Difusivos

Programas para a geração de dados:

function i=nrodigitos(d) %para determinar quantas casas decimais nulas antes da primeira não nula %possui o número d format long  $i=1;$  $D=d;$ % a precisão é de no máximo 32 dígitos % até que p número atinja um inteiro menor que 2 while  $(i \leq -32 \& \text{abs}(floor(D)) \leq 2)$ %multiplica-se por um fator 10 que move o ponto para a direita  $D=10*D;$ %contabiliza  $i=$  $i+1$ ; end %descontando o último i contado a mais  $i=i-1;$ clear all %declarando precisão numérica máxima format long %carregando o arquivo com a solução de Elementos Finitos load Cdx61dt128.mat

```
Cn=C;
%atribuindo as dimensões de Cn às variáveis MM e NN respectivamente
[MM, NN]=size(Cn);
%Parâmetros do domínio da função original
x0=0;
xf=1;%obtenção do dx, sabendo que as abscissas são igualmente distribuídas
h = (xf -x0)/(NN-1);%obtenção do vetor com as abscissas.
x = (x0:h:xf);%lidando com números negativos gerados por erros numéricos
ind=find(Cn<0)
disp('nros negativos?')
pause()
%se os erros forem de fato numéricos, são corrigidos
if abs(max(Cn(ind)))<0.000001
    Cn(ind) =-Cn(ind);
    disp('sim')
end
%para ver se há outros problemas que não se pode relacionar a falhas
%numéricas
ind=find(Cn<0)
disp('nros negativos mais significativos?')
pause()
%inicializando matrizes para armazenagem e normalização
%vetor que receber a integral da concentração para cada tempo
MInt0=zeros(1,NN);
%matriz que receberá as acumuladas das concetrações em cada ponto da malha
%espacial
```

```
MNewS=zeros(MM,NN);
```

```
%C após as normalizações e correções
Cfim=zeros(MM,NN);
for j=1:NN
    %normalizando o vetor Cn a fim de transformá-lo
    %em densidade de probabilidades
    MInt0(1,j)=Trapezio(Cn(:,j), h);Cfim(:,j) = Cn(:,j)*(1/MInt0(1,j));%montando o vetor de integrais sobre os pontos da malha
    MNews(:,j) = MontaS(Cfim(:,j), h);end
%checando se há erros
rmax=0;
jmax=0;
for j=1:NN
    for i=1:MM-1%a acumulada deve ser não decrescente
        r=MNewS(i+1,j)-MNewS(i,j);
        if r<0
            disp('!!!')
            %pause()
            if abs(r)>abs(rmax)
                rmax=r;
                jmax=i;
            end
        end
    end
    %a depender da ordem do erro, pode-se considerar correção
    if rmax
        rmax
        %determina o número de dígitos significativos do erro
        digr=nrodigitos(rmax)
        Cfim(:,j)=round(Cfim(:,j)*10^digr)/10^digr;
    end
end
C=Cfim;
%para visualizar o resultado
plot(Cfim)
```

```
%salvando o arquivo
save Cdx61dt128p C MNewS MInt0
function [x,h,NN,Num,Dados]=Simula(Cn, MNewS, t)
%t é um vetor para cujos tempos deseja-se obter simulações
%Número de pontos/pares de dados
[NN,passost]=size(Cn);
%Parâmetros do domínio da função original
x0=0;
xf=1;%obtenção do h=dx, sabendo que as abscissas são igualmente distribuídas
h = (xf -x0)/(NN-1);
%obtenção do vetor com as abscissas.
x = (x0:h:xf);%Número de eventos que se deseja gerar
Num=150;
%geração das variáveis uniformemente distribuídas necessárias
u=rand(Num,passost);
%inicialização da matriz onde serão armazenados os dados simulados
Dados=zeros(Num,passost)
for j=1:passost
    for k=1:Num
    %obtendo os eventos de acordo com a distribuição desejada
    Dados(k,j) = Evento(x,Cn(:,j),MNewS(:,j),.0000001,u(k,j));
    end
end
```

```
function Int=Trapezio(vetc,h)
%realiza a integração numérica pela regra do trapézio:
%dado o vetor de coordenadas cujas abcsissas distam sempre h.
NN = length(vetc);
```

```
Int = 0;for i=1:NN-1
    Int = Int + (h/2)*(vetc(i) + vect(i + 1));end
function S=MontaS(vetc, h)
%Armazena em um vetor o valor dos termos S_{i+1} que são mencionados no
% texto do Capítulo 4 - Simulando cenários difusivos
NN = length(vetc);
S = zeros(NN, 1);for i=1:NN-1
    S(i+1)=S(i)+(h/2)*(vetc(i) + vetc(i + 1));end
function X=Evento(x,vetc,S,delta,u)
%delta é a precisão com que se deseja obter a resposta
h = x(2)-x(1);%Determinando i:
%ou a qual intervalo o evento deve pertencer
ia = 1; ib = length(x);
while(ib - ia) > 1im = ia + floor((ib - ia + 1)/2);if(u > S(im))
        ia = im;else
     ib = im;if(abs(u - S(im)) < delta)ia = im;end
    end
end
%Fim da dertminação de i
%Obtendo x: este é o algoritmo que aparece no corpo do texto no Capítulo 4 traduzido
%para a linguagem do Matlab
X = x(ia);
y = 0;if (ia < ib)
    A = (vetc(ib) - vetc(ia))/(2*h);
```

```
Cc = S(ia) - u;
```

```
raiz = sqrt(vetc(ia)^2 - 4*A*Cc);
y = (-\text{vetc}(ia) + \text{raiz})/(2*A);X = y + x(ia);
```
end

function N=histograma(Dados,x,vetc) %determina quantos eventos ocorrem entre os pontos da malha original

```
NN=length(x);
N =zeros(NN-1,1);for i=1:NN-1
    if i^=NN-1ind=find(Dados<x(i+1)& Dados>=x(i));
    else
        ind=find(Dados<=x(i+1)&Dados>=x(i));end
    N(i)=length(ind);
end
```
Programas para testar a qualidade dos resultados obtidos pelos programas anteriores atráves da teoria do método de  $\chi^2$  - vide 4.2.3.

```
function T=CHI2(C, Dados,h, x, NN, NewS,Num)
%a seguir são feitos os cálculos necessários para, por meio do teste de
%Qui-Quadrado aproximado pela normal, validar-se a técnica de geração de
%dados
```
%supondo que se avalia um tempo apenas

```
%número de subdivisões do histograma usado nos cálculos
nbin=NN-1;
```
%para determinar quantos eventos ocorrem entre os pontos da malha original N=histograma(Dados,x,C);

% calculando parâmetro de qui-quadrado  $T=0;$ for i=1:nbin-1

> %probabilidade teória de um valor estar entre xi+1 e xi  $pr(i)=(NewS(i+1)-NewS(i));$

%parâmetro de Qui-Quadrado

```
%para evitar divisão por zero
    if (Num*pr(i)>10^(-7))T=T+((((N(i)-Num*pr(i))^2)/(Num*pr(i)));
    end
    %confirmando que não há evento cuja probabilidade de ocorrer fosse nula
    if (N(i)>0&& pr(i)==0)
        disp('erro: evento de probabilidade nula')
        disp('pr 0')
        i
        N(i)pr(i)
    end
end
%caso se deseje ver resultados gráficos das simulações
%figure
%plot(N, '*)%hold on
%plot(C,'r')
%pause()
clear all
%chama a rotina Simula várias vezes a fim de observar se os resultados
%estão de acordo com o esperado segundo o teste de Qui-Quadrado
format long
%carregando arquivo preparado
load Cdx61dt128p.mat
%tempo que se deseja simular
t=32;
%inicializando contador de iterações
m=1;
%precisão sobre o desvio padrão
epsilon=1.5;
```
%número de vezes que o teste de Qui-Quadrado será realizado

```
mMAX=300;
%inicializando vetores onde serão armaenados os parametros calculados
T = zeros(mMAX+1,1);M=zeros(mMAX,1);
S=zeros(mMAX,1);
Cn=C(:,t);NewS= MNewS(:,t);
%simulando primeiros eventos
[x,h,NN,Num,Dados]=Simula(Cn, NewS,t);
%calculando primeiro T
T(1)=CHI2(Cn, Dados, h,x, NN, NewS,Num);
%para inicializar o cálculo da média de T
M(1)=T(1);% e do desvio padrão
S(1)=0;%loop enquanto:
%após o número mínimo de simulações, enquanto a precisão não for atingida
while (m<=100 || ((S(m)/sqrt(m))>epsilonilon && m<mMAX))
    %realizando nova simulação
    [x,h,NN,Num,Dados]=Simula(Cn, NewS,t);
    %novo T
    T(m+1)=CHI2(Cn, Dados, h,x, NN, NewS,Num);
    %atualizando os cálculos
   M(m+1) = mean(T(1:m));S(m+1)=std(T(1:m),1);m=m+1;
end
%para gráficos dos estimadores da média e desvio padrão de T
figure
plot(T(1:m), 'r*)')ind=find(T==max(T))
```

```
axis ([1 m M(ind)-T(ind) T(ind)])
hold on
plot(M(1:m))
hold on
{\tt plot}({\tt M(1:m)+S(1:m)},'g')hold on
plot(M(1:m)-S(1:m), 'g')
```

```
%resultados
disp('o número de iterações foi')
disp(m)
disp('0 valor de M e')
disp(M(m))
disp('0 valor de S/\sqrt{sqrt(m)} é')
disp(S(m)/sqrt(m))
```
### Apêndice C

### Algoritmo Genético

Código usada para o ajuste de Quadrados Mínimos não-lineares via Algoritmo Genético.

```
function [alphabest, x0best, t0best,s]=geneticbin(N,l,
   alphamin,alphamax,x0min,x0max,t0min,t0max,pm,
Numgen,tolP,tolalpha,tolx0,tolt0,T,X)
s=1;%Inicializando o armazenador de desempenho de cada geração
desempenho=zeros(Numgen,1);
%PRIMEIRA GERAÇÃO
n=1;
%INICIALIZAÇÃO - População inicial
% nas colunas entre 1 e l amrmazena-se alpha
% de l+1 a 2l, x0 e
% de 2l+1 a 3l, t0
P=binornd(1,.5,N,3*l);
%Inicializando o armazenador da melhor geração
Pbest=P;
%Inicializando a variável que armazenará o melhor indivíduo dentre todas as
%gerações
alphabest=0;
x0best=0;
t0best=0;
```

```
%Inicializando a variável que armazenará o fitness do melhor indivíduo a
%cada geração
bestind=zeros(Numgen,3);
%Inicializando o valor da função a ser otimizada para cada indivíduo
z = zeros(N,1);%z=g(alpha,x0,t0)
for i=1:N
    %***
    coordz(i,1)=converte(base2(P(i,1:l),l),alphamin,alphamax,l);
    coordz(i,2)=converte(base2(P(i,1+1:2*1),1),x0min,x0max,1);coordz(i,3)=converte(base2(P(i,2*1+1:3*1),1),t0min,t0max,1);
    z(i,1)=g(\text{coordz}(i,:),T,X);end
\%z%pause()
coordzbest=coordz;
zbest=min(z);
alphabest=coordz(find(z==zbest,1),1);
x0best=coordz(find(z==zbest,1),2);
t0best=coordz(find(z==zbest,1),3);
bestind(n,:) = coordz(find(z == zbest,1),:);alphaant=alphabest+2*tolalpha;
x0ant=x0best+2*tolx0;
t0ant=t0best+2*tolt0;
%gráfico da população inicial
%plot(z)
%axis([1 N 0 1])
%hold on
%pause()
%plot([g([xmin:.01:xmax]),[x0min:.01:x0max],
% g([xmin:.01:xmax]),[x0min:.01:x0max],g([xmin:.01:xmax]))
%grid on
%hold on
%plot(coordz,z,'*r')
%hold on
```

```
%plot(xbest,g(xbest),'o')
%hold off
%pause(0.5)
%FITNESS
%Cálculo do fitness de cada indivíduo
fit=zeros(N,1);
fit = ones(N,1)-z./max(z);%fit
%pause()
desempenho(n)=sum(fit)/N;
max_desemp=desempenho(n);
%Iterando as gerações
while ( n<=Numgen &&
  ((1-max_desemp)>=tolP || (abs(x0ant-x0best)>tolx0
|| abs(t0ant-t0best)>tolt0 || (alphaant-alphabest)>tolalpha)))
    %SELEÇÃO
    %Montando os intervalos da roleta em [0,1].
    ft=sum(fit);
    roleta=zeros(N,1);
    roleta(1)=fit(1)/ft;for i=2:N
        roleta(i)=roleta(i-1)+fit(i)/ft;end
    %Contabilizando quantas vezes quais indivíduos se repetirão
    seleciona=sort(rand(N,1));
    conta=zeros(N,1);
    k=1; i=1;
    while i<=N
        if seleciona(i) <= roleta(k)
            \text{consta}(k) = \text{consta}(k) + 1;i=i+1;
        else
            if k<N
                k=k+1;end
        end
```

```
150
```
end

```
%Os indivíduos que não foram sorteados nenhuma vez não terão representantes
%na próxima geração
%Somem armazena os índices dos indivíduos que desaparecerão
somem=find(conta==0);
```

```
%As posições que eram ocupadas pelos indivíduos que desaparecerão passam a
%ser ocupadas por novos indivíduos cujos pais foram bem sucedidos durante o
% processo de seleção
%As novas posições a serem ocupadas pelas cópias dos cromossomoes
%selecionados são sorteadas dentre as que serão desocupadas
newpos=randperm(length(somem));
i=1; k=1;
while max(conta)>1
    if \text{const}(k) >=2
        P(\text{som}(newpos(i)),:) = P(k,:);
        \text{consta}(k) = \text{consta}(k) - 1;conta(somem(newpos(i)))=conta(somem(newpos(i)))+1;
        i=i+1;
    else
        k=k+1;end
end
%CROSSOVER UNIFORME
cross=binornd(1,.5,N/2,3*l);
for i=1:N/2for j=1:3*l
        if cross(i,j) && P(2*i-1,j)<sup>-=</sup>P(2*i,j)a=P(2*i-1,j);
             P(2+i-1,j)=P(2+i,j);P(2 * i, j) = a;end
    end
end
%MUTAÇÃO
mut=binornd(1,pm,N,3*l);
for i=1:N
    locmut=find(mut(i,:));
```
for k=1:length(locmut)

```
P(i, \text{locmut}(k))=1-P(i, \text{locmut}(k));end
 end
 z=zeros(N,1);
for i=1:N
     coordz(i,1)=converte(base2(P(i,1:l),l),alphamin,alphamax,l);
     coordz(i,2)=converte(base2(P(i,1+1:2*l),l),x0min,x0max,l);
     coordz(i,3)=converte(base2(P(i,2*1+1:3*1),1),t0min,t0max,1);z(i,1)=g(\text{coordz}(i,:),T,X);end
 %FITNESS
 %Cálculo do fitness de cada indivíduo
 fit=zeros(N,1);
 fit=1-z./max(z);%atualizando a população
 n=n+1;
 bestind(n,:)=coordz(find(z==max(z),1),:);
  if zbest>min(z);
    zbest=min(z);
    x0ant=x0best;
    alphaant=alphabest;
    t0ant=t0best;
    alphabest=coordz(find(z==zbest,1),1);
    x0best=coordz(find(z==zbest,1),2);
    t0best=coordz(find(z==zbest,1),3);
 end
 desempenho(n)=sum(fit)/N;
 %Armazenando a melhor população
 if max_desemp<=desempenho(n)
     max_desemp=desempenho(n);
     Pbest=P;
     coordzbest=coordz;
```

```
end
```

```
%gráfico da população atual
%plot([xmin:.01:xmax],g([xmin:.01:xmax]))
%grid on
%hold on
%plot(coordz,z,'*r')
%hold on
%plot(xbest,g(xbest),'o')
%pause(0.5)
%hold off
```

```
end
```

```
%g([alphabest x0best t0best],T,X)
```

```
for i=1:N
    coordzbest(i,1)=converte(base2(Pbest(i,1:1),1),alphamin,alphamax,1);
    coordzbest(i,2)=converte(base2(Pbest(i,l+1:2*l),l),x0min,x0max,l);
    coordzbest(i,3)=converte(base2(Pbest(i,2*1+1:3*1),1),t0min,t0max,1);
end
```
#### %figure

```
%gráfico da população atual
% plot([xmin:.01:xmax],g([xmin:.01:xmax]))
% grid on
% hold on
% plot(coordzbest,g(coordzbest),'.g')
% title('Melhor população')
% xlabel('Gerações')
% hold off
%figure
% plot([1:1:n],xbest*ones(n,1),'-r',[1:1:n],bestind,'.')
% axis([1 n 0 1])
% title('Melhores indivíduos')
% xlabel('Gerações')
% pause(0.5)
if n>Numgen
    s=0;
else
figure
```

```
plot(desempenho,'.')
```

```
pause()
end
%title('Desempenho')
%xlabel('Gerações')
%Função que realiza o passo 1 da
%transformação entre base binária e intervalo real
function soma=base2(p,l)
soma=0;
for i=1:l
    sona = soma + p(1,i) * 2^(i-1);end
% conversão para o intevalo desejado
function y=converte(soma, xmin,xmax,l)
y=xmin+soma*(xmax-xmin)/(2^l-1);
%função a ser otimizada
function y=g(mincoef,T,X)
y=0;
for i=1:length(T)
  %opt 1
  y=y+((sqrt(T(i))+sqrt(mincoeff(3)))*
*mincoef(2)*X(i)-(sqrt(T(i))-sqrt(mincoef(3)))*
*mincoef(2)*mincoef(2)-4*mincoef(1)*mincoef(3)*sqrt(T(i)))^2;
  %opt 2
  % y=y+((sqrt(T(i))-sqrt(mincoeff(3)))*
*X(i)*X(i)+(sqrt(T(i))+sqrt(mincef(3)))**mincoef(2)*X(i)-mincoef(1)*4*sqrt(mincoef(3))*T(i))^2;
end
```
### Apêndice D

### Resultados dos ensaios numéricos

A seguir todas as tabelas necessárias para que os gráficos que compõem as Figuras do Capítulo 7 fossem gerados. Em cada tabela a cada linha estão os resultados relativos a  $f_1$ ,  $f_2$ ,  $f_3$ ,  $f_{g1}$  e  $f_{g2}$ .

Tabela D.1: Tabela com médias obtidas para cenários compostos por 10 amostras com  $DT=10$ , com seleção e com reescala com algoritmo genético.

|  | $10^{-4}$ $5.10^{-4}$ $10^{-3}$ $5.10^{-3}$ $10^{-2}$ $5.10^{-2}$ $10^{-1}$ $5.10^{-1}$ 1 |  |  |      |      |            |
|--|-------------------------------------------------------------------------------------------|--|--|------|------|------------|
|  | $f_1$ 0.01969 0.02377 0.012 0.0411 0.046 0.127 0.34 0.62                                  |  |  |      |      | 1.2        |
|  | $f_2$ 0.02151 0.02404 0.0127 0.0474 0.08 0.235 0.5                                        |  |  |      | 0.69 | 1.1        |
|  | $f_3$ 0.01235 0.00934 0.0088 0.0277 0.063 0.195                                           |  |  | 0.39 | 0.4  | 0.5        |
|  | $f_{a1}$ 0.00607 0.07366 0.0037 0.0185 0.014 0.043                                        |  |  | 0.08 | 0.07 | $\theta$ . |
|  | $f_{\alpha 2}$ 0.01364 0.02222 0.0104 0.0335 0.046 0.198                                  |  |  | 0.41 | 0.46 | 0.5        |

Tabela D.2: Tabela com desvios padrões relativos a cenários compostos por 10 amostras com  $DT=10$ , com seleção e com reescala com algoritmo genético.

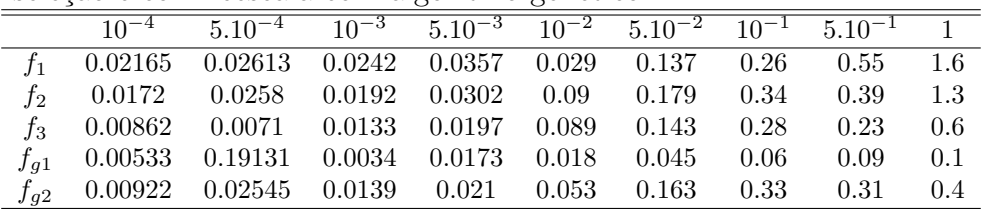

Tabela D.3: Tabela com médias obtidas para cenários compostos por 10 amostras com  $DT=10$ , com seleção e sem reescala.

|  | $10^{-4}$ $5.10^{-4}$ $10^{-3}$ $5.10^{-3}$ $10^{-2}$ $5.10^{-2}$ $10^{-1}$ $5.10^{-1}$ 1 |  |  |  |     |
|--|-------------------------------------------------------------------------------------------|--|--|--|-----|
|  | $f_1$ 0.04415 0.04287 0.0564 0.1017 0.096 0.24 0.41 0.63 0.7                              |  |  |  |     |
|  | $f_2$ 0.04788 0.0399 0.0481 0.1141 0.127 0.349 0.76 1.                                    |  |  |  | 0.8 |
|  | $f_3$ 0.03054 0.02707 0.0261 0.0823 0.096 0.268 0.64 0.78 0.5                             |  |  |  |     |
|  |                                                                                           |  |  |  |     |

Tabela D.4: Tabela com desvios padrões relativos a cenários compostos por 10 amostras com DT=10, com seleção e sem reescala.  $=$ 

|  | $10^{-4}$ $5.10^{-4}$ $10^{-3}$ $5.10^{-3}$ $10^{-2}$ $5.10^{-2}$ $10^{-1}$ $5.10^{-1}$ 1 |  |  |      |      |     |
|--|-------------------------------------------------------------------------------------------|--|--|------|------|-----|
|  | $f_1$ 0.02286 0.03715 0.0494 0.1162 0.061 0.241 0.28 0.58 0.5                             |  |  |      |      |     |
|  | $f_2$ 0.02222 0.02558 0.0305 0.0756 0.046 0.158                                           |  |  | 0.41 | 0.39 | 0.3 |
|  | $f_3$ 0.01206 0.01588 0.0148 0.05 0.034 0.108                                             |  |  | 0.4  | 0.38 | 0.1 |

Tabela D.5: Tabela com médias obtidas para cenários compostos por 10 amostras com DT=10, sem seleção e com reescala com algoritmo genético.

|  | $10^{-4}$ $5.10^{-4}$ $10^{-3}$ $5.10^{-3}$ $10^{-2}$ $5.10^{-2}$ $10^{-1}$ $5.10^{-1}$ 1 |  |       |       |            |      |     |
|--|-------------------------------------------------------------------------------------------|--|-------|-------|------------|------|-----|
|  | $f_1$ -0.0041 0.00125 -0.0016 -0.0006 0.001 0.012 0.05 -0.04                              |  |       |       |            |      | 0.  |
|  | $f_2$ 0.01061 0.00844 0.0071 0.0154 0.023 0.07                                            |  |       |       | 0.14       | 0.18 | 0.3 |
|  | $f_3$ 0.00456 0.00377 0.0036 0.0104 0.02 0.059                                            |  |       |       | 0.12       | 0.11 | 0.1 |
|  | $f_{q1}$ 0.00098 0.00617 0.0037 0.0112                                                    |  | 0.006 | 0.006 | $\theta$ . | 0.02 | 0.  |
|  | $f_{q2}$ 0.00405 0.00352 0.0041 0.0107 0.013 0.051                                        |  |       |       | 0.11       | 0.09 | 0.1 |

Tabela D.6: Tabela com desvios padrões relativos a cenários compostos por 10 amostras com  $DT=10$ , sem seleção e com reescala com algoritmo genético.

|  |  |       | 0.12                                                                                         |                                                                                                    |                                                                                                    |
|--|--|-------|----------------------------------------------------------------------------------------------|----------------------------------------------------------------------------------------------------|----------------------------------------------------------------------------------------------------|
|  |  |       | 0.09                                                                                         | 0.12                                                                                                    | 0.3                                                                                                    |
|  |  |       | 0.08                                                                                         | 0.06                                                                                                    | 0.1                                                                                                    |
|  |  |       | (0, 0)                                                                                       | 0.02                                                                                                    | $\theta$ .                                                                                                    |
|  |  | 0.029 | 0.09                                                                                         | 0.07                                                                                                    | 0.2                                                                                                    |
|  |  |       | $f_3$ 0.00412 0.00428 0.002 0.0068 0.016 0.025<br>$f_{q2}$ 0.00523 0.00498 0.0022 0.008 0.01 | $f_1$ 0.01378 0.01663 0.0078 0.0248 0.026 0.05<br>$f_2$ 0.01334 0.01306 0.0054 0.0139 0.017 0.027<br>$f_{a1}$ 0.00097 0.01009 0.0058 0.019 0.015 0.012 | $\frac{10^{-4}}{10^{-4}}$ $\frac{5.10^{-4}}{10^{-3}}$ $\frac{5.10^{-3}}{10^{-2}}$ $\frac{10^{-2}}{10^{-2}}$ $\frac{10^{-1}}{10^{-1}}$ $\frac{5.10^{-1}}{1}$<br>$0.31 \qquad 0.2$ |

Tabela D.7: Tabela com médias obtidas para cenários compostos por 10 amostras com  $DT=10$ , sem seleção e sem reescala.

|  | $\frac{10^{-4}}{10^{-4}}$ $\frac{5.10^{-4}}{10^{-3}}$ $\frac{5.10^{-3}}{10^{-2}}$ $\frac{10^{-2}}{10^{-2}}$ $\frac{10^{-1}}{10^{-1}}$ $\frac{5.10^{-1}}{10^{-1}}$ |  |  |  |  |
|--|----------------------------------------------------------------------------------------------------|--|--|--|--|
|  | $f_1$ 0.00638 0.00884 0.0006 0.0008 0.035 0.073 0.17 0.26 0.3                                                                                                    |  |  |  |  |
|  | $f_2$ 0.01233 0.0122 0.0143 0.0259 0.042 0.111 0.27 0.31 0.3                                                                                                    |  |  |  |  |
|  | $f_3$ 0.00608 0.00716 0.0061 0.0158 0.029 0.078 0.23 0.22 0.2                                                                                                    |  |  |  |  |

Tabela D.8: Tabela com desvios padrões relativos a cenários compostos por 10 amostras com DT=10, sem seleção e sem reescala.  $=$ 

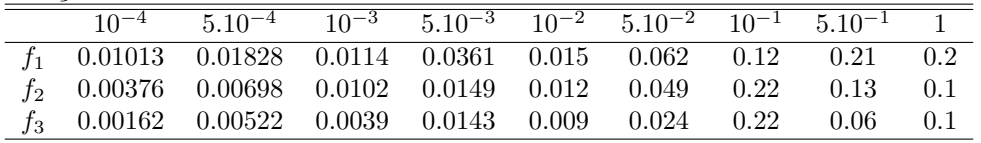

Tabela D.9: Tabela com médias obtidas para cenários compostos por 10 amostras com DT aleatório, com seleção e com reescala com algoritmo genético.

|          | $10^{-4}$ $5.10^{-4}$ $10^{-3}$ $5.10^{-3}$ $10^{-2}$ $5.10^{-2}$ $10^{-1}$ $5.10^{-1}$ 1 |  |  |      |                   |            |
|----------|-------------------------------------------------------------------------------------------|--|--|------|-------------------|------------|
|          | $f_1$ 0.01076 0.00474 0.034 0.0304 0.096 0.302 0.22                                       |  |  |      | $0.33 \qquad 0.2$ |            |
|          | $f_2$ 0.02228 0.00689 0.0347 0.0387 0.061 0.385 0.33                                      |  |  |      | 0.44              | 0.2        |
|          | $f_3$ 0.01774 0.00482 0.0222 0.0226 0.038 0.344 0.2                                       |  |  |      | 0.2               | 0.2        |
| $f_{a1}$ | $0.0026$ $0.01538$ $0.0265$ $0.0263$ $0.023$ $0.022$                                      |  |  | 0.03 | 0.14              | $\Omega$ . |
|          | $f_{q2}$ 0.03704 0.00586 0.0502 0.041 0.103 0.327                                         |  |  | 0.1  | 0.27              | 0.2        |

Tabela D.10: Tabela com desvios padrões relativos a cenários compostos por 10 amostras com DT aleatório, com seleção e com reescala com algoritmo genético.

|                       |               |            |       |                                   | $10^{-4}$ $5.10^{-4}$ $10^{-3}$ $5.10^{-3}$ $10^{-2}$ $5.10^{-2}$ $10^{-1}$ $5.10^{-1}$ 1 |      |      |     |
|-----------------------|---------------|------------|-------|-----------------------------------|-------------------------------------------------------------------------------------------|------|------|-----|
|                       | 0.00242       |            |       |                                   | 0. $0.028$ 0.0041 0.196 0.414 0.27                                                        |      | 0.16 | 02  |
| to.                   | 0.01854       | $\theta$ . | 0.03  | $0.0191$ $0.11$ $0.525$           |                                                                                           | 0.32 | 0.26 | 0.3 |
|                       | $f_3$ 0.01947 | $\theta$ . |       | $0.0272$ $0.0168$ $0.072$ $0.476$ |                                                                                           | 0.25 | 0.2  | 0.2 |
| $f_{\boldsymbol{a}1}$ | 0.0014        | $\theta$ . | 0.033 | $0.0084$ 0.033                    | -0.006                                                                                    | 0.02 | 0.12 | (   |
| $f_{q2}$              | 0.01432       |            |       | $0.0425$ $0.0053$ $0.209$ $0.452$ |                                                                                           | 0.08 | 0.15 | 0.3 |
|                       |               |            |       |                                   |                                                                                           |      |      |     |

Tabela D.11: Tabela com médias obtidas para cenários compostos por 10 amostras com DT aleatório, com seleção e sem reescala.

|  | $10^{-4}$ $5.10^{-4}$ $10^{-3}$ $5.10^{-3}$ $10^{-2}$ $5.10^{-2}$ $10^{-1}$ $5.10^{-1}$ 1 |  |  |            |  |
|--|-------------------------------------------------------------------------------------------|--|--|------------|--|
|  | $0.00305$ $-0.00908$ 0. $0.0157$ $0.058$ 0.04 0.03 $-0.09$ 0.1                            |  |  |            |  |
|  | $f_2$ 0.00719 0.00411 0.0068 0.018 0.038 0.047 0.08                                       |  |  | 0.1        |  |
|  | $0.003$ $0.00175$ $0.0065$ $0.005$ $0.025$ $0.045$ $0.05$                                 |  |  | $0.05$ 0.1 |  |

Tabela D.12: Tabela com desvios padrões relativos a cenários compostos por 10 amostras com DT aleatório, com seleção e sem reescala.  $=$ 

|  | $10^{-4}$ $5.10^{-4}$ $10^{-3}$ $5.10^{-3}$ $10^{-2}$ $5.10^{-2}$ $10^{-1}$ $5.10^{-1}$ 1 |  |  |  |  |
|--|-------------------------------------------------------------------------------------------|--|--|--|--|
|  | $f_1$ 0.01024 0.03224 0.0108 0.0155 0.179 0.131 0.08 0.47 0.3                             |  |  |  |  |
|  | $f_2$ 0.0108 0.0051 0.008 0.0131 0.101 0.112 0.09 0.1 0.2                                 |  |  |  |  |
|  | $f_3$ 0.0037 0.00257 0.0078 0.0041 0.065 0.092 0.06 0.08 0.1                              |  |  |  |  |

Tabela D.13: Tabela com médias obtidas para cenários compostos por 10 amostras com DT aleatório, sem seleção e com reescala com algoritmo genético.  $\equiv$ 

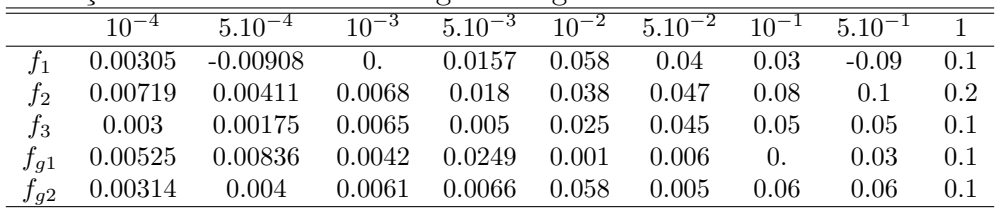

Tabela D.14: Tabela com desvios padrões relativos a cenários compostos por 10 amostras com DT aleatório, sem seleção e com reescala com algoritmo genético.

|  | $10^{-4}$ $5.10^{-4}$ $10^{-3}$ $5.10^{-3}$ $10^{-2}$ $5.10^{-2}$ $10^{-1}$ $5.10^{-1}$ 1 |  |  |                    |      |      |
|--|-------------------------------------------------------------------------------------------|--|--|--------------------|------|------|
|  | $f_1$ 0.01024 0.03224 0.0108 0.0155 0.179 0.131 0.08                                      |  |  |                    | 0.47 | -0.3 |
|  | $f_2$ 0.0108 0.0051 0.008 0.0131 0.101 0.112 0.09                                         |  |  |                    | 0.1  | 0.2  |
|  | $f_3$ 0.0037 0.00257 0.0078 0.0041 0.065 0.092 0.06                                       |  |  |                    | 0.08 | 0.1  |
|  | $f_{a1}$ 0.00399 0.01383 0.0063 0.0327 0. 0.004                                           |  |  | $\hspace{0.1em}0.$ | 0.05 | 0.2  |
|  | $f_{a2}$ 0.00353 0.00429 0.007 0.0057 0.16 0.008                                          |  |  | 0.07               | 0.06 | 0.1  |

Tabela D.15: Tabela com médias obtidas para cenários compostos por 10 amostras com DT aleatório, sem seleção e sem reescala.  $=$ 

|  | $10^{-4}$ $5.10^{-4}$ $10^{-3}$ $5.10^{-3}$ $10^{-2}$ $5.10^{-2}$ $10^{-1}$ $5.10^{-1}$ 1 |  |  |                   |      |
|--|-------------------------------------------------------------------------------------------|--|--|-------------------|------|
|  | $f_1$ 0.00305 0.00564 0.0083 0.0062 0.064 0.034 0.1                                       |  |  | $0.09 \qquad 0.2$ |      |
|  | $f_2$ 0.00676 0.01054 0.0116 0.0127 0.05 0.074 0.15                                       |  |  | 0.16              | -0.3 |
|  | $0.0034$ $0.00397$ $0.0082$ $0.005$ $0.028$ $0.053$ $0.11$                                |  |  | 0.08              | 0.1  |

Tabela D.16: Tabela com desvios padrões relativos a cenários compostos por 10 amostras com DT aleatório, sem seleção e sem reescala.

|  | $10^{-4}$ $5.10^{-4}$ $10^{-3}$ $5.10^{-3}$ $10^{-2}$ $5.10^{-2}$ $10^{-1}$ $5.10^{-1}$ 1 |  |  |  |  |
|--|-------------------------------------------------------------------------------------------|--|--|--|--|
|  | $f_1$ 0.01564 0.0108 0.008 0.016 0.136 0.016 0.09 0.13 0.3                                |  |  |  |  |
|  | $f_2$ 0.00531 0.00919 0.0099 0.008 0.073 0.083 0.14 0.11 0.2                              |  |  |  |  |
|  | $f_3$ 0.00378 0.00477 0.0087 0.0063 0.049 0.09 0.14 0.08 0.1                              |  |  |  |  |

Tabela D.17: Tabela com médias obtidas para cenários compostos por 20 amostras com DT aleatório, com seleção e com reescala.

|  | $\frac{10^{-4}}{10^{-4}}$ $\frac{5.10^{-4}}{10^{-3}}$ $\frac{5.10^{-3}}{10^{-2}}$ $\frac{10^{-2}}{10^{-2}}$ $\frac{10^{-1}}{10^{-1}}$ $\frac{5.10^{-1}}{10^{-1}}$ |  |  |            |  |
|--|----------------------------------------------------------------------------------------------------|--|--|------------|--|
|  | $0.01898$ $0.01436$ $0.0263$ $0.0362$ $0.087$ $0.191$ $0.31$ $0.75$ $1.3$                                                                                         |  |  |            |  |
|  | $f_2$ 0.03667 0.01534 0.0217 0.0363 0.098 0.318 0.35 0.73 1.                                                                                                    |  |  |            |  |
|  | $f_3$ 0.0277 0.00922 0.0153 0.0233 0.072 0.25 0.25                                                                                                    |  |  | $0.46$ 0.5 |  |

Tabela D.18: Tabela com desvios padrões relativos a cenários compostos por 20 amostras com DT aleatório, com seleção e com reescala.  $=$ 

|  | $10^{-4}$ $5.10^{-4}$ $10^{-3}$ $5.10^{-3}$ $10^{-2}$ $5.10^{-2}$ $10^{-1}$ $5.10^{-1}$ 1 |  |  |                   |  |
|--|-------------------------------------------------------------------------------------------|--|--|-------------------|--|
|  | $f_1$ 0.01775 0.01442 0.0507 0.0635 0.166 0.244 0.49 0.54 1.3                             |  |  |                   |  |
|  | $f_2$ 0.05485 0.01695 0.0406 0.0467 0.123 0.425 0.49                                      |  |  | $0.49 \qquad 0.9$ |  |
|  | $f_3$ 0.05342 0.01154 0.034 0.0294 0.093 0.39 0.43 0.38 0.6                               |  |  |                   |  |

Tabela D.19: Tabela com médias obtidas para cenários compostos por 20 amostras com DT aleatório, sem seleção e com reescala.  $=$ 

|  | $10^{-4}$ $5.10^{-4}$ $10^{-3}$ $5.10^{-3}$ $10^{-2}$ $5.10^{-2}$ $10^{-1}$ $5.10^{-1}$ 1 |  |  |      |     |
|--|-------------------------------------------------------------------------------------------|--|--|------|-----|
|  | $-0.0002$ $-0.00265$ $0.0003$ $-0.0103$ $-0.001$ $0.032$ $0.02$ 0.                        |  |  |      | 0.2 |
|  | $f_2$ 0.00491 0.00613 0.0107 0.0052 0.016 0.077 0.13                                      |  |  | 0.2  | 0.3 |
|  | $f_3$ 0.00306 0.00352 0.0044 0.0052 0.01 0.056 0.09                                       |  |  | 0.11 |     |

Tabela D.20: Tabela com desvios padrões relativos a cenários compostos por 20 amostras com DT aleatório, sem seleção e com reescala.

| $10^{-4}$ $5.10^{-4}$ $10^{-3}$ $5.10^{-3}$ $10^{-2}$ $5.10^{-2}$ $10^{-1}$ $5.10^{-1}$ 1 |
|-------------------------------------------------------------------------------------------|
|                                                                                           |
| $0.00999$ $0.01548$ $0.0309$ $0.0233$ $0.013$ $0.094$ $0.28$ $0.44$ $0.3$                 |
| $f_2$ 0.00688 0.00625 0.0197 0.0091 0.016 0.075 0.14 0.19 0.3                             |
| $f_3$ 0.00287 0.00393 0.006 0.0048 0.01 0.07 0.13 0.14 0.1                                |
|                                                                                           |

Tabela D.21: Tabela com médias obtidas para cenários compostos por 50 amostras com  $DT=10$ , com seleção e com reescala com algoritmo genético.  $=$ 

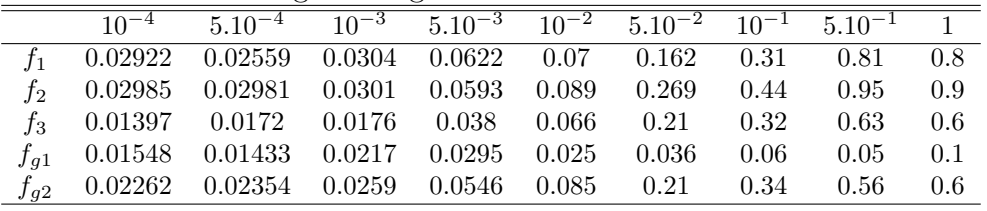

Tabela D.22: Tabela com desvios padrões relativos a cenários compostos por 50 amostras com  $DT=10$ , com seleção e com reescala com algoritmo genético.

|                                                         | $\frac{10^{-4}}{10^{-4}}$ $\frac{5.10^{-4}}{10^{-3}}$ $\frac{5.10^{-3}}{10^{-2}}$ $\frac{10^{-2}}{10^{-2}}$ $\frac{10^{-1}}{10^{-1}}$ $\frac{5.10^{-1}}{10^{-1}}$ |  |  |                   |      |
|---------------------------------------------------------|----------------------------------------------------------------------------------------------------|--|--|-------------------|------|
| $f_1$ 0.03768 0.03679 0.0385 0.0881 0.091 0.212 0.38    |                                                                                                    |  |  | $0.99 \qquad 0.7$ |      |
|                                                         |                                                                                                    |  |  |                   |      |
| $f_2$ 0.03564 0.03772 0.034 0.0577 0.09 0.322 0.29      |                                                                                                    |  |  | 0.83              | -0.6 |
| $f_3$ 0.01401 0.02015 0.021 0.0356 0.08 0.297 0.22      |                                                                                                    |  |  | 0.59              | 0.4  |
| $f_{a1}$ 0.03241 0.01593 0.0476 0.0607 0.032 0.036 0.1  |                                                                                                    |  |  | 0.04              | 0.1  |
| $f_{q2}$ 0.02505 0.02679 0.0316 0.0631 0.092 0.262 0.23 |                                                                                                    |  |  | 0.34              | 0.3  |

Tabela D.23: Tabela com médias obtidas para cenários compostos por 50 amostras com  $DT=10$ ,  $\cos$ e sem reescala.  $=$ 

|  | $\frac{10^{-4}}{10^{-4}}$ $\frac{5.10^{-4}}{10^{-3}}$ $\frac{10^{-3}}{10^{-3}}$ $\frac{10^{-2}}{10^{-2}}$ $\frac{5.10^{-2}}{10^{-1}}$ $\frac{10^{-1}}{10^{-1}}$ $\frac{10^{-1}}{10^{-1}}$ |  |  |  |  |
|--|----------------------------------------------------------------------------------------------------|--|--|--|--|
|  | $f_1$ 0.05336 0.0572 0.0678 0.1033 0.082 0.199 0.35 0.79 1.1                                                                                                    |  |  |  |  |
|  | $f_2$ 0.05762 0.06252 0.0594 0.1009 0.115 0.346 0.64 1.28 1.6                                                                                                    |  |  |  |  |
|  | $f_3$ 0.03839 0.0392 0.0394 0.0745 0.091 0.283 0.53 1.01 1.2                                                                                                    |  |  |  |  |

Tabela D.24: Tabela com desvios padrões relativos a cenários compostos por 50 amostras com DT=10, com seleção e sem reescala.

| $10^{-4}$ $5.10^{-4}$ $10^{-3}$ $5.10^{-3}$ $10^{-2}$ $5.10^{-2}$ $10^{-1}$ $5.10^{-1}$ 1 |
|-------------------------------------------------------------------------------------------|
| $f_1$ 0.05392 0.04529 0.0946 0.1204 0.077 0.167 0.26 0.64 0.8                             |
| $f_2$ 0.04543 0.04934 0.0421 0.0788 0.061 0.207 0.31 0.67 0.8                             |
| $f_3$ 0.03038 0.03493 0.0257 0.0629 0.05 0.196 0.3 0.6                                    |
|                                                                                           |

Tabela D.25: Tabela com médias obtidas para cenários compostos por 50 amostras com  $DT=10$ , sem seleção e com reescala com algoritmo genético.

|                       | $10^{-4}$ | $5 \ 10^{-4}$                                     |        | $10^{-3}$ $5.10^{-3}$ $10^{-2}$ $5.\overline{10^{-2}}$ $10^{-1}$ $5.10^{-1}$ 1 |       |              |      |      |            |
|-----------------------|-----------|---------------------------------------------------|--------|--------------------------------------------------------------------------------|-------|--------------|------|------|------------|
|                       |           | $-0.01313$ $-0.00695$ $-0.0097$ $-0.0154$ $0.003$ |        |                                                                                |       | $0.008$ 0.01 |      | 0.09 | $\Omega$ . |
| f2                    | 0.00664   | 0.00672                                           | 0.0102 | 0.0155                                                                         | 0.029 | 0.076        | 0.14 | 0.24 | 0.2        |
| $f_3$                 | 0.00378   | 0.00435                                           | 0.0055 | 0.011                                                                          | 0.022 | 0.065        | 0.11 | 0.17 | 0.2        |
| $f_{\boldsymbol{a}1}$ | 0.00252   | 0.00208                                           | 0.0029 | 0.0037                                                                         | 0.005 | 0.006        | 0.01 | 0.02 | $\theta$ . |
| $f_{q2}$              | 0.00403   | 0.00421                                           | 0.0054 | 0.0097                                                                         | 0.021 | 0.052        | 0.09 | 0.12 | 0.1        |
|                       |           |                                                   |        |                                                                                |       |              |      |      |            |

Tabela D.26: Tabela com desvios padrões relativos a cenários compostos por 50 amostras com  $DT=10$ , sem seleção e com reescala com algoritmo genético.

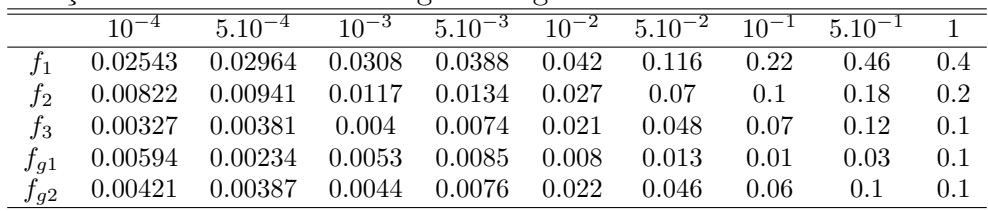

Tabela D.27: Tabela com médias obtidas para cenários compostos por 50 amostras com  $DT=10$ , sem seleção e sem reescala.

|  | $\frac{10^{-4}}{10^{-4}}$ $\frac{5.10^{-4}}{10^{-3}}$ $\frac{5.10^{-3}}{10^{-2}}$ $\frac{10^{-2}}{10^{-2}}$ $\frac{10^{-1}}{10^{-1}}$ $\frac{5.10^{-1}}{1}$ 1 |  |  |                  |     |
|--|----------------------------------------------------------------------------------------------------|--|--|------------------|-----|
|  | $f_1$ 0.00521 0.00764 0.0056 0.0251 0.023 0.076 0.14 0.32 0.4                                                                                                 |  |  |                  |     |
|  | $f_2$ 0.01225 0.01397 0.0162 0.0289 0.036 0.119 0.2                                                                                                    |  |  | $0.38\qquad 0.5$ |     |
|  | $f_3$ 0.00642 0.00742 0.009 0.0185 0.026 0.09 0.16                                                                                                    |  |  | 0.28             | 0.3 |
|  |                                                                                                    |  |  |                  |     |

Tabela D.28: Tabela com desvios padrões relativos a cenários compostos por 50 amostras com DT=10, sem seleção e sem reescala.  $=$ 

|  | $\frac{10^{-4}}{10^{-4}}$ 5.10 <sup>-4</sup> 10 <sup>-3</sup> 5.10 <sup>-3</sup> 10 <sup>-2</sup> 5.10 <sup>-2</sup> 10 <sup>-1</sup> 5.10 <sup>-1</sup> 1 |  |  |              |     |
|--|----------------------------------------------------------------------------------------------------|--|--|--------------|-----|
|  | $0.02142$ $0.01252$ $0.0171$ $0.0307$ $0.026$ $0.051$ $0.09$ $0.23$ $0.4$                                                                                  |  |  |              |     |
|  | $f_2$ 0.00682 0.00868 0.0134 0.021 0.019 0.063 0.09                                                                                                    |  |  | 0.18         | 0.2 |
|  | $f_3$ 0.00394 0.00437 0.0065 0.0131 0.014 0.061 0.08                                                                                                    |  |  | $0.16$ $0.2$ |     |

Tabela D.29: Tabela com médias obtidas para cenários compostos por 50 amostras com DT aleatório, com seleção e com reescala com algoritmo genético.

|  | $10^{-4}$ $5.10^{-4}$ $10^{-3}$ $5.10^{-3}$ $10^{-2}$ $5.10^{-2}$ $10^{-1}$ $5.10^{-1}$ 1 |  |  |      |     |
|--|-------------------------------------------------------------------------------------------|--|--|------|-----|
|  | $f_1$ 0.01857 0.02239 0.0231 0.0474 0.043 0.196 0.37                                      |  |  | 0.44 | 0.9 |
|  | $f_2$ 0.01764 0.02048 0.0302 0.0415 0.049 0.188 0.48                                      |  |  | 0.54 | 0.9 |
|  | $f_3$ 0.00977 0.01317 0.0203 0.0192 0.031 0.123 0.35                                      |  |  | 0.3  | 0.5 |
|  | $f_{a1}$ 0.00898 0.02293 0.0261 0.017 0.048 0.033 0.05                                    |  |  | 0.13 | 0.1 |
|  | $f_{q2}$ 0.01293 0.01635 0.0328 0.0348 0.046 0.147 0.31                                   |  |  | 0.36 | 0.3 |
|  |                                                                                           |  |  |      |     |

Tabela D.30: Tabela com desvios padrões relativos a cenários compostos por 50 amostras com DT aleatório, com seleção e com reescala com algoritmo genético.

|  | $10^{-4}$ $5.10^{-4}$ $10^{-3}$ $5.10^{-3}$ $10^{-2}$ $5.10^{-2}$ $10^{-1}$ $5.10^{-1}$ 1 |  |  |          |     |
|--|-------------------------------------------------------------------------------------------|--|--|----------|-----|
|  | $f_1$ 0.03518 0.04724 0.0287 0.0823 0.065 0.229 0.44                                      |  |  | 0.49     | 2.4 |
|  | $f_2$ 0.02731 0.03613 0.0379 0.0526 0.066 0.182 0.5                                       |  |  | 0.47     | 1.9 |
|  | $f_3$ 0.01448 0.02588 0.0312 0.0264 0.053 0.138 0.46                                      |  |  | 0.41     | 1.1 |
|  | $f_{a1}$ 0.00959 0.06271 0.0889 0.0318 0.144 0.034 0.11                                   |  |  | 0.24     | 0.1 |
|  | $f_{q2}$ 0.01903 0.02688 0.0713 0.0379 0.062 0.183 0.33                                   |  |  | $0.33 -$ | 0.4 |
|  |                                                                                           |  |  |          |     |

Tabela D.31: Tabela com médias obtidas para cenários compostos por 50 amostras com DT aleatório, com seleção e sem reescala.

|  | $10^{-4}$ $5.10^{-4}$ $10^{-3}$ $5.10^{-3}$ $10^{-2}$ $5.10^{-2}$ $10^{-1}$ $5.10^{-1}$ 1 |  |  |               |  |
|--|-------------------------------------------------------------------------------------------|--|--|---------------|--|
|  | $0.02977$ $0.03645$ $0.0373$ $0.0541$ $0.058$ $0.215$ $0.31$ $0.56$ $0.8$                 |  |  |               |  |
|  | $f_2$ 0.02875 0.03169 0.0508 0.0617 0.073 0.261 0.59                                      |  |  | $0.75 - 1.$   |  |
|  | $f_3$ 0.01867 0.01964 0.0348 0.0453 0.056 0.191 0.52                                      |  |  | $0.52 \t 0.7$ |  |

Tabela D.32: Tabela com desvios padrões relativos a cenários compostos por 50 amostras com DT aleatório, com seleção e sem reescala.

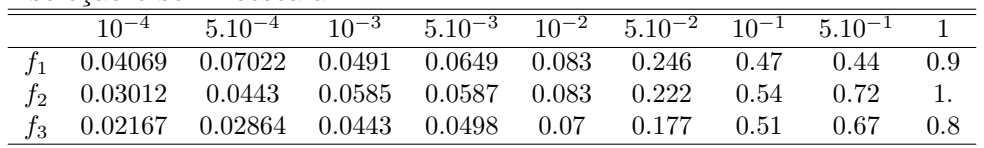

Tabela D.33: Tabela com médias obtidas para cenários compostos por 50 amostras com DT aleatório, sem seleção e com reescala com algoritmo genético.

|       | $10^{-4}$ $5.10^{-4}$ $10^{-3}$ $5.10^{-3}$ $10^{-2}$ $5.10^{-2}$ $10^{-1}$ $5.10^{-1}$ 1 |  |       |       |      |      |            |
|-------|-------------------------------------------------------------------------------------------|--|-------|-------|------|------|------------|
| $t_1$ | $0.00051$ $0.00484$ $0.001$ $-0.0121$ $-0.004$ $-0.018$ $0.03$                            |  |       |       |      | 0.04 | $-0.2$     |
|       | $f_2$ 0.00651 0.0073 0.0047 0.0143 0.013 0.049                                            |  |       |       | 0.1  | 0.14 | 0.2        |
|       | $f_3$ 0.00265 0.00377 0.0033 0.0062 0.01                                                  |  |       | 0.045 | 0.07 | 0.07 | 0.1        |
|       | $f_{q1}$ 0.00528 0.00522 0.0234 0.0268                                                    |  | 0.006 | 0.014 | 0.04 | 0.06 | $\theta$ . |
|       | $f_{q2}$ 0.00357 0.00505 0.004 0.0086                                                     |  | 0.012 | 0.035 | 0.07 | 0.07 | 0.1        |

Tabela D.34: Tabela com desvios padrões relativos a cenários compostos por 50 amostras com DT aleatório, sem seleção e com reescala com algoritmo genético.

|          | $10^{-4}$ $5.10^{-4}$ $10^{-3}$ $5.10^{-3}$ $10^{-2}$ $5.10^{-2}$ $10^{-1}$ $5.10^{-1}$ 1 |  |  |                   |            |
|----------|-------------------------------------------------------------------------------------------|--|--|-------------------|------------|
|          | $f_1$ 0.014 0.01361 0.0091 0.072 0.04 0.181 0.16                                          |  |  | $0.23 \qquad 0.9$ |            |
|          | $f_2$ 0.00915 0.01155 0.0067 0.0161 0.019 0.073 0.1                                       |  |  | 0.19              | 0.3        |
|          | $f_3$ 0.00336 0.00621 0.004 0.0075 0.015 0.048 0.08                                       |  |  | 0.08              | 0.1        |
|          | $f_{a1}$ 0.00768 0.00974 0.1016 0.0796 0.012 0.027 0.15                                   |  |  | 0.19              | $\theta$ . |
| $f_{q2}$ | $0.0042$ $0.00684$ $0.0054$ $0.0137$ $0.022$ $0.041$ $0.08$                               |  |  | 0.11              | (0.1)      |

Tabela D.35: Tabela com médias obtidas para cenários compostos por 50 amostras com DT aleatório, sem seleção e sem reescala.

|                                                                | $5.10^{-4}$ $10^{-3}$ $5.10^{-3}$ $10^{-2}$ $5.10^{-2}$ $10^{-1}$ $5.10^{-1}$ 1 |  |  |                   |  |
|----------------------------------------------------------------|---------------------------------------------------------------------------------|--|--|-------------------|--|
| $f_1$ -0.00337 -0.00673 0.0067 0.011 0.018 0.079 0.16 0.19 0.3 |                                                                                 |  |  |                   |  |
| $f_2$ 0.00914 0.01033 0.0093 0.016 0.027 0.095 0.21            |                                                                                 |  |  | $0.22 \qquad 0.3$ |  |
| $f_3$ 0.00398 0.00397 0.0049 0.0087 0.016 0.055 0.17 0.12 0.2  |                                                                                 |  |  |                   |  |

Tabela D.36: Tabela com desvios padrões relativos a cenários compostos por 50 amostras com DT aleatório, sem seleção e sem reescala.

|  | $10^{-4}$ $5.10^{-4}$ $10^{-3}$ $5.10^{-3}$ $10^{-2}$ $5.10^{-2}$ $10^{-1}$ $5.10^{-1}$ 1 |  |  |  |  |
|--|-------------------------------------------------------------------------------------------|--|--|--|--|
|  | $f_1$ 0.02999 0.04229 0.0059 0.0115 0.036 0.091 0.35 0.16 0.3                             |  |  |  |  |
|  | $f_2$ 0.00784 0.00971 0.0064 0.0125 0.027 0.078 0.35 0.14 0.2                             |  |  |  |  |
|  | $f_3$ 0.00465 0.00389 0.0049 0.0103 0.02 0.05 0.31 0.12 0.2                               |  |  |  |  |

Tabela D.37: Tabela com médias obtidas para cenários compostos por 70 amostras com DT aleatório, com seleção e com reescala.  $=$ 

|  | $10^{-4}$ $5.10^{-4}$ $10^{-3}$ $5.10^{-3}$ $10^{-2}$ $5.10^{-2}$ $10^{-1}$ $5.10^{-1}$ 1 |  |  |  |  |
|--|-------------------------------------------------------------------------------------------|--|--|--|--|
|  | $f_1$ 0.0282 0.00648 0.0122 0.032 0.038 0.085 0.16 0.33 0.3                               |  |  |  |  |
|  | $f_2$ 0.03071 0.00906 0.0136 0.0355 0.048 0.131 0.27 0.37 0.3                             |  |  |  |  |
|  | $f_3$ 0.02092 0.00586 0.0076 0.0207 0.034 0.097 0.21 0.19 0.2                             |  |  |  |  |

Tabela D.38: Tabela com desvios padrões relativos a cenários compostos por 70 amostras com DT aleatório, com seleção e com reescala.

|  | $\frac{10^{-4}}{10^{-4}}$ $\frac{5.10^{-4}}{10^{-3}}$ $\frac{5.10^{-3}}{10^{-3}}$ $\frac{10^{-2}}{10^{-2}}$ $\frac{5.10^{-1}}{10^{-1}}$ $\frac{5.10^{-1}}{10^{-1}}$ |  |  |  |     |
|--|----------------------------------------------------------------------------------------------------|--|--|--|-----|
|  | $f_1$ 0.05255 0.00608 0.021 0.0448 0.07 0.104 0.23 0.4 0.3                                                                                                    |  |  |  |     |
|  | $f_2$ 0.07161 0.01022 0.021 0.0421 0.078 0.158 0.35 0.38 0.3                                                                                                    |  |  |  |     |
|  | $f_3$ 0.05683 0.00965 0.0152 0.0282 0.062 0.14 0.33 0.19                                                                                                    |  |  |  | 0.2 |

Tabela D.39: Tabela com médias obtidas para cenários compostos por 70 amostras com DT aleatório, sem seleção e com reescala.  $\equiv$ 

|                                                                           | $\frac{10^{-4}}{10^{-4}}$ $\frac{5.10^{-4}}{10^{-3}}$ $\frac{5.10^{-3}}{10^{-2}}$ $\frac{10^{-2}}{10^{-2}}$ $\frac{10^{-1}}{10^{-1}}$ $\frac{5.10^{-1}}{10^{-1}}$ |  |  |      |      |  |
|---------------------------------------------------------------------------|----------------------------------------------------------------------------------------------------|--|--|------|------|--|
| $-0.00437$ $0.00079$ $0.0008$ $-0.0013$ $0.006$ $0.022$ $-0.09$ $0.04$ 0. |                                                                                                    |  |  |      |      |  |
| $f_2$ 0.00441 0.00492 0.0051 0.0086 0.016 0.047 0.1                       |                                                                                                    |  |  |      | 0.11 |  |
| $f_3$ 0.00216 0.00178 0.0024 0.0052 0.012 0.031                           |                                                                                                    |  |  | 0.07 | 0.06 |  |

Tabela D.40: Tabela com desvios padrões relativos a cenários compostos por 70 amostras com DT aleatório, sem seleção e com reescala.

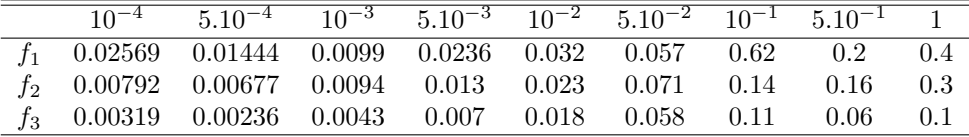

## Anexo E

## Tabelas - Distribuições Estatísticas

 $S\tilde{a}$ o apresentadas aqui as tabelas referentes às distribuições estatísticas utilizadas no Capítulo 4.
| $\mathcal{L}_0$ | 0      | 1      | $\mathbf 2$ | 3      | 4      | 5      | 6      | $\overline{ }$ | 8      | 9      |
|-----------------|--------|--------|-------------|--------|--------|--------|--------|----------------|--------|--------|
| 0,0             | 0,0000 | 0,0040 | 0,0080      | 0,0120 | 0,0160 | 0,0199 | 0,0239 | 0,0279         | 0,0319 | 0,0359 |
| 0,1             | 0,0398 | 0,0438 | 0.0478      | 0,0517 | 0,0557 | 0,0596 | 0,0636 | 0,0675         | 0,0714 | 0,0753 |
| 0,2             | 0,0793 | 0,0832 | 0,0871      | 0,0910 | 0,0948 | 0,0987 | 0,1026 | 0,1064         | 0,1103 | 0,1141 |
| 0,3             | 0,1179 | 0,1217 | 0,1255      | 0,1293 | 0,1331 | 0,1368 | 0,1406 | 0,1443         | 0,1480 | 0,1517 |
| 0,4             | 0,1554 | 0,1591 | 0,1628      | 0,1664 | 0,1700 | 0,1736 | 0,1772 | 0,1808         | 0,1844 | 0,1879 |
| 0,5             | 0,1915 | 0,1950 | 0,1985      | 0,2019 | 0,2054 | 0,2088 | 0,2123 | 0,2157         | 0,2190 | 0,2224 |
| 0,6             | 0,2257 | 0,2291 | 0,2324      | 0,2357 | 0,2389 | 0,2422 | 0,2454 | 0,2486         | 0,2517 | 0,2549 |
| 0,7             | 0,2580 | 0,2611 | 0,2642      | 0,2673 | 0,2703 | 0,2734 | 0,2764 | 0,2794         | 0,2823 | 0,2852 |
| 0,8             | 0,2881 | 0,2910 | 0,2939      | 0,2967 | 0,2995 | 0,3023 | 0,3051 | 0,3078         | 0,3106 | 0,3133 |
| 0,9             | 0,3159 | 0,3186 | 0,3212      | 0,3238 | 0,3264 | 0,3289 | 0,3315 | 0,3340         | 0,3365 | 0,3389 |
| 1,0             | 0,3413 | 0,3438 | 0,3461      | 0,3485 | 0,3508 | 0,3531 | 0,3554 | 0,3577         | 0,3599 | 0,3621 |
| 1,1             | 0,3643 | 0,3665 | 0,3686      | 0,3708 | 0,3729 | 0,3749 | 0,3770 | 0,3790         | 0,3810 | 0,3830 |
| 1,2             | 0,3849 | 0,3869 | 0,3888      | 0,3907 | 0,3925 | 0,3944 | 0,3962 | 0,3980         | 0,3997 | 0,4015 |
| 1,3             | 0,4032 | 0,4049 | 0,4066      | 0.4082 | 0,4099 | 0,4115 | 0,4131 | 0,4147         | 0,4162 | 0,4177 |
| 1,4             | 0,4192 | 0,4207 | 0,4222      | 0,4236 | 0,4251 | 0,4265 | 0,4279 | 0,4292         | 0,4306 | 0,4319 |
| 1,5             | 0.4332 | 0,4345 | 0,4357      | 0,4370 | 0,4382 | 0,4394 | 0,4406 | 0,4418         | 0,4429 | 0,4441 |
| 1,6             | 0,4452 | 0,4463 | 0,4474      | 0,4484 | 0,4495 | 0,4505 | 0,4515 | 0,4525         | 0,4535 | 0,4545 |
| 1,7             | 0,4554 | 0,4564 | 0,4573      | 0,4582 | 0,4591 | 0,4599 | 0,4608 | 0,4616         | 0,4625 | 0,4633 |
| 1,8             | 0,4641 | 0,4649 | 0,4656      | 0,4664 | 0,4671 | 0,4678 | 0,4686 | 0,4693         | 0,4699 | 0,4706 |
| 1,9             | 0,4713 | 0,4719 | 0,4726      | 0,4732 | 0,4738 | 0,4744 | 0,4750 | 0,4756         | 0,4761 | 0,4767 |
| 2,0             | 0,4772 | 0,4778 | 0,4783      | 0,4788 | 0,4793 | 0,4798 | 0,4803 | 0,4808         | 0,4812 | 0,4817 |
| 2,1             | 0,4821 | 0,4826 | 0,4830      | 0,4834 | 0,4838 | 0,4842 | 0,4846 | 0,4850         | 0,4854 | 0,4857 |
| 2,2             | 0,4861 | 0,4864 | 0,4868      | 0,4871 | 0,4875 | 0,4878 | 0,4881 | 0,4884         | 0,4887 | 0,4890 |
| 2,3             | 0.4893 | 0,4896 | 0,4898      | 0,4901 | 0,4904 | 0,4906 | 0,4909 | 0,4911         | 0,4913 | 0,4916 |
| 2,4             | 0,4918 | 0,4920 | 0,4922      | 0,4925 | 0,4927 | 0,4929 | 0,4931 | 0,4932         | 0,4934 | 0,4936 |
| 2,5             | 0,4938 | 0,4940 | 0,4941      | 0,4943 | 0,4945 | 0,4946 | 0,4948 | 0,4949         | 0,4951 | 0,4952 |
| 2,6             | 0.4953 | 0,4955 | 0,4956      | 0,4957 | 0,4959 | 0,4960 | 0,4961 | 0,4962         | 0,4963 | 0,4964 |
| 2,7             | 0.4965 | 0,4966 | 0,4967      | 0,4968 | 0,4969 | 0,4970 | 0,4971 | 0,4972         | 0,4973 | 0,4974 |
| 2,8             | 0,4974 | 0,4975 | 0,4967      | 0,4977 | 0,4977 | 0,4978 | 0,4979 | 0,4979         | 0,4980 | 0,4981 |
| 2,9             | 0.4981 | 0.4982 | 0,4982      | 0,4983 | 0,4984 | 0,4984 | 0,4985 | 0,4985         | 0,4986 | 0,4986 |
| 3,0             | 0,4987 | 0.4987 | 0,4987      | 0,4988 | 0,4988 | 0,4989 | 0,4989 | 0,4989         | 0,4990 | 0,4990 |
| 3,1             | 0,4990 | 0,4991 | 0,4991      | 0,4991 | 0,4992 | 0,4992 | 0,4992 | 0,4992         | 0,4993 | 0,4993 |
| 3,2             | 0,4993 | 0,4993 | 0,4994      | 0,4994 | 0,4994 | 0,4994 | 0,4994 | 0,4995         | 0,4995 | 0,4995 |
| 3,3             | 0,4995 | 0,4995 | 0,4995      | 0,4996 | 0,4996 | 0,4996 | 0,4996 | 0,4996         | 0,4996 | 0,4997 |
| 3,4             | 0,4997 | 0,4997 | 0,4997      | 0,4997 | 0,4997 | 0,4997 | 0,4997 | 0,4997         | 0,4997 | 0,4998 |
| 3,5             | 0,4998 | 0,4998 | 0,4998      | 0,4998 | 0,4998 | 0,4998 | 0,4998 | 0,4998         | 0,4998 | 0,4998 |
| 3,6             | 0,4998 | 0,4998 | 0,4999      | 0,4999 | 0,4999 | 0,4999 | 0,4999 | 0,4999         | 0,4999 | 0,4999 |
| 3,7             | 0,4999 | 0,4999 | 0,4999      | 0,4999 | 0,4999 | 0,4999 | 0,4999 | 0,4999         | 0,4999 | 0,4999 |
| 3,8             | 0,4999 | 0,4999 | 0,4999      | 0,4999 | 0,4999 | 0,4999 | 0,4999 | 0,4999         | 0,4999 | 0,4999 |
| 3,9             | 0,5000 | 0,5000 | 0,5000      | 0,5000 | 0,5000 | 0,5000 | 0,5000 | 0,5000         | 0,5000 | 0,5000 |

Figura E.1: TABELA DA DISTRIBUIÇÃO NORMAL - valores de $P(0 \leq Z \leq z_0)$ [37]

.

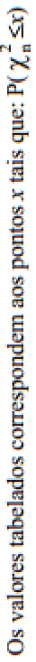

|                     | 0,995 |                                                                                                    |   |                         |  |  |    |      |  |  |  |  |  |  |  |  |  |  |  |  |                                                                                                    |  |
|---------------------|-------|----------------------------------------------------------------------------------------------------|---|-------------------------|--|--|----|------|--|--|--|--|--|--|--|--|--|--|--|--|----------------------------------------------------------------------------------------------------|--|
|                     | န္ခ်ဳ | $\begin{array}{l} 39 \\ 69 \\ 79 \\ 80 \\ 95 \\ 11 \end{array} \begin{array}{l} 12 \\ 15 \\ 16 \\ 17 \end{array} \begin{array}{l} 26 \\ 26 \\ 26 \\ 27 \end{array} \begin{array}{l} 26 \\ 26 \\ 27 \end{array} \begin{array}{l} 26 \\ 26 \\ 27 \end{array} \begin{array}{l} 26 \\ 27 \end{array} \begin{array}{l} 26 \\ 27 \end{array} \begin{array}{l} 26 \\ 27 \end{array} \begin{array}{l} 26 \\ 27 \end{array} \begin{array}{l} 2$ |   |                         |  |  |    |      |  |  |  |  |  |  |  |  |  |  |  |  | 100,425<br>112,328<br>12,516<br>13,807                                                                                                    |  |
|                     | 0.975 |                                                                                                    |   |                         |  |  |    |      |  |  |  |  |  |  |  |  |  |  |  |  |                                                                                                    |  |
|                     | Ş     |                                                                                                    |   |                         |  |  |    |      |  |  |  |  |  |  |  |  |  |  |  |  |                                                                                                    |  |
| $P(\chi_n^2 \le x)$ | e,    |                                                                                                    |   |                         |  |  |    |      |  |  |  |  |  |  |  |  |  |  |  |  |                                                                                                    |  |
|                     | Š     |                                                                                                    |   |                         |  |  |    |      |  |  |  |  |  |  |  |  |  |  |  |  |                                                                                                    |  |
|                     | Ş     |                                                                                                    |   |                         |  |  |    |      |  |  |  |  |  |  |  |  |  |  |  |  |                                                                                                    |  |
|                     | Š     | $\begin{array}{l} 22.75 & 23.75 & 25.75 & 26.75 & 27.75 & 28.75 & 27.75 & 28.75 & 29.75 & 20.75 & 20.75 & 20.75 & 20.75 & 20.75 & 20.75 & 20.75 & 20.75 & 20.75 & 20.75 & 20.75 & 20.75 & 20.75 & 20.75 & 20.75 & 20.75 & 20.75 & 20.75 & 20.75 & 20.75 & 20.75 & 20$                                                                                                    |   |                         |  |  |    |      |  |  |  |  |  |  |  |  |  |  |  |  |                                                                                                    |  |
|                     | ă     |                                                                                                    |   |                         |  |  |    |      |  |  |  |  |  |  |  |  |  |  |  |  |                                                                                                    |  |
|                     | 8     | CE6E00 <sup>+</sup>                                                                                                    |   |                         |  |  |    |      |  |  |  |  |  |  |  |  |  |  |  |  |                                                                                                    |  |
|                     | 0,025 | ,000982                                                                                                    |   |                         |  |  |    |      |  |  |  |  |  |  |  |  |  |  |  |  |                                                                                                    |  |
|                     | Ş     | (00015)                                                                                                    |   |                         |  |  |    |      |  |  |  |  |  |  |  |  |  |  |  |  |                                                                                                    |  |
|                     | 0.005 | 93E 05                                                                                                    | ă | 072<br>07412<br>0767884 |  |  | Š. | 3,60 |  |  |  |  |  |  |  |  |  |  |  |  | $\begin{array}{l} 75.86 & 10.75 & 10.75 & 10.75 & 10.75 & 10.75 & 10.75 & 10.75 & 10.75 & 10.75 & 10.75 & 10.75 & 10.75 & 10.75 & 10.75 & 10.75 & 10.75 & 10.75 & 10.75 & 10.75 & 10.75 & 10.75 & 10.75 & 10.75 & 10.75 & 10.75 & 10.75 & 10.75 & 10.75 & 10.75 & 10$ |  |
|                     | Ξ     |                                                                                                    |   |                         |  |  |    |      |  |  |  |  |  |  |  |  |  |  |  |  |                                                                                                    |  |
|                     |       |                                                                                                    |   |                         |  |  |    |      |  |  |  |  |  |  |  |  |  |  |  |  |                                                                                                    |  |

Figura E.2: Extraída de<br/>[38] - Tabela de Qui-Quadrado.<br>

## Referências Bibliográficas

- [1] P.M. Kareiva. Local Movement in Herbivorous Insects: Applying a Passive Diffusion Model to Mark-Recapture Field Experiments. Em: Oecologia, Vol. 57, No.3 (1983), pp.322-327.
- [2] J.M.R. Souza. Estudo da dispers˜ao de risco de epizootias em animais: o caso da influenza aviária. 184 páginas. Dissertação de mestrado - IMECC - UNI-CAMP, Campinas, 2010.
- [3] World Organisation for Animal Health site:http:www.oie.int Acessado em 29.03.2014.
- [4] J.G. Skellam. Random Dispersal in Theoretical Populations. Em: Biometrika, Vol. 38, No. 1/2 (Jun., 1951), pp. 196- 218.
- [5] R. S. Cantrell e C. Cosner. Spatial Ecology via Reaction-Diffusion Equations. Wiley, Inglaterra, 2003.
- $[6]$  A. Okubo e S. A. Levin *Diffusion and ecological problems : modern perspec*tives, Springer, Nova Iorque, NY, 2001.
- [7] J. D. Murray.Mathematical Biology I: An Introduction, Springer, Berlin, 2003.
- [8] J. D. Murray. Mathematical Biology II: Spatial Models and Biomedical Applications, Springer, Berlin, 2003.
- [9] MQ. Xiao, J.D. Reeve, D. Xu e J. T. Cronin. Estimation of the diffusion rate and crossing probability for biased edge movement between two different types of habitat. Em Journal of Mathematical Biology, Vol. 67, No. 3 ( Set., 2013), pp. 535-567.
- [10] C. Levy, D. Iron. Model of cell signal transduction in a three-dimensional domain. Em: Journal of Mathematical Biology, Vol. 63, No. 5 (Nov. 2011), pp 831-854.
- [11] L. Pellis, N. M. Ferguson e C. Fraser.Epidemic growth rate and household reproduction number in communities of households, schools and workplaces. Em: Journal of Mathematical Biology, Vol: 63, No. 4 (Out. 2011), pp 691-734.
- [12] V. Andasari, A. Gerisch, G. Lolas, A. P. South e M. A. J. Chaplain Mathematical modeling of cancer cell invasion of tissue: biological insight from mathematical analysis and computational simulation. Em: Journal of Mathematical Biology, Vol. 63, No. 1 (Jul. 2011), pp 141-171.
- [13] Y. Lou e XQ. Zhao. A reactiondiffusion malaria model with incubation period in the vector population. Em:Journal of Mathematical Biology, Vol. No. 4 (Abr. 2011), pp 543-568.
- [14] K. Riggs, D. Young e J. Stamey. Interval estimation for misclassification rate parameters in a complementary Poisson model. Em: Journal of Statistical Computation and Simulation, Vol. 81, No. 9 (September 2011), pp. 1145- 1156.
- [15] P.C.C. Tabares. Impacto do sedimento sobre espécies que interagem : modelagem e simulações de bentos na Enseada Potter. 103 páginas. Tese de Doutorado - IMECC - UNICAMP, Campinas, 2012.
- [16] M. M. Salvatierra. *Modelagem Matemática e Simulação Computacional da* Presença de Materiais Impactantes Tóxicos em Casos de Dinâmica Populacional com Competição Inter e Intra-Específica. 53 páginas. Dissertação de Mestrado - IMECC - UNICAMP, Campinas, 2005.
- [17] R. C. Sossae. Presença Evolutiva de um Material Impactante e seu Efeito no Transiente Populacional de Espécies Interativas: Modelagem e Aproximação. 98 p´aginas. Tese de Doutorado - IMECC - UNICAMP, Campinas, 2003.
- [18] S. A. Pregnolatto. O mal-das-cadeiras em capivaras : estudo, modelagem e simulação de um caso. 137 páginas. Tese de Doutorado IMECC UNICAMP, Campinas, 2002.
- [19] A. Krindges. Modelagem e simulação computacional de um problema tridimensional de difusão-advecção com uso de Navier-Stokes. 72 páginas. Tese de Doutorado- IMECC - UNICAMP, Campinas, 2011.
- [20] N. F. Inforzato. Dispersão de poluentes num sistema ar-água : modelagem matemática, aproximação numérica e simulação computacional. 110 páginas. Tese de Doutorado - IMECC - UNICAMP, Campinas, 2008.
- $[21]$  J.C.S. Vasquez. Comportamento evolutivo de descarga de água de produção decorrente de atividade offshore : tratamento numérico e simulação computacional. 83 páginas. Tese de Doutorado - IMECC - UNICAMP, Campinas, 2005.
- [22] G. L. Diniz. Dispersão de Poluentes num Sistema Ar-Água: modelagem, apro $ximação e aplicações. 120 páginas. Tese de Doutorado - IMECC - UNICAMP,$ Campinas, 2003.
- [23] R. F. de Oliveira. O Comportamento Evolutivo de uma Mancha de Oleo na ´ Baía de Ilha Grande, RJ: Modelagem, Análise Numérica e Simulações. 95 p´aginas. Tese de Doutorado - IMECC - UNICAMP, Campinas, 2003.
- [24] L. Edelstein-Keshet. Mathematical Models in Biology. SIAM, Philadelphia, 2004.
- [25] J. M. R. Souza, Pontos fortes do M´etodo de Elementos Finitos em Problemas Difusivos na Presença de Transporte. (no prelo)
- [26] R. J. LeVeque Finite Difference Methods for Ordinary and Partial Diffenrential Equations: Steady-State ans Time-Dependent Problems. SIAM, Estado Unidos, 2007.
- [27] C. Johnson. Numerical solution of partial differential equations by the finite element method. Cambridge University Press, Cambridge, 1990.
- [28] G. F. Carey e J. T. Oden. Finite Elements Computational Aspects Volume III. Prentice Hall, New Jersey, 1984.
- [29] M. A. G. Ruggiero. Cálculo numérico : aspectos teóricos e computacionais. Makron, São Paulo, 1997.
- [30] A. Papoulis. Probability, random variables, and stochastic processes. McGraw Hill, Boston, 2002.
- [31] D. S. Moore. A estatística básica e sua prática. Livros Técnicos e Científicos, Rio de Janeiro, 2005.
- [32] S. M. Ross Simulation. Elsevier, California, 2006.
- [33] J. F. Hair, R. E. Black e R. L. T. Anderson. Analise Multivariada de Dados. ARTMED EDITORA S. A., São Paulo, 1998.
- [34] J. Crank. The Mathematics of Diffusion. Oxford University Press, Oxford, 1975.
- [35] L. N. Castro. Fundamentals of Natural Computing: Basic Concepts, Algorithms and Applications. Chapman and Hall, Boca Raton, FL, 2006.
- [36] R. C. Sossae A presença evolutiva de um material impactante e seu efeito no  $transiente$  populacional de especies interativas : modelagem e aproximação, Tese de doutorado, UNICAMP.
- [37] Site de W. C. Rodrigues http://www.wcrodrigues.ebras.bio.br/aulas/tab dist normal.pdf Acessado em 28.10.2013
- [38] Site de V. H. Lachos http://www.ime.unicamp.br/∼ hlachos/TabelaQuiQuadrado.pdf Acessado em 28.10.2013